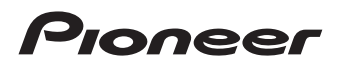

# [Important Information for the User](#page-4-0) [Information importante pour l](#page-23-0)*'*utilisateur

[NAVIGATION AV SYSTEM](#page-4-0) [SYSTEME DE NAVIGATION AV](#page-23-0) [SISTEMA DI NAVIGAZIONE AV](#page-45-0) [SISTEMA DE NAVEGACIÓN AV](#page-65-0) [NAVIGATIONS-/AV-SYSTEM](#page-86-0) [AV NAVIGATIESYSTEEM](#page-108-0)

# AVIC-F88DAB AVIC-F80DAB AVIC-F980DAB AVIC-F980BT AVIC-F9880DAB AVIC-F9880BT

Be sure to read both this leaflet and Operation Manual contained on the CD-ROM accompanying this product! Both documents include important information that you must understand before using this product.

Assurez-vous de lire le feuillet ainsi que le manuel de fonctionnement sur le CD-ROM livré avec ce produit ! Les deux documents comportent des informations importantes que vous devez comprendre pour pouvoir utiliser ce produit.

Leggere questo opuscolo e il Manuale di funzionamento contenuto sul CD-ROM fornito con questo prodotto. Entrambi i documenti contengono informazioni importanti che devono essere comprese prima di utilizzare questo prodotto.

Asegúrese de leer tanto este folleto como el Manual de operación que se encuentran en el CD-ROM incluido en este producto. Ambos documentos incluyen información importante que deberá comprender antes de utilizar este producto.

Bitte lesen Sie sowohl diese Broschüre als auch die Bedienungsanleitung auf der mit diesem Produkt gelieferten CD-ROM. Beide Dokumente enthalten wichtige Informationen, die Sie vor Gebrauch des Produkts wissen sollten.

Lees dit boekje en de bedieningshandleiding op de cd-rom die bij dit product wordt geleverd zorgvuldig door! Beide documenten bevatten belangrijke informatie die u moet begrijpen voordat u dit product gebruikt.

### **Declaration of Conformity with regard to the R&TTE Directive 1999/5/EC**

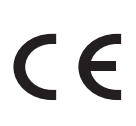

Manufacturer:

**PIONEER CORPORATION**

1-1, Shin-ogura, Saiwai-ku, Kawasaki-shi, Kanagawa 212-0031, JAPAN

EU Representative's: **Pioneer Europe NV** Haven 1087, Keetberglaan 1, B-9120 Melsele, Belgium/Belgique **http://www.pioneer.eu**

[\*] AVIC-F80DAB, AVIC-F88DAB, AVIC-F980BT, AVIC-F980DAB, AVIC-F9880DAB, AVIC-F9880BT

#### English:

Hereby, Pioneer, declares that this [\*] is in compliance with the essential requirements and other relevant provisions of Directive 1999/5/EC.

#### Suomi:

Pioneer vakuuttaa täten että [\*] tyyppinen laite on direktiivin 1999/5/EY oleellisten vaatimusten ja sitä koskevien direktiivin muiden ehtojen mukainen. Nederlands:

#### Hierbij verklaart Pioneer dat het toestel [\*] in overeenstemming is met de essentiële eisen en de andere relevante bepalingen van richtlijn 1999/5/EG

#### Français:

Par la présente Pioneer déclare que l'appareil [\*] est conforme aux exigences essentielles et aux autres dispositions pertinentes de la directive 1999/5/CE

#### Svenska:

Härmed intygar Pioneer att denna [\*] står I överensstämmelse med de väsentliga egenskapskrav och övriga relevanta bestämmelser som framgår av direktiv 1999/5/ EG.

#### Dansk:

Undertegnede Pioneer erklærer herved, at følgende udstyr [\*] overholder de væsentlige krav og øvrige relevante krav i direktiv 1999/5/EF

#### Deutsch:

Hiermit erklärt Pioneer, dass sich dieses Gerät [\*] in Übereinstimmung mit den grundlegenden Anforderungen und den anderen relevanten Vorschriften der Richtlinie 1999/5/EG befindet". (BMWi)

#### Ελληνικά:

ΜΕ ΤΗΝ ΠΑΡΟΥΣΑ Pioneer ΔΗΛΩΝΕΙ ΟΤΙ [\*] ΣΥΜ-ΜΟΡΦΩΝΕΤΑΙ ΠΡΟΣ ΤΙΣ ΟΥΣΙΩΔΕΙΣ ΑΠΑΙΤΗΣΕΙΣ ΚΑΙ ΤΙΣ ΛΟΙΠΕΣ ΣΧΕΤΙΚΕΣ ΔΙΑΤΑΞΕΙΣ ΤΗΣ ΟΔΗΓΙΑΣ 1999/5/ΕΚ

#### Italiano:

Con la presente Pioneer dichiara che questo [\*] è conforme ai requisiti essenziali ed alle altre disposizioni pertinenti stabilite dalla direttiva 1999/5/CE.

#### Español:

Por medio de la presente Pioneer declara que el [\*] cumple con los requisitos esenciales y cualesquiera otras disposiciones aplicables o exigibles de la Directiva 1999/5/CE

#### Português:

Pioneer declara que este [\*] está conforme com os requisitos essenciais e outras disposições da Directiva 1999/5/CE.

#### Čeština:

Pioneer tímto prohlašuje, že tento [\*] je ve shodě se základními požadavky a dalšími příslušnými ustanoveními směrnice 1999/5/ES

#### Eesti:

Käesolevaga kinnitab Pioneer seadme [\*] vastavust direktiivi 1999/5/EÜ põhinõuetele ja nimetatud direktiivist tulenevatele teistele asjakohastele sätetele.

#### Magyar:

Alulírott, Pioneer nyilatkozom, hogy a [\*] megfelel a vonatkozó alapvetõ követelményeknek és az 1999/5/EC irányelv egyéb elõírásainak.

Latviešu valoda:

Ar šo Pioneer deklarē, ka [\*] atbilst Direktīvas 1999/5/ EK būtiskajām prasībām un citiem ar to saistītajiem noteikumiem.

#### Lietuvių kalba:

Šiuo Pioneer deklaruoja, kad šis [\*] atitinka esminius reikalavimus ir kitas 1999/5/EB Direktyvos nuostatas.

#### Malti:

Hawnhekk, Pioneer jiddikjara li dan [\*] jikkonforma malħtiġijiet essenzjali u ma provvedimenti oħrajn relevanti li hemm fid-Dirrettiva 1999/5/EC

#### Slovenčina:

Pioneer týmto vyhlasuje, že [\*] spĺňa základné požiadavky a všetky príslušné ustanovenia Smernice 1999/5/ES.

### Slovenščina:

Pioneer izjavlja, da je ta [\*] v skladu z bistvenimi zahtevami in ostalimi relevantnimi določili direktive 1999/5/ES.

#### Română:

Prin prezenta, Pioneer declara ca acest [\*] este in conformitate cu cerintele esentiale si alte prevederi ale Directivei 1999/5/EU.

#### български:

С настоящето, Pioneer декларира, че този [\*] отговаря на основните изисквания и други съответни постановления на Директива 1999/5/EC.

#### Polski:

Niniejszym Pioneer oświadcza, że [\*] jest zgodny z zasadniczymi wymogami oraz pozostałymi stosownymi postanowieniami Dyrektywy 1999/5/EC

#### Norsk:

Pioneer erklærer herved at utstyret [\*] er i samsvar med de grunnleggende krav og øvrige relevante krav i direktiv 1999/5/EF.

#### Íslenska:

Hér með lýsir Pioneer yfir því að [\*] er í samræmi við grunnkröfur og aðrar kröfur, sem gerðar eru í tilskipun 1999/5/EC

#### Hrvatski:

Ovime tvrtka Pioneer izjavljuje da je ovaj [\*] u skladu osnovnim zahtjevima i ostalim odredbama Direktive 1999/5/EC.

#### Türkçe:

Bu vesile ile. PIONEER, bu [\*] icin 1999/5/EC Direktifinin esas şartları ve diğer ilgili hükümlerine uygunluğu beyan eder.

### END USER LICENSE AGREEMENT FOR THE USE OF THE TRAVEL AND TRAFFIC INFORMATION<br>SERVICES PROVIDED IN FINLAND AND SWEDEN.

#### **SCOPE**  $\overline{1}$

- 1.1 This End User License Agreement ("EULA") contains the terms and conditions regarding your use of the Services (as defined below in section 2.6) provided by the Service Provider (as defined below in section 2.7) in the Territory (as defined below in section 2.8) and material limitations to your rights in that regard. If you are acting as an agent or other representative of a company or another legal person, such as an officer or other employee acting for your employer, then "you" and "your" mean your principal, the entity or other legal person for whom you are acting.
- 1.2 This EULA has been made publicly available in the Service Provider Traffic web service on the Service Provider's official website (http://www.mediamobilenordic.com/eula/). However, if you have not reviewed this EULA prior to opening the sales package of the Product (as defined below in section 2.5), you should read this printed version of the EULA carefully as it is a legal agreement between you and the Service Provider as if the Service Provider and you physically signed this EULA. If you would like to get an unofficial translation of this EULA from English to your respective local language in the Territory, please visit the above-mentioned website. By opening the sales package of the Product that you've purchased containing this EULA and thereafter commencing the use of the Services, you automatically accept and agree to be bound by the terms and conditions contained in this EULA. However, if you do not agree to all of the terms and conditions contained in this EULA, you may not use the Services.

#### $\circ$ **DEFINITIONS**

- 2.1 "Act" shall mean the applicable local consumer protection laws and regulations.
- 2.2 "Data" shall mean collectively the travel and traffic information and the related location data made available to you through the Services by the Service Provider.
- 2.3 "Intellectual Property Rights" shall mean all copyrights, trademarks, trade secrets, patents and other<br>intellectual property rights recognized in any jurisdiction worldwide, including all applications and registrations with respect thereto.
- 2.4 "Manufacturer" shall mean the manufacturer of the Product and its affiliates.
- 2.5 "Product" shall mean the personal navigation device enabled to receive the Services manufactured, marketed, sold and distributed by the Manufacturer.
- 2.6 "Services" shall mean the provision of the Data to you by the Service Provider.
- 2.7 "Service Provider" shall mean Mediamobile Nordic Ov with the Finnish Corporate ID 2336420-2 and registered address Jämsänkatu 2. 00520 Helsinki. Finland.
- 2.8 "Territory" shall mean Finland and Sweden.

#### 3 **LICENSE GRANT**

- 3.1 The Service Provider hereby grants to you a nonexclusive right to use the Services in the Territory for the life of the Product, or when the third party licenses, services and information required for providing the Services become unavailable on commercially reasonable terms, or until the Service Provider discontinues providing the Services in the form as they were provided when you purchased the Product. whichever is the shortest.
- 3.2 There are no implied licenses granted under this EULA, and all rights save for those expressly granted to you above, shall remain with the Service Provider.

#### INTELLECTUAL PROPERTY AND OTHER  $\overline{A}$ **RIGHTS**

Title and all Intellectual Property Rights to or associated with the Services and/or the Data shall always be vested in the Service Provider, its licensors or other suppliers.

#### **WARRANTY DISCLAIMER** 5

- 5.1 The Service Provider shall provide the Services with due care and professional skill in the Territory until the expiry or termination of the license grant as agreed in section 3.1 above. For the avoidance of any doubt, the Service Provider's warranty provided hereunder shall cover only the Services expressly excluding the Product.
- Engb 3<br>Engb<br>Engb 3 5.2 NOTWITHSTANDING THE FOREGOING. YOU UNDERSTAND AND AGREE THAT THE SERVICES, DUE TO THEIR NATURE AND CONTENT, MIGHT NOT ALWAYS BE FREE FROM DEFECTS, COMPLETE, REALTIME OR AVAILABLE, AND THAT THEY ARE PROVIDED ON "AS IS" BASIS IN LIEU OF ALL OTHER SERVICE PROVIDER OBLIGATIONS ARISING FROM THE ACT OR OTHER APPLICABLE STATUTORY LAWS. TRADE USAGE, GENERAL PRINCIPLES OR OTHER SOURCES OF LAW, WHICH ARE HEREBY EXCLUDED TO THE FULLEST EXTENT PERMITTED BY THE MANDATORY OBLIGATIONS IMPOSED ON THE SERVICE PROVIDER IN THE ABOVE-REFERRED SOURCES OF LAW. NO ORAL OR WRITTEN INFORMA-TION OR ADVICE GIVEN BY THE MANUFACTURER. ITS DISTRIBUTORS AND/OR RESELLERS SHALL IN ANY WAY EXTEND THE SCOPE OF THIS WARRANTY

5.3 IN CASE THE SERVICES HAVE NOT BEEN PERFORMED WITH DUE CARE AND PROFESSIONAL SKILL AS AGREED IN SECTION 5.1 ABOVE, YOUR SOLE REMEDY IS RE-PERFORMANCE OF THE **SERVICES** EXPRESSLY EXCLUDING OTHER REMEDIES ARISING FROM THE ACT OR OTHER APPLICABLE STATUTORY LAWS. TRADE USAGE. GENERAL PRINCIPLES OR OTHER SOURCES OF LAW. WHICH ARE HEREBY EXCLUDED TO THE FULLEST EXTENT PERMITTED BY THE MANDATORY REMEDIES AVAILABLE TO YOU UNDER THE ABOVEREFERRED SOURCES OF LAW

#### **I IMITATION OF LIABILITY**  $\hat{h}$

- 6.1 FOR THE AVOIDANCE OF ANY DOUBT, YOU HAVE A RIGHT TO CLAIM DAMAGES FROM THE SERVICE PROVIDER ONLY IN SITUATIONS IN WHICH SUCH RIGHT CANNOT BE EXCLUDED BASED ON SECTION 5.3.
- 6.2 EXCLUDING THE SITUATIONS IN WHICH LIABILITY FOR (A) INDIRECT DAMAGES CANNOT BE LIMITED BASED ON THE MANDATORY PROVISIONS IN THE ACT AND OTHER APPLICABLE LOCAL LAWS. THE SERVICE PROVIDER SHALL NOT BE LIABLE FOR INDIRECT DAMAGES; AND (B) DIRECT DAMAGES<br>CANNOT BE LIMITED BASED ON THE MANDATORY PROVISIONS IN THE ACT AND OTHER APPLICABLE LOCAL LAWS, THE SERVICE PROVIDER SHALL NOT BE LIABLE FOR DIRECT DAMAGES TO THE EXTENT THEY EXCEED THE FEES, WHICH YOU HAVE ACTUALLY PAID FOR THE SERVICES EXPRESSLY EXCLUDING THE PRICE OF THE PRODUCT.
- 6.3 TO THE EXTENT PERMITTED BY THE MANDATORY PROVISIONS IN THE ACT AND OTHER APPLICABLE LOCAL LAWS. THE LIMITATION PERIOD FOR YOUR CLAIMS FOR DAMAGES SHALL BE TWO (2) YEARS FROM THE POINT IN TIME WHEN THE CLAIM AROSE AND YOU BECAME AWARE THEREOF, REGARDLESS OF YOUR KNOWLEDGE THE LIMITATION PERIOD SHALL ALWAYS BE THREE (3) YEARS FROM THE **DAMAGING EVENT.**
- 6.4 WITH THE EXCEPTION OF HABILITY FOR PERSONAL INJURY OR PROPERTY UNDER THE APPLICABLE LOCAL PRODUCT LIABILITY LAWS, THE ABOVE<br>LIMITATIONS SHALL APPLY TO ALL CLAIMS FOR DAMAGES. IRRESPECTIVE OF THEIR LEGAL BASIS.

#### $\overline{7}$ **GENERAL TERMS**

This EULA constitutes the entire agreement and understanding by and between you and the Service Provider. This EULA supersedes any prior and contemporaneous proposals, purchase orders,<br>advertisements and all other communications in relation to the subject matter of this EULA, whether oral or written. Any additions or modifications hereto must be made in writing and signed by a duly authorized Service Provider representative. This also applies to any waiver of this requirement of written form. For the avoidance of any doubt, the Manufacturer and their distributors do not have a permission to modify this FULA on behalf of the Service Provider.

- 7.2 If for any reason a court finds any provision of this EULA, or any portion thereof, to be unenforceable, that provision of this EULA will be enforced to the maximum extent permissible so as to affect the intent of the parties, and the remainder of this FULA will continue in full force and effect.
- 7.3 Subject to section 6.3 above, a failure of a party to insist upon the performance of one or more of the terms of this EULA will not be deemed to be a waiver of its right to enforce such term, or of any rights or remedies that party may have under this EULA.
- 7.4 This EULA shall be governed in all respects by the laws of the country within the European Economic Area (EEA) in which you are domiciled. If you are domiciled outside the European Economic Area (EEA), this EULA shall be governed in all respects by the laws of the country in the European Economic Area (EEA) from which you purchased the license to use the Services. The United Nations Convention on Contracts for the International Sale of Goods, done at Vienna April 11. 1980, is excluded.

All disputes arising under this EULA shall be brought in the public court in the country within the European Economic Area (EEA) in which you are domiciled. If you are domiciled outside the European Economic Area (EEA), the forum for all disputes shall be the public court in the country within the European Economic Area (EEA) from which you purchased the license to use the Services.

### <span id="page-4-0"></span>**Contents**

# Thank you for buying this Pioneer product.

Please read through these instructions so you will know how to operate your model properly. After you have finished reading the instructions, keep this document in a safe place for future reference. model  $\frac{1}{\ln a}$ <br>and  $\frac{1}{\ln a}$ 

### **M** [Precaution](#page-5-0)

### <sup>1</sup> Introduction

Licence agreement 7

– [PIONEER AVIC-F88DAB, AVIC-F80DAB,](#page-6-0) AVIC-F980DAB, AVIC-F980BT, AVIC-F9880DAB, AVIC-F9880BT 7

– [END USER LICENSE AGREEMENT](#page-8-0) 9 [About the data for the map database](#page-14-0) 15 Conventions used in this manual 15 Terms used in this manual 15

- "Rear display" 15
- "Video image" 15
- "SD memory card" 15

### [Important safety information](#page-15-0)

Protecting the LCD panel and screen 17 [Cautions for the detachable faceplate](#page-16-0) 17 Traffic information 18 [Warning function for safety cameras](#page-17-0) 18 Speed limit indication 18 Vehicle equipment status 18 [Functions related to iPhone and smartphone](#page-18-0)based apps 19

### Additional safety information

Handbrake interlock 20  $-$  To ensure safe driving  $20$ [When using a display connected to V](#page-19-0) OUT 20 To avoid battery exhaustion 20 Rear view camera 21 Handling the SD card slot 21 [Handling the USB connector](#page-20-0) 21

### [Notes before using the system](#page-21-0)

In case of trouble 22 Visit our website 22 About this product 22 Supplied CD-ROM 22

5

# <span id="page-5-0"></span>**01** (Precaution

Certain country and government laws may prohibit or restrict the placement and use of this product in your vehicle. Please comply with all applicable laws and regulations regarding the use, installation and operation of this product.

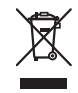

If you want to dispose this product, do not mix it with general household waste. There is a separate collection system for used electronic products in accordance with legislation that requires proper treatment, recovery and recycling.

Private households in the member states of the EU, in Switzerland and Norway may return their used electronic products free of charge to designated collection facilities or to a retailer (if you purchase a similar new one). For countries not mentioned above, please contact your local authorities for the correct method of disposal. By doing so you will ensure that your disposed product undergoes the necessary treatment, recovery and recycling and thus prevent potential negative effects on the environment and human health.

### **CAUTION**

This product is a Class 1 laser product classified under the Safety of laser products, IEC 60825-1:2007, and contains a class 1M laser module. To ensure continued safety, do not remove any covers or attempt to gain access to the inside of the product. Refer all servicing to qualified personnel.

### **CLASS 1 LASER PRODUCT**

**CAUTION—CLASS 1M VISIBLE AND INVISIBLE LASER RADIATION WHEN OPEN, DO NOT VIEW DIRECTLY WITH OPTICAL INSTRUMENTS.**

### <span id="page-6-0"></span>Licence agreement

### PIONEER AVIC-F88DAB, AVIC-F80DAB, AVIC-F980DAB, AVIC-F980BT, AVIC-F9880DAB, AVIC-F9880BT

THIS IS A LEGAL AGREEMENT BETWEEN YOU, AS THE END USER, AND PIONEER CORP. (JAPAN) ("PIONEER"). PLEASE READ THE TERMS AND CONDITIONS OF THIS AGREEMENT CAREFULLY BEFORE USING THE SOFTWARE INSTALLED ON THE PIONEER PRODUCTS. BY USING THE SOFT-WARE INSTALLED ON THE PIONEER PRO-DUCTS, YOU AGREE TO BE BOUND BY THE TERMS OF THIS AGREEMENT. THE SOFT-WARE INCLUDES A DATABASE LICENCED BY THIRD PARTY SUPPLIER(S) ("SUPPLIERS"), AND YOUR USE OF THE DATABASE IS COV-ERED BY THE SUPPLIERS' SEPARATE TERMS, WHICH ARE ATTACHED TO THIS AGREEMENT (refer to [page 9](#page-8-0)). IF YOU DO NOT AGREE WITH ALL OF THESE TERMS, PLEASE RETURN THE PIONEER PRODUCTS (INCLUD-ING THE SOFTWARE, AND ANY WRITTEN MA-TERIALS) WITHIN FIVE (5) DAYS OF RECEIPT OF THE PRODUCTS, TO THE AUTHORISED PIONEER DEALER FROM WHICH YOU PUR-CHASED THEM.

### 1 GRANT OF LICENCE

Pioneer grants to you a non-transferable, nonexclusive licence to use the software installed on the Pioneer products (the "Software") and the related documentation solely for your own personal use or for internal use by your business, only on such Pioneer products. You shall not copy, translate, port, modify or make derivative works of the Software. You shall not loan, rent, disclose, publish, sell, assign, lease, sublicence, market or otherwise transfer the Software or use it in any manner not expressly authorised by this agreement. You shall not derive or attempt to derive the source code or structure of all or any portion of the Software by disassembly, decompilation, or any other means. You shall not use the Software to operate a service bureau or for any other use involving the processing of data for other persons or entities.

Pioneer and its licensor(s) shall retain all copyright, trade secret, patent and other proprietary ownership rights in the Software. The Software is copyrighted and may not be copied, even if modified or merged with other products. You shall not alter or remove any copyright notice or proprietary legend contained in or on the Software.

You may transfer all of your licence rights in the Software, the related documentation and a copy of this Licence Agreement to another party, provided that the party reads and agrees to accept the terms and conditions of this Licence Agreement.

### 2 DISCLAIMER OF WARRANTY

The Software and related documentation are provided to you "AS IS". PIONEER AND ITS LI-CENSOR(S) (for the purpose of provisions 2 and 3, Pioneer and its licensor(s) shall be collectively referred to as "Pioneer") MAKES AND YOU RECEIVE NO WARRANTY, WHETHER EX-PRESS OR IMPLIED, AND ALL WARRANTIES OF MERCHANTABILITY AND FITNESS FOR ANY PARTICULAR PURPOSE ARE EX-PRESSLY EXCLUDED. SOME COUNTRIES DO NOT ALLOW EXCLUSION OF IMPLIED WAR-RANTIES, SO THE ABOVE EXCLUSION MAY NOT APPLY TO YOU. The Software is complex and may contain some nonconformities, defects or errors. Pioneer does not warrant that the Software will meet your needs or expectations, that operation of the Software will be error free or uninterrupted, or that all nonconformities can or will be corrected. Furthermore, Pioneer does not make any representations or warranties regarding the use or results of the use of the Software in terms of its accuracy, reliability or otherwise. use the<br>for<br>of data<br>Il copy-<br>prie-<br>ne<br>cop-<br>er pro-<br>on-<br>ts in and a<br>agrees<br>is Li-<br>ar agrees<br>is Li-<br>nn are<br>ITS LI-<br>nn are<br>ITS LI-<br>nn are<br>IS AND<br>ER EX-<br>NTIES<br>OR EX-<br>NTIES<br>OR EX-<br>NTIES<br>OR EX-<br>that<br>that<br>that<br>that<br>that<br>that<br>that

**English** 

Chapter

 $\sqrt{7}$ 

**Chapter** 

### 3 LIMITATION OF LIABILITY

IN NO EVENT SHALL PIONEER BE LIABLE FOR ANY DAMAGES, CLAIM OR LOSS IN-CURRED BY YOU (INCLUDING, WITHOUT LIM-ITATION, COMPENSATORY, INCIDENTAL, INDIRECT, SPECIAL, CONSEQUENTIAL, OR EXEMPLARY DAMAGES, LOST PROFITS, LOST SALES OR BUSINESS, EXPENDITURES, IN-VESTMENTS, OR COMMITMENTS IN CON-NECTION WITH ANY BUSINESS, LOSS OF ANY GOODWILL, OR DAMAGES) RESULTING FROM THE USE OF OR INABILITY TO USE THE SOFTWARE, EVEN IF PIONEER HAS BEEN INFORMED OF, KNEW OF, OR SHOULD HAVE KNOWN OF THE LIKELIHOOD OF SUCH DAMAGES. THIS LIMITATION APPLIES TO ALL CAUSES OF ACTION IN THE AGGRE-GATE, INCLUDING WITHOUT LIMITATION BREACH OF CONTRACT, BREACH OF WAR-RANTY, NEGLIGENCE, STRICT LIABILITY, MIS-REPRESENTATION, AND OTHER TORTS. IF PIONEER'S WARRANTY DISCLAIMER OR LIMITATION OF LIABILITY SET FORTH IN THIS AGREEMENT SHALL OR FOR ANY REASON WHATSOEVER BE HELD UNENFORCEABLE OR INAPPLICABLE, YOU AGREE THAT PIONEER'S LIABILITY SHALL NOT EXCEED FIFTY PERCENT (50 %) OF THE PRICE PAID BY YOU FOR THE ENCLOSED PIONEER PRO-DUCT.

Some countries do not allow the exclusion or limitation of incidental or consequential damages, so the above limitation or exclusion may not apply to you. This warranty disclaimer and limitation of liability shall not be applicable to the extent that any provision of this warranty is prohibited by any country or local law which cannot be pre-empted.

### 4 EXPORT LAW ASSURANCES

You agree and certify that neither the Software nor any other technical data received from Pioneer, nor the direct product thereof, will be exported outside the country or district (the "Country") governed by the government having jurisdiction over you (the "Government") except as authorised and as permitted by the

laws and regulations of the Government. If the Software has been rightfully obtained by you outside of the Country, you agree that you will not re-export the Software nor any other technical data received from Pioneer, nor the direct product thereof, except as permitted by the laws and regulations of the Government and the laws and regulations of the jurisdiction in which you obtained the Software.

### 5 TERMINATION

This Agreement is effective until terminated. You may terminate it at any time by destroying the Software. The Agreement also will terminate if you do not comply with any terms or conditions of this Agreement. Upon such termination, you agree to destroy the Software.

### 6 MISCELLANEOUS

This is the entire Agreement between Pioneer and you regarding its subject matter. No change in this Agreement shall be effective unless agreed to in writing by Pioneer. If any provision of this Agreement is declared invalid or unenforceable, the remaining provisions of this Agreement shall remain in full force and effect.

### <span id="page-8-0"></span>END USER LICENSE AGREEMENT

#### **PLEASE READ THIS END USER LICENSE AGREEMENT CAREFUL BEFORE USING THE HERE DATABASE**

#### **NOTICE TO THE USER**

THIS IS A LICENSE AGREEMENT - AND NOT AN AGREEMENT FOR SALE - BETWEEN YOU AND HERE B.V. FOR YOUR COPY OF THE HERE NAVIGABLE MAP DATABASE, INCLUDING ASSOCIATED COMPUTER SOFTWARE, MEDIA AND EXPLANATORY PRINTED DOCUMENTATION PUBLISHED BY HERE (JOINTLY "THE DATABASE"). BY USING THE DATABASE, YOU ACCEPT AND AGREE TO ALL TERMS AND CONDITIONS OF THIS END USER LICENSE AGREEMENT ("AGREEMENT"). IF YOU DO NOT AGREE TO THE TERMS OF THIS AGREEMENT, PROMPTLY RETURN THE DATABASE, ALONG WITH ALL OTHER ACCOMPANYING ITEMS, TO YOUR SUPPLIER FOR A REFUND.

#### **OWNERSHIP**

The Database and the copyrights and intellectual property or neighboring rights therein are owned by HERE or its licensors. Ownership of the media on which the Database is contained is retained by HERE and/or your supplier until after you have paid in full any amounts due to HERE and/or your supplier pursuant to this Agreement or similar agreement(s) under which goods are provided to you.

#### **LICENSE GRANT**

HERE grants you a non-exclusive license to use the Database for your personal use or, if applicable, for use in your business' internal operations. This license does not include the right to grant sub-licenses.

### **LIMITATIONS ON USE**

The Database is restricted for use in the specific system for which it was created. Except to the extent explicitly permitted by mandatory laws (e.g. national laws based on the European Software Directive (91/250) and the Database Directive (96/9)), you may not extract or reutilize substantial parts of the contents of the Database nor reproduce, copy, modify, adapt, translate, disassemble, decompile, reverse engineer any portion of the Database. If you wish to obtain interoperability information as meant in (the national laws based on) the European Software Directive, you shall grant HERE reasonable opportunity to provide said information on reasonable terms, including costs, to be determined by HERE.

#### **TRANSFER OF LICENSE**

You may not transfer the Database to third parties, except when installed in the system for which it was created or when you do not retain any copy of the Database, and provided that the transferee agrees to all terms and conditions of this Agreement and confirms this in writing to HERE. Multi-disc sets may only be transferred or sold as a complete set as provided by HERE and not as subset thereof.

### **LIMITED WARRANTY**

HERE warrants that, subject to the warnings set out below, for a period of 12 months after acquisition of your copy of the Database, it will perform substantially in accordance with HERE's Criteria for Accuracy and Completeness existing on the date you acquired the Database; these criteria are available from HERE at your request. If the Database does not perform in accordance with this limited warranty, HERE will use reasonable efforts to repair or replace your non-conforming copy of the Database. If these efforts do not lead to performance of the Database in accordance with the warranties set out herein, you will have the option to either receive a reasonable refund of the price you paid for the Database or to rescind this Agreement. This shall be HERE's entire liability and your sole remedy against HERE. Except as expressly provided in this section, HERE does not warrant nor make any representations regarding the use of results of the use of the Database in terms of its correctness, accuracy, reliability, or otherwise. HERE does not warrant that the Database is or will be error free. No oral or written information or advice provided by HERE, your supplier or any other person shall create a warranty or in any way increase the scope of the limited warranty described above. The limited warranty set forth in this Agreement does not affect or prejudice any statutory legal rights that you may have under the legal warranty against hidden defects. If you did not acquire the Database from HERE directly, you may have statutory rights against the person from whom you have acquired the Database in addition to the rights granted by HERE hereunder according to the law of your jurisdiction. The above warranty of HERE shall not affect such statutory rights and you may assert such rights in addition to the warranty rights granted herein. Engb 9English

Chapter

 $\overline{9}$ 

### **LIMITATION OF LIABILITY**

The price of the Database does not include any consideration for assumption of risk of consequential, indirect or unlimited direct damages which may arise in connection with your use of the Database. Accordingly, in no event shall HERE be liable for any consequential or indirect damages, including without limitation, loss of revenue, data, or use, incurred by you or any third party arising out of your use of the Database, whether in an action in contract or tort or based on a warranty, even if HERE has been advised of the possibility of such damages. In any event HERE's liability for direct damages is limited to the price of your copy of the Database.

THE LIMITED WARRANTY AND LIMITATION OF LIABILITY, SET FORTH IN THIS AGREEMENT, DO NOT AFFECT OR PREJUDICE YOUR STATUTORY RIGHTS WHERE YOU HAVE ACQUIRED THE DATABASE OTHERWISE THAN IN THE COURSE OF A BUSINESS.

#### **WARNINGS**

The Database may contain inaccurate or incomplete information due to the passage of time, changing circumstances, sources used and the nature of collecting comprehensive geographic data, any of which may lead to incorrect results. The Database does not include or reflect information on - inter alia - neighborhood safety; law enforcement; emergency assistance; construction work; road or lane closures; vehicle or speed restrictions; road slope or grade; bridge height, weight or other limits; road or traffic conditions; special events; traffic congestion; or travel time.

#### **GOVERNING LAW**

This Agreement shall be governed by the laws of the jurisdiction, in which you reside at the date of acquisition of the Database. Should you at that moment reside outside the European Union or Switzerland, the law of the jurisdiction within the European Union or Switzerland where you acquired the Database shall apply. In all other cases, or if the jurisdiction where you acquired the Database cannot be defined, the laws of the Netherlands shall apply. The courts competent at your place of residence at the time you acquired the Database shall have jurisdiction over any dispute arising out of, or relating to this Agreement, without prejudice to HERE's right to bring claims at your then current place of residence.

**Engb** 

## Introduction and the control of the control of the control of the control of the control of the control of the control of the control of the control of the control of the control of the control of the control of the contro

This product includes software developed by IVONA Software Sp. z o.o. Please comply with the terms and conditions of the End User License Agreement set forth by IVONA Software Sp. z o.o.

#### **IVONA Software**

#### **End User License Agreement 1.0**

PLEASE READ THE FOLLOWING TERMS AND CONDITIONS CAREFULLY BEFORE DOWNLOADING, INSTALLING OR USING IVONA'S SOFTWARE (AS DEFINED BELOW) OR THE PRODUCT. THE TERMS AND CONDITIONS OF THIS END USER LICENSE AGREEMENT (this "**Agreement**") GOVERN YOUR (OR AS APPLICABLE, YOUR COMPANY'S) USE OF THE SOFTWARE. IVONA SOFTWARE Sp. z o.o. ("**IVONA**") IS WILLING TO LICENSE THE SOFTWARE TO YOU (OR AS APPLICABLE, YOUR COMPANY) ("**you**", "**your**") ONLY UPON THE CONDITION THAT YOU ACCEPT ALL OF THE TERMS CONTAINED IN THIS AGREEMENT. BY DOWNLOADING, INSTALLING OR USING THE SOFTWARE, YOU HAVE INDICATED THAT YOU HAVE READ AND UNDERSTAND THIS AGREEMENT. AND ACCEPT ALL OF ITS TERMS. IF YOU DO NOT ACCEPT ALL OF THE TERMS OF THIS AGREEMENT, THEN IVONA IS UNWILLING TO LICENSE THE SOFTWARE TO YOU AND YOU MUST REFRAIN FROM USING THE SOFTWARE IN ANY MANNER WHATSOEVER.

### **1. Definitions.**

- 1.1."**Affiliate**" means with respect to IVONA, any entity that directly or indirectly controls, is controlled by, or is under common control with IVONA.
- 1.2."**Product**" means your personal navigation device that incorporates, embeds, or uses the Software.
- 1.3. "**Software**" means the IVONA software, in object code only that is incorporated or may be incorporated in the Product, together with any and all certificates of authenticity and associated media, printed materials and online or electronic documentation.
- 1.4."**Speech**" means an audio output generated by use of the Software and/or the audio containing such output.
- 1.5."**Updates**" means, collectively, all bug fixes, enhancements, new releases, new versions, modifications, revisions, updates and/or upgrades to the Software made available to you by IVONA or its designated agents.
- **2. Grant of License.** Subject to your compliance with the terms and conditions of this Agreement, IVONA grants you a personal, limited, nonexclusive, terminable license to install, access, and use the Software solely as incorporated into the Product. This Agreement does not allow you to use the Software on any other product or Product that you do not own or control. You are not permitted to use the Software in any manner not expressly authorized by this Agreement. You are permitted to use the Speech solely with the Product and for no other purpose.
- **3. Third Party Programmes, Materials and Services.** You acknowledge that the Software may contain third party programs that are subject to separate license terms. You agree to review the third party programs notice file included with the Software for the terms that apply to your use of such third-party programs and agree to abide by all such terms. The Product and/or Software may enable access to third party services and web sites (collectively and individually, "**Services**"). Use of the Services may require Internet access and that you accept additional terms of service.

You understand that by using any of the Services or the Product, you may encounter content that may be deemed offensive, indecent, or objectionable, which content may or may not be identified as having explicit language, and that the results of any search or entering of a particular URL may automatically and unintentionally generate links or references to objectionable material. Nevertheless, you agree to use the Services at your sole risk and that neither IVONA nor its designated agent shall have any liability to you for content that may be found to be offensive, indecent, or objectionable. Certain Services may display, include or make available content, data, information, applications or materials from third parties ("**Third Party Materials**") or provide links to certain third party web sites. By using the Services, you acknowledge and agree that IVONA is not responsible for examining or evaluating the content, accuracy, completeness, timeliness, validity, copyright compliance, legality, decency, quality or any other aspect of such Third Party Materials or web sites. e<br>e ant, and e b use that<br>do use that<br>do use that<br>ed o use that<br>ed o rno<br>**rices.**<br>in the efformancy is also provided in the efformancy is also provided in the expansion of the same of the same of the same of the same of th

 $\overline{11}$ 

IVONA and its designated agents do not warrant nor endorse and do not assume and will not have any liability or responsibility to you or any other person for any Services, Third Party Materials or web sites, or for any other materials, products, or services of third parties. Third Party Materials and links to other web sites are provided solely as a convenience to you.

- **4. Restrictions.** You will not (a) transfer, sublicense, rent, lease, lend, distribute, upload to any website, host in any manner, make available over a network where it could be used by multiple devices at the same time or sell the Software or any part of it or enable others to do so; (b) disclose or otherwise provide any part of the Software to any third party; (c) use the Software or Speech for any purpose other than as a part of the Product and solely for personal navigation; or (d) use Speech in any form or format that causes deterioration of the playback quality of Speech, as compared to the original version of Speech generated by the Software. You will not use the Software for any unlawful purposes or in a manner that: (i) may be considered sexually explicit, vulgar, profane, offensive or obscene, defamatory, slanderous, religiously or racially offensive or otherwise promoting hate towards individuals or groups, promoting terrorist or other criminal activities; or (ii) infringes anyone else's intellectual property rights or rights or privacy. Except as expressly permitted herein, you will not distribute Speech, in any manner, including, but not limited to, in the form of audio files, as a part of applications, materials or multimedia works created by or for you or otherwise transmit, rent, resell, lease or lend Speech to any third party. You will not market or distribute the Software with any software or other materials that are subject to licenses or restrictions (e.g., open source software licenses) that, when used with the Software, may require IVONA, its designated agent or any other person or entity to (1) disclose, license, distribute or otherwise make all or any part of the Software available or (2) to make the Software (or any intellectual property rights embodied therein) available at no cost.
- **5. Reverse Engineering.** To the maximum extent permitted under the mandatory provisions of law, you will not modify, reverse engineer, disassemble or decompile the Software or any portion thereof or

otherwise attempt to derive or determine the source code or the logic therein. You will not tamper with, modify or defeat nor attempt to tamper with, modify or defeat, any security measures built into the Software.

- **6. Updates.** All Updates delivered or made available by IVONA or its designated agents are deemed to be part of the Software and use of all Updates will be governed by the terms of this Agreement unless other terms are provided by IVONA with respect to such Updates.
- **7. Intellectual Property Rights.** The Software is protected by international intellectual property laws and treaties. All rights are reserved. The Software is licensed and not sold. IVONA and its licensors retain all right, title and interest in and to the Software (including all Updates), together with all intellectual property rights embodied therein. Nothing in this Agreement will be construed as granting, by implication, estoppel or otherwise, to you or any third parties, any ownership interest in the Software, and you will not claim for yourself or any third parties any right, title, interest or license to any intellectual property rights except for the limited license that has been expressly granted to you under this Agreement. No license, right or interest in IVONA's or its Affiliates' logos, trademarks, service marks or trade names is granted under this Agreement. You will not remove any copyright, trademark or other intellectual property rights notices or markings appearing on the Software as delivered.
- 8. Feedback. You may, from time to time, provide feedback to IVONA or its designated agents in the form of suggestions or comments relating to the Software ("**Feedback**"). Both parties agree that all Feedback is and shall be given entirely voluntarily. Feedback, even if designated as confidential by you, shall not, absent a signed, written agreement with IVONA, create any obligation of confidentiality for IVONA or its designated agents. You agree that you will not give Feedback that is subject to license terms that seek to require any IVONA product, technology, service or documentation incorporating or derived from such Feedback or any IVONA intellectual property, to be licensed or otherwise shared with any third party. Furthermore, except as otherwise set forth in a separate, subsequent

**Engb** 

Chapter

### Introduction and the contract of the contract of the contract of  $\mathbb{Q}^2$

written agreement between the parties, IVONA will be free to use, disclose, reproduce, license or otherwise distribute and exploit the Feedback provided to it as it sees fit, entirely without obligation or restriction of any kind on account of intellectual property rights or otherwise.

- **9. Designated Agents.** All of your requests for license renewals, Upgrades or any other issues related to the Software or this Agreement shall be directed to IVONA'S designated agent unless the latter ceases to be IVONA's designated agent and/or IVONA notifies you otherwise. In such case, you shall enter into any new agreement(s) that may need to be executed regarding the subject matter hereof, in the sole discretion of IVONA, with IVONA or any appointed new designated agent, as applicable.
- **10. Term and Termination.** This Agreement becomes effective on the date you accept all terms herein. Unless specified otherwise by IVONA, this Agreement shall terminate automatically upon your breach of any term of this Agreement. All of your rights to the Software may be terminated by IVONA if the Software becomes, or in the opinion of IVONA may become, the subject of any third party claim or action alleging that the Software directly infringes a United States or European Union copyright or patent. You may terminate this Agreement at any time by destroying the Software, together with all copies and portions in any form; provided however that no refunds of license fees will be made to you except as otherwise expressly agreed to in writing by IVONA or its designated agent. Upon expiration or any termination of this Agreement, you agree to destroy the Software together with all copies and portions in any form and this sentence and the following Sections of this Agreement will survive: Sections 4 (Restrictions), 5 (Reverse Engineering), 6 (Updates), 7 (Intellectual Property Rights), 8 (Feedback), 11 (Restricted Use), 12 (Consent to Use of Data), 13 (No Warranty), 14 (Disclaimer), 15 (Limitation of Liability), 16 (Export), 17 (Governing Law), 18 (Severability), and 19 (Entire Agreement).
- 11. Restricted Use. The Software is not designed or intended for use or resale in hazardous environments requiring fail-safe performance, such as in the operation of nuclear facilities, aircraft navigation or communication systems air traffic control, or other devices or systems in which a malfunction of the Software would result in foreseeable risk of injury or death to the operator of the device or system, or to others, and you will not use the Software in any such environments.
- 12. Consent to Use of Data. You agree that IVONA, its Affiliates, and its designated agents may collect and use technical and related information gathered in any manner as part of support services related to the Software. IVONA and its Affiliates may use this information to improve their products and/or to provide customized services or technologies to you. IVONA and its Affiliates may disclose this information to others, but not in a form that personally identifies you.
- 13. No Warranty. Neither IVONA nor any of its Affiliates, designated agents, licensors or suppliers warrant that the Software will meet your requirements or that the operation of the Software will be uninterrupted or error free. THE SOFTWARE IS PROVIDED 'AS IS' AND 'WITH ALL FAULTS'. IVONA AND ITS AFFILIATES, DESIGNATED AGENTS, LICENSORS AND SUPPLIERS MAKE NO REPRESENTATIONS, WARRANTIES OR CONDITIONS WITH RESPECT TO THE SOFTWARE AND ANY SERVICES PROVIDED HEREUNDER, AND IVONA EXPRESSLY DISCLAIMS, ON BEHALF OF ITSELF AND ITS AFFILIATES, DESIGNATED AGENTS, LICENSORS AND SUPPLIERS, ALL WARRANTIES, EXPRESS, IMPLIED, OR STATUTORY INCLUDING, WITHOUT LIMITATION. ANY WARRANTIES OF MERCHANTABILITY, TITLE, NONINFRINGEMENT, SATISFACTORY QUALITY, ACCURACY, CORRESPONDENCE WITH DESCRIPTION AND FITNESS FOR A PARTICULAR PURPOSE. You assume full responsibility for making backup copies of any of your own software, data and databases that interact with the Software. uch<br>of of of the contract red<br>presented a let of the contract red a let of the contract red and the contract of the contract of the contract of the contract of the contract of the contract of the contract of the contract o

Enab

 $\overline{13}$ 

- **14. Disclaimer.** NEITHER IVONA NOR ANY OF ITS AFFILIATES, DESIGNATED AGENTS, LICENSORS OR SUPPLIERS SHALL BE LIABLE FOR INCIDENTAL, CONSEQUENTIAL, INDIRECT, SPECIAL, OR PUNITIVE DAMAGES OF ANY KIND, LOSS OF INFORMATION OR DATA, LOSS OF REVENUE, LOSS OF BUSINESS OR OTHER FINANCIAL LOSS ARISING OUT OF OR IN CONNECTION WITH THE LICENSE GRANTED HEREIN OR USE OF THE SOFTWARE, WHETHER BASED IN CONTRACT, TORT (INCLUDING NEGLIGENCE), STRICT PRODUCT LIABILITY OR ANY OTHER THEORY, EVEN IF IVONA HAS BEEN ADVISED OF THE POSSIBILITY OF SUCH DAMAGES AND EVEN IF ANY LIMITED REMEDY SPECIFIED IN THIS AGREEMENT IS DEEMED TO HAVE FAILED OF ITS ESSENTIAL PURPOSE. Some countries, states, or provinces do not allow the exclusion or limitation of implied warranties or the limitation of certain types of damages so the above limitations and exclusions may be limited in their application to you. This warranty gives you specific legal rights; you may have other rights that may vary depending on local law. Your statutory rights are not affected.
- **15. Limitation of Liability.** TO THE MAXIMUM EXTENT PERMITTED BY APPLICABLE LAW IVONA'S ENTIRE LIABILITY UNDER THIS AGREEMENT WILL BE LIMITED TO REPLACEMENT OR REPAIR OF THE SOFTWARE.
- **16. Export.** The Software or the Product may be subject to export laws and regulations. You will comply with all domestic and international export laws and regulations that apply to the Software or the Product.
- **17. Governing Law.** To the extent permitted by applicable law, this Agreement will be governed by and interpreted in accordance with the laws of the State of New York, U.S.A., without regard to its conflicts of law provisions. The United Nations Convention on Contracts for the International Sale of Goods will not apply. Any dispute, controversy or claim arising out of or relating to this Agreement will be settled by the courts in New York County, New York, and each party expressly consents to the exclusive personal jurisdiction and venue of such courts. To the extent applicable law prohibits exclusive jurisdiction and venue in New

York County, New York for disputes under this Agreement, jurisdiction and venue will be with any court that has competent authority to resolve such disputes.

- 18. Severabilitv. In the event any provision of this Agreement is found to be invalid, illegal or unenforceable, the validity, legality and enforceability of any of the remaining provisions shall not in any way be affected or impaired.
- **19. Entire Agreement.** This Agreement (together with all applicable Purchase Orders that have been accepted by IVONA) sets forth the entire agreement between you and IVONA with respect to your use of the Software (other than pursuant to an Evaluation License), and supersedes all prior oral agreements, statements and representations, with respect to such subject matter, and may be amended only in a writing signed by both parties. This Agreement shall be applicable only in the absence of any other written agreement entered into by you and IVONA with respect to your use of the Software as contemplated herein.

 $\Box$ 

**Engb** 

# <span id="page-14-0"></span>About the data for the map database

- Modifications related to roads, streets/highways, terrain, construction and other things before/during the development period may not be reflected in this database. Inevitably, those modifications after that period are not reflected in this database.
- Regardless of existing and newly-built things, the data may be different from the actual condition.
- For details about the map coverage of this product, refer to the information on our website.
- It is strictly prohibited to reproduce and use any part or the whole of this map in any form without permission from the copyright owner.
- If the local traffic regulations or conditions deviate from this data, follow the local traffic regulations (such as signs, indications, etc.) and conditions (such as construction, weather, etc.).
- The traffic regulation data used in the map database applies only to standard sized passenger vehicles. Note that regulations for larger vehicles, motorbikes, and other non-standard vehicles are not included in the database.
- © 1987-2016 HERE. All rights reserved.

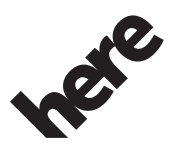

Maps for Life

# Conventions used in this manual

Model icons shown in this manual indicate that the description is intended for the models indicated by the icons.

If the following icon is shown, the description is applied only to the model shown.

e.g.)

F88DAB

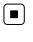

# Terms used in this manual

### "Rear display"

In this manual, any additional screen that is commercially available and can be connected to this product will be referred to as the "Rear display".

## "Video image"

"Video image" in this manual indicates moving images of DVD-Videos, Video-CDs, ROM-Videos, DivX®, iPod, and any equipment that is connected to this product, such as generalpurpose AV equipment. S<br>
Exate<br>
models<br>
iption<br> **all**<br>
at is<br>
mov-<br>
Rear<br>
mov-<br>
Rear<br>
mov-<br>
Rear<br>
mov-<br>
Rear<br>
mov-<br>
that is<br>
pray card<br>
emory<br> **Engb**<br>
(15

### "SD memory card"

### F88DAB F80DAB

 $\boxed{\blacksquare}$ 

The SD memory card and SDHC memory card are collectively referred to as the "SD memory card".<sub>■</sub>

Chapter

## <span id="page-15-0"></span> $03$   $\ell$  Important safety information

# **WARNING**

- Do not attempt to install or service this product by yourself. Installation or servicing of this product by persons without training and experience in electronic equipment and automotive accessories may be dangerous and could expose you to the risk of electric shock, injury or other hazards.
- ! Do not allow this product to come into contact with liquids. Electrical shock could result. Also, damage to the product, smoke, and overheating could result from contact with liquids.
- If liquid or foreign matter should get inside this product, park your vehicle in a safe place, turn the ignition switch off (ACC OFF) immediately and consult your dealer or the nearest authorised Pioneer Service Station. Do not use this product in this condition because doing so may result in a fire, electric shock, or other failure.
- If you notice smoke, a strange noise or odour from this product, or any other abnormal signs on the LCD screen, turn off the power immediately and consult your dealer or the nearest authorised Pioneer Service Station. Using this product in this condition may result in permanent damage to the system.
- ! Do not disassemble or modify this product, as there are high-voltage components inside which may cause an electric shock. Be sure to consult your dealer or the nearest authorised Pioneer Service Station for internal inspection, adjustments or repairs.

# CAUTION

When a route is calculated, the route and voice guidance for the route are automatically set. Also, for day or time traffic regulations, only information about traffic regulations applicable at the time when the route was calculated is considered. One-way streets and street closures may not be taken into consideration. For example, if a street is open during the morning only, but you arrive later, it would be against the traffic regulations so you cannot drive along the set route.

When driving, please follow the actual traffic signs. Also, the system may not know some traffic regulations.

Before using this product, be sure to read and fully understand the following safety information:

- The navigation features of this product (and rear view camera option if purchased) are intended solely as an aid to you in the operation of your vehicle. It is not a substitute for your attentiveness, judgement, and care when driving.
- Do not operate this product, any applications, or the rear view camera option (if purchased) if doing so will divert your attention in any way from the safe operation of your vehicle. Always observe safe driving rules and follow all existing traffic regulations. If you experience difficulty in operating this product or reading the display, park your vehicle in a safe location and apply the handbrake before making the necessary adjustments.
- Never use this product to route to hospitals, police stations or similar facilities in an emergency. Stop using any functions relating to the hands-free phoning and please call the appropriate emergency number.
- Route and quidance information displayed by this equipment is for reference purposes only. It may not accurately reflect the latest permissible routes, road conditions, one way streets, road closures, or traffic restrictions.
- Traffic restrictions and advisories currently in force should always take precedence over guidance given by this product. Always obey current traffic restrictions, even if this product provides contrary advice.
- Failure to set correct information about the local time may result in this product providing improper routing and guidance instructions.
- Never set the volume of this product so high that you cannot hear outside traffic and emergency vehicles.

Engh

 $17$ 

# <span id="page-16-0"></span>**Important safety information**  $\qquad$  **03**

- To promote safety, certain functions are disabled unless the vehicle is stopped and/or the handbrake is applied.
- The data encoded in the built-in memory is the intellectual property of the provider, and the provider is responsible for such content.
- Keep this manual handy as a reference for operating procedures and safety information.
- Pay close attention to all warnings in this manual and follow the instructions carefully.

Failure to follow the warnings and cautions as described in this manual and on the product itself and/or failure to use this product properly may result in serious injury or death.

- Do not install this product where it may (i) obstruct the driver's vision, (ii) impair the performance of any of the vehicle's operating systems or safety features, including air bags or hazard lamp buttons or (iii) impair the driver's ability to safely operate the vehicle.
- ! Please remember to fasten your seat belt at all times while operating your vehicle. If you are ever in an accident, your injuries can be considerably more severe if your seat belt is not properly buckled.
- Never use headphones while driving.

# CAUTION

This product is evaluated in moderate and tropical climate condition under the Audio, video and similar electronic apparatus - Safety requirements, IEC 60065.

## Protecting the LCD panel and screen

• Do not expose the LCD screen to direct sunlight when this product is not used. This may result in LCD screen malfunction due to the resulting high temperatures.

- ! When using a mobile phone, keep the aerial of the mobile phone away from the LCD screen to prevent disruption of the video in the form of spots, coloured stripes, etc.
- ! To protect the LCD screen from damage, be sure to touch the touch panel keys only with your finger and do so gently.  $\blacksquare$

## Cautions for the detachable faceplate

F980DAB F980BT F9880DAB F9880BT

# **CAUTION**

- When removing or attaching the detachable faceplate, do so after turning off the ignition switch (ACC OFF).
- Never grip the buttons tightly or use force when removing or attaching.
- Do not leave the detachable faceplate in places where it may become subject to high temperatures or humidity, such as:
	- Places close to a heater, vent or air conditioner.
	- Places exposed to direct sunlight, such as on top of the dashboard or the rear shelf.
	- Places that may be exposed to rain, such as close to the door or on the vehicle's floor.
- When you leave your vehicle, be sure to remove the detachable faceplate from this product and take it with you.
- ! After removing the detachable faceplate, keep it in a safe place so it is not scratched or damaged.
- ! Keep the detachable faceplate out of reach of small children to prevent them from placing it in their mouths.
- ! Do not expose the detachable faceplate to excessive shock or disassemble it.
- ! Be careful not to touch terminals on the detachable faceplate or on this product. Doing so may cause connection failures. If any terminals are dirty, wipe them with a clean dry  $cloth.$ ender a definition of the Manageria CD<br>deo intc.<br>age, be hily<br>hable intervalship on thigh<br>intervalship condi-<br>uch as shelf.<br>such e's<br>pro-<br>is pro-<br>e, keep bre-<br>is pro-<br>e, keep bre-<br>is pro-<br>e, keep bre-<br>e de-<br>boing it<br>acach

Chapter

## <span id="page-17-0"></span>Traffic information

- ! Pioneer does not bear responsibility for the accuracy of the information transmitted.
- ! Pioneer does not bear responsibility for changes to information services provided by broadcasting stations or by related companies, such as cancellation of services or changing to pay-services. Also, we do not accept return of the product for this reason. $\blacksquare$

## Warning function for safety cameras

In some countries the use of systems that give drivers advance warning of safety cameras (which includes speed cameras and other type of cameras meant for traffic control) is prohibited. Therefore Pioneer strongly advices you to check:

—your local legislation and to use warning function for safety cameras only if this is allowed.

—when travelling abroad please make check in advance that the "speed warning system" in the countries you are driving in is allowed.  $\blacksquare$ 

# Speed limit indication

The speed limit is based on the map database. The speed limit in the database may not match the actual speed limit of the current road. This is not a definite value. Be sure to drive according to the actual speed limit.  $\blacksquare$ 

# Vehicle equipment status

### F88DAB F80DAB F980DAB

By connecting the optional Vehicle Bus adapter, you can display the operation status of the vehicle's parking sensor function and climate control panel on the navigation screen.

# CAUTION

- After installing the Vehicle Bus adapter, be sure to check operations.
- The function of displaying obstacle detection information is intended to assist the driver's vision and does not detect all dangers or obstacles. Be sure to perform a visual check of conditions around the vehicle.
- For details about vehicle models that are compatible with Vehicle Bus adapters, refer to the information on our website.
- ! Functions and displays vary depending on the vehicle model. For details of the functions available according to the model, refer to the information on our website.

## <span id="page-18-0"></span>Functions related to iPhone and smartphone-based apps

Review Operation Manual for safe operation of this product. Always observe safe driving rules and driving laws. Do not use any feature of this product if it cannot be operated safely and legally in your location while driving. Prior to operating iPhone and smartphone-based apps that are accessible from this product, review all usage instructions, cautions, and warning messages provided with the app. When using navigation apps, stay alert and observe real world conditions first.

Chapter

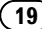

## <span id="page-19-0"></span>Handbrake interlock

Certain functions (such as viewing of video image and certain touch panel key operations) offered by this product could be dangerous (possibly resulting in serious injury or death) and/or unlawful if used while driving. To prevent such functions from being used while the vehicle is in motion, there is an interlock system that senses when the handbrake is set and when the vehicle is moving. If you attempt to use the functions described above while driving, they will become disabled until you stop the vehicle in a safe place, and apply the handbrake. Please keep the brake pedal pushed down before releasing the handbrake.

# To ensure safe driving WARNING

- LIGHT GREEN LEAD AT POWER CON-NECTOR IS DESIGNED TO DETECT PARKED STATUS AND MUST BE CON-NECTED TO THE POWER SUPPLY SIDE OF THE PARKING BRAKE SWITCH. IM-PROPER CONNECTION OR USE OF THIS LEAD MAY VIOLATE APPLICABLE LAW AND MAY RESULT IN SERIOUS IN-JURY OR DAMAGE.
- ! Do not take any steps to tamper with or disable the handbrake interlock system which is in place for your protection. Tampering with or disabling the handbrake interlock system could result in serious iniury or death.
- ! To avoid the risk of damage and injury and the potential violation of applicable laws, this product is not for use with a video image that is visible to the driver.
- In some countries the viewing of video image on a display inside a vehicle even by persons other than the driver may be illegal. Where such regulations apply, they must be obeyed.
- When applying the handbrake in order to view video image or to enable other functions offered by this product, park your vehicle in a safe place, and keep the brake pedal pushed

down before releasing the handbrake if the vehicle is parked on a hill or otherwise might move when releasing the handbrake.

If you attempt to watch video image while driving, the warning "Viewing of front seat video source while driving is strictly prohibited." will appear on the screen. To watch video image on this display, stop the vehicle in a safe place and apply the handbrake. Please keep the brake pedal pushed down before releasing the handbrake.  $\blacksquare$ 

# When using a display connected to V OUT

The video output terminal  $(V OUT)$  is for connection of a display to enable passengers in the rear seats to watch video images.

# **WARNING**

NEVER install the rear display in a location that enables the driver to watch video images while driving.<sup>1</sup>

# To avoid battery exhaustion

Be sure to run the vehicle engine while using this product. Using this product without running the engine can drain the battery.

# WARNING

Do not install this product in a vehicle that does not have an ACC wire or circuitry available.<sup>■</sup>

## <span id="page-20-0"></span>Rear view camera

With an optional rear view camera, you are able to use this product as an aid to keep an eye on trailers, or backing into a tight parking spot.

# **WARNING**

- ! SCREEN IMAGE MAY APPEAR REVERSED.
- ! USE INPUT ONLY FOR REVERSE OR MIRROR IMAGE REAR VIEW CAMERA. OTHER USE MAY RESULT IN INJURY OR DAMAGE.

# CAUTION

- ! For safety reasons, the rear view camera function is not available until this product boots up completely.
- The rear view mode is to use this product as an aid to keep an eye on the trailers, or while backing up. Do not use this function for entertainment purposes.

# Handling the SD card slot

### F88DAB F80DAB

# **CAUTION**

- Keep the SD memory card out of the reach of small children to prevent them from accidentally swallowing it.
- To prevent data loss and damage to the storage device, never remove it from this product while data is being transferred.
- ! If data loss or corruption occurs on the storage device for any reason, it is usually not possible to recover the data. Pioneer accepts no liability for damages, costs or expenses arising from data loss or corruption.
- Never insert or eject an SD memory card while driving.  $\blacksquare$

# Handling the USB connector **CAUTION**

- To prevent data loss and damage to the storage device, never remove it from this product while data is being transferred.
- ! Pioneer cannot guarantee compatibility with all USB mass storage devices and assumes no responsibility for any loss of data on media players, iPhone, smartphone, or other devices while using this product.  $\blacksquare$ tor<br>
e sto-<br>
y with<br>
y with<br>
mes<br>
nedia<br>
devices<br>
Engb (21)

Chapter

# <span id="page-21-0"></span>05 ( Notes before using the system

### In case of trouble

Should this product fail to operate properly, contact your dealer or nearest authorised Pioneer Service Station.

## Visit our website

Visit us at the following site:

### http://www.pioneer.eu

- . Register your product. We will keep the details of your purchase on file to help you refer to this information in the event of an insurance claim such as loss or theft.
- ! We offer the latest information about PIONEER CORPORATION on our website.
- Pioneer regularly provides software updates to further improve it's products. Please check the support section of the Pioneer website for all available software  $u$ ndates. $\blacksquare$

# About this product

- This product does not work correctly in areas other than Europe. The RDS (Radio Data System) function operates only in areas with FM stations broadcasting RDS signals. The RDS-TMC service can also be used in the area where there is a station that broadcasts the RDS-TMC signal.
- The Pioneer CarStereo-Pass is for use only in Germany.<sup>[4]</sup>

# Supplied CD-ROM

### Operating environment

The supplied CD-ROM can be used with

- ! Windows® 7 Home Premium/Professional/ Ultimate
- Windows® 8/8.1, Windows® 8/8.1 Pro
- Windows<sup>®</sup> 10
- $\bullet$  Mac OS X (10.6, 10.7, 10.8, 10.9, 10.10, 10.11)

Adobe Reader is required to read the manuals in the CD-ROM.

### Precautions for use

The CD-ROM is for use with a computer. It cannot be used with any other DVD/CD players or drives. Attempting to run the CD-ROM with such equipment can damage speakers or cause impaired hearing due to excessively loud volume.

### Licence

Please agree to Terms of use indicated below before using the CD-ROM. Do not use if you are unwilling to consent to the terms of its use.

### Terms of use

Copyright to data provided on the CD-ROM belongs to PIONEER CORPORATION. Unauthorised transfer, duplication, broadcast, public transmission, translation, sales, lending or other such matters that go beyond the scope of "personal use" or "citation" as defined by Copyright Law may be subject to punitive actions. Permission to use the CD-ROM is granted under licence by PIONEER CORPORATION.

### General disclaimer

PIONEER CORPORATION does not guarantee the operation of the CD-ROM with respect to computers using any applicable OS. In addition, PIONEER CORPORATION is not liable for any damages incurred as a result of use of the CD-ROM and is not responsible for any compensation.

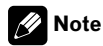

When top page is not displayed automatically, insert the CD-ROM into a optical drive and open the CD-ROM, then double-click "INDEX.HTM" to display the top page.  $\blacksquare$ 

# Notes before using the system  $\qquad \qquad \qquad \textcircled{15}$

The names of private corporations, products and other entities described in this product are the registered trademarks or trademarks of their respective firms.

 $\supset$  For more information, refer to Operation Manual.

 $\textcolor{red}{\blacksquare}$ 

 $\mathcal{L}^{\mathcal{L}}$ 

Chapter

### <span id="page-23-0"></span>Sommaire

# Merci d*'*avoir acheté ce produit Pioneer.

Veuillez lire attentivement ces instructions de façon à savoir comment utiliser votre modèle correctement. Après avoir terminé de lire les instructions, conservez ce document dans un endroit sûr afin de pouvoir le consulter facilement à l'avenir.

### **M** [Précautions](#page-24-0)

### Introduction Accord de licence 26 – [PIONEER AVIC-F88DAB, AVIC-F80DAB,](#page-25-0) AVIC-F980DAB, AVIC-F980BT, AVIC-F9880DAB, AVIC-F9880BT 26 – [CONTRAT DE LICENCE POUR](#page-28-0) L'UTILISATEUR FINAL 29 [À propos des données de la base de données](#page-34-0) de carte 35 Conventions utilisées dans ce manuel 35 Termes utilisés dans ce manuel 35 – "Écran arrière" 35 – "Image vidéo" 35 – "[Carte mémoire SD](#page-35-0)" 36 [Consignes importantes de sécurité](#page-36-0) [Protection du panneau et de l](#page-37-0)'écran LCD 38 Précautions relatives à la façade amovible 39 Informations sur le trafic 39 Fonction d'avertissement de radars 39 [Indication de la limitation de vitesse](#page-38-0) 39 État de l'équipement du véhicule 39 [Fonctions relatives aux applications pour](#page-39-0) iPhone et smartphone 40 [Consignes de sécurité supplémentaires](#page-40-0) Verrouillage par le frein à main 41 – Pour garantir une conduite en toute sécurité 41 Lors de l'utilisation d'un afficheur branché à la borne V OUT  $42$ Pour éviter l'épuisement de la batterie 42 Caméra de rétrovisée 42 [Manipulation de la fente de la carte SD](#page-41-0) 42 [Manipulation du connecteur USB](#page-42-0) 43

### Remarques avant d'utiliser le système

En cas d'anomalie 44 Notre site web 44  $\dot{A}$  propos de ce produit  $44$ CD-ROM fourni 44

## <span id="page-24-0"></span>Précautions de la communiste de la communiste de la communiste de la communiste de la communiste de la communiste de la communiste de la communiste de la communiste de la communiste de la communiste de la communiste de la

Certaines lois nationales ou gouvernementales peuvent interdire ou restreindre l'emplacement et l'utilisation de ce produit dans votre véhicule. Veuillez vous conformer à toutes les lois et réglementations en vigueur concernant l'utilisation, l'installation et le fonctionnement de ce produit.

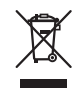

Pour jeter ce produit, ne le mélangez pas avec les déchets domestiques habituels. Un système de collecte spécifique pour les produits électroniques usés existe conformément à la législation en vigueur sur le traitement, la collecte et le recyclage.

Si votre domicile se trouve dans un des états membre de l'UE, en Suisse ou en Norvège, vous pouvez retourner votre produit électroniquement gratuitement au centre désigné ou à votre revendeur (si vous achetez un nouvel appareil similaire). Pour les pays non mentionnées ci-dessous, veuillez contacter les autorités locales pour connaître la méthode correcte de mise au rebut. En faisant ça, vous serez sûr que votre appareil suivra le traitement nécessaire et le cycle de recyclage et que par conséquent tout effet néfaste à l'environnement et à la vie humaine sera évité.

### **ATTENTION**

Ce produit est classifié comme produit laser de classe 1 selon la norme IEC 60825-1:2007 "Sécurité des appareils à laser" et contient un module laser de classe 1M. Pour assurer une sécurité permanente, n'enlevez aucun couvercle et n'essayez pas d'accéder à l'intérieur du produit. Faites effectuer l'entretien par du personnel qualifié.

**Chapitre** 

## **APPAREIL À LASER DE CLASSE 1**

**ATTENTION—ÉMISSIONS DE RADIATIONS LASER VISIBLES ET INVISIBLES DE CLASSE 1M SI OUVERT. NE PAS OBSERVER DIRECTEMENT AVEC DES INSTRUMENTS OPTIQUES.**

### <span id="page-25-0"></span>Accord de licence

### PIONEER AVIC-F88DAB, AVIC-F80DAB, AVIC-F980DAB, AVIC-F980BT, AVIC-F9880DAB, AVIC-F9880BT

CE DOCUMENT EST UN ACCORD LÉGAL ENTRE VOUS, L'UTILISATEUR FINAL ET PIONEER CORP. (JAPON) (appelé "PIONEER"). VEUILLEZ LIRE ATTENTIVEMENT LES CONDITIONS GÉNÉRALES DE CET AC-CORD AVANT D'UTILISER LE LOGICIEL IN-STALLÉ SUR LES PRODUITS PIONEER. EN UTILISANT LE LOGICIEL INSTALLÉ SUR LES PRODUITS PIONEER, VOUS ACCEPTEZ D'ÊTRE TENU PAR LES CONDITIONS DU PRÉ-SENT ACCORD. LE LOGICIEL INCLUT UNE BASE DE DONNÉES SOUS LICENCE DE FOURNISSEUR(S) TIERS ("FOURNISSEURS") ET LES CONDITIONS DES FOURNISSEURS SEPARÉES, JOINTES AU PRÉSENT ACCORD, S'APPLIQUENT À VOTRE UTILISATION DE LA BASE DE DONNÉES (reportez-vous à [la page](#page-28-0) [29\)](#page-28-0). SI VOUS N'ACCEPTEZ PAS TOUTES CES CONDITIONS, VEUILLEZ RETOURNER LES PRODUITS PIONEER (Y COMPRIS LE LOGI-CIEL ET LES DOCUMENTS ÉCRITS) DANS LES CINQ (5) JOURS SUIVANT RÉCEPTION DES PRODUITS, AU REVENDEUR PIONEER AGRÉÉ À L'ADRESSE OU VOUS LES AVEZ ACHETÉS.

### 1 OCTROI DE LICENCE

Pioneer vous accorde un droit non transférable et non exclusif d'utilisation du logiciel installé sur les produits Pioneer (appelé le "Logiciel") et de la documentation concernée uniquement pour votre usage personnel ou pour une utilisation interne au sein de votre entreprise, uniquement sur les produits Pioneer.

Vous ne pouvez pas effectuer de copie, traduction, port, modification ou travaux dérivés du Logiciel. Vous ne pouvez pas prêter, louer, divulguer, publier, vendre, attribuer, donner à bail, accorder une sous-licence, mettre sur le

marché ou transférer le Logiciel ou l'utiliser d'une manière quelconque non expressément autorisée par cet accord. Vous ne pouvez pas extraire ou essayer d'extraire le code source ou la structure de la totalité ou d'une partie du Logiciel par démontage, décompilation ou tout autre moyen. Vous ne pouvez pas utiliser le Logiciel pour faire fonctionner un bureau de service ou pour toute autre finalité, liée au traitement de données pour d'autres personnes ou entités.

Pioneer et les concédants conserveront tous les droits d'auteur, secrets commerciaux, brevets et autres droits de propriété sur le Logiciel. Le Logiciel est protégé par des droits d'auteur et il ne peut être copié, même modifié ou fusionné avec d'autres produits. Vous ne pouvez pas altérer ou modifier les mentions de copyrights ou des droits exclusifs du propriétaire présents dans le Logiciel.

Vous pouvez transférer tous vos droits de licence sur le Logiciel, la documentation qui s'y rapporte et une copie de l'Accord de Licence à un tiers, à condition que celui-ci lise et accepte les conditions générales de ce document.

### 2 CLAUSE DE NON-RESPONSABILITÉ

Le Logiciel et sa documentation vous sont fournis sur une base "EN L'ÉTAT". PIONEER ET LES CONCÉDANTS (dans les articles 2 et 3, Pioneer et les concédants seront appelées collectivement "Pioneer") N'ACCORDENT ET VOUS NE RECEVEZ AUCUNE GARANTIE, EX-PRESSE OU IMPLICITE, ET TOUTES LES GA-RANTIES DE CARACTÈRE MARCHAND ET DE QUALITÉ POUR QUELQUE BUT PARTICULIER QUE CE SOIT SONT EXPRESSÉMENT EX-CLUES. CERTAINS PAYS NE PERMETTENT PAS L'EXCLUSION DES GARANTIES IMPLICI-TES, DE SORTE QUE L'EXCLUSION CI-DES-SUS PEUT NE PAS S'APPLIQUER À VOUS. Le Logiciel est complexe et il peut renfermer certains défauts, erreurs ou imprécisions. Pioneer ne garantit pas que le Logiciel satisfera vos besoins ou votre attente, que son fonctionnement sera exempt d'erreur ou ininterrompu et que toutes les imprécisions peuvent être corrigées et le seront. En outre, Pioneer n'accorde aucune garantie en ce qui concerne l'emploi ou les résultats de l'emploi du Logiciel en termes de précision, de fiabilité, etc.

### 3 LIMITE DE RESPONSABILITÉ

EN AUCUN CAS PIONEER NE SERA TENU RESPONSABLE DE DOMMAGES, RÉCLAMA-TION OU PERTE QUE VOUS AVEZ ENCOU-RUS (Y COMPRIS ET SANS LIMITATION LES DOMMAGES COMPENSATEURS, ACCESSOI-RES, INDIRECTS, SPÉCIAUX, CONSÉQUENTS OU EXEMPLAIRES, PERTES DE PROFITS, VENTES OU AFFAIRES PERDUES, FRAIS, IN-VESTISSEMENTS OU ENGAGEMENTS EN LIAISON AVEC UNE AFFAIRE, PERTE DE BONNE VOLONTÉ, OU DÉGÂTS) RÉSULTANT DE L'UTILISATION OU DE L'IMPOSSIBILITÉ D'UTILISER LE LOGICIEL, MÊME SI PIONEER A ÉTÉ INFORMÉ, SAVAIT OU POUVAIT AVOIR CONNAISSANCE DE L'ÉVENTUALITÉ DE TELS DOMMAGES. CETTE LIMITATION S'APPLIQUE À TOUTES LES CAUSES D'ACTION EN JUS-TICE, Y COMPRIS ET SANS LIMITATION, RUP-TURE DE CONTRAT, RUPTURE DE GARANTIE,

NÉGLIGENCE, RESPONSABILITÉ STRICTE, REPRÉSENTATION ERRONÉE ET AUTRES TORTS. SI LA RENONCIATION DE GARANTIE DE PIONEER OU LA LIMITATION DE GARAN-TIE, ÉNONCÉE DANS CET ACCORD, DEVIENT POUR UNE RAISON QUELCONQUE NON EXÉCUTOIRE OU INAPPLICABLE, VOUS AC-CEPTEZ QUE LA RESPONSABILITÉ DE PIONEER NE DÉPASSERA PAS CINQUANTE POUR CENT (50 %) DU PRIX PAYÉ PAR VOUS POUR LE PRODUIT PIONEER CI-INCLUS. Certains pays n'autorisent pas certaines exclusions de responsabilité ou limitations de dommages, et dans cette mesure, la limitation d'exclusion ci-dessus peut ne pas s'appliquer à vous. Cette clause de renonciation de garantie et de limitation de responsabilité peut ne pas s'appliquer dans la mesure où toute disposition de la présente garantie est interdite par les lois nationales ou locales qui ne peuvent être préemptées.

### 4 ASSURANCES DE LOI D'EXPORTATION

Vous convenez et certifiez que ni le Logiciel ni d'autres données techniques reçues de Pioneer, ni le produit direct desdites, seront exportés hors du pays ou du département (le "Pays") régi par le gouvernement détenant le pouvoir de juridiction ("Gouvernement"), sauf si cela est autorisé et permis par les lois et réglementations du Gouvernement. Si vous avez acquis le Logiciel de façon légale hors du Pays, vous convenez de ne pas réexporter le Logiciel ni d'autres données techniques reçues de Pioneer, non plus que le produit direct desdites, sauf si les lois et réglementations du Gouvernement et les lois et réglementations de la juridiction dans laquelle vous avez obtenu le Logiciel le permettent.

### 5 RÉSILIATION

Cet Accord reste en vigueur jusqu'à ce qu'il soit résilié. Vous pouvez le résilier à tout moment en détruisant le Logiciel. L'Accord sera résilié également si vous n'en respectez pas les clauses ou les conditions. Lors de cette résiliation, vous acceptez de détruire le logiciel.

**Chapitre** 

### 6 DIVERS

Chapitre

Le présent document constitue l'Accord complet entre Pioneer et vous en ce qui concerne son objet. Aucun amendement de cet Accord n'entrera en vigueur sans le consentement écrit de Pioneer. Si une clause quelconque de cet Accord est déclarée invalide ou inapplicable, les stipulations restantes resteront pleinement en vigueur et effectives.

### <span id="page-28-0"></span>CONTRAT DE LICENCE POUR L'UTILISATEUR FINAL

#### **VEUILLEZ LIRE ATTENTIVEMENT CE CONTRAT DE LICENCE A L'USAGE DE L'UTILISATEUR FINAL AVANT D'UTILISER LA BASE DE DONNEES HERE**

### **NOTE POUR L'UTILISATEUR**

CECI EST UN CONTRAT DE LICENCE – ET NON UN CONTRAT DE VENTE – ENTRE VOUS ET LA SOCIETE HERE B.V. POUR VOTRE COPIE DE LA BASE DE DONNEES CARTOGRAPHIQUES NAVIGABLE DE HERE Y COMPRIS LE LOGICIEL QUI Y EST ASSOCIE, LE SUPPORT ET LA DOCUMENTATION IMPRIMEE EXPLICATIVE PUBLIEE PAR HERE (COLLECTIVEMENT DESIGNES PAR "LA BASE DE DONNEES"). EN UTILISANT LA BASE DE DONNEES, VOUS ACCEPTEZ TOUS LES TERMES ET CONDITIONS DE CE CONTRAT DE LICENCE POUR L'UTILISATEUR FINAL ("CONTRAT"). SI VOUS N'ACCEPTEZ PAS LES TERMES DE CE CONTRAT, VEUILLEZ RETOURNER À VOTRE FOURNISSEUR, DANS LES MEILLEURS DELAIS, LA BASE DE DONNEES AINSI QUE TOUS LES ELEMENTS QUI L'ACCOMPAGNENT AFIN D'EN OBTENIR LE REMBOURSEMENT.

#### **PROPRIETE**

La Base de données ainsi que les droits de propriété intellectuelle et les droits d'auteur ou les droits voisins qui y sont rattachés, sont détenus par HERE ou par ses concédants de licences. La propriété du support contenant la Base de données est conservée par HERE et/ou votre fournisseur jusqu'à ce que vous ayez intégralement payé toutes les sommes dues à HERE et/ou à votre fournisseur conformément au présent Contrat ou à tout (tous) autre(s) contrat(s) similaire(s) aux termes duquel (desquels) les biens vous sont fournis.

### **CONCESSION DE LICENCE**

HERE vous concède une licence non exclusive d'utilisation de la Base de données pour votre usage personnel ou, le cas échéant, pour un usage professionnel interne. Cette licence ne comprend pas le droit de concéder des sous-licences.

### **LIMITES D'UTILISATION**

L'utilisation de la Base de données est limitée au système spécifique pour lequel elle a été créée. A l'exception des dispositions expressément prévues par la loi (par exemple, les dispositions des législations nationales transposant les Directives européennes

91/250 portant sur les logiciels et 96/9 portant sur les Bases de données), vous n'êtes pas autorisé à extraire ou à réutiliser une ou plusieurs parties substantielles du contenu de la Base de données, ni à reproduire, copier, modifier, adapter, traduire, désassembler, décompiler, pratiquer l'ingénierie inverse d'une quelconque partie de la Base de données. Si vous souhaitez obtenir des informations sur l'interopérabilité conformément aux dispositions de (législations nationales basées sur) la Directive européenne sur les logiciels, vous devrez laisser à HERE la possibilité de vous fournir lesdites informations, dans des délais et conditions raisonnables, y compris au regard des frais, qui seront déterminés par HERE.

#### **TRANSFERT DE LICENCE**

Vous n'êtes pas autorisé à transférer la Base de données à des tiers, sauf lorsqu'elle est installée dans le système pour lequel elle a été créée ou dans le cas où vous ne conserveriez aucune copie de la Base de données et à condition que le cessionnaire accepte tous les termes et conditions du présent Contrat et confirme cette acceptation par écrit à HERE. Les coffrets de plusieurs disques ne peuvent être transférés ou vendus que complets, tels que fournis par HERE, et non en disques séparés.

### **GARANTIE LIMITEE**

HERE garantit que, sous réserve des avertissements prévus ci-dessous, pour une période de 12 mois à compter de la date d'acquisition de votre copie de la Base de données, cette dernière fonctionnera pour l'essentiel conformément aux Critères de précision et d'exhaustivité de HERE en vigueur à la date d'acquisition de la Base de données. Ces critères sont disponibles auprès de HERE sur simple demande. Si la Base de données ne fonctionne pas conformément à cette garantie limitée, HERE s'efforcera, dans une limite raisonnable, de réparer ou de remplacer votre copie non conforme de la Base de données. Si ces efforts ne permettent pas d'obtenir le fonctionnement de la Base de données conformément aux garanties prévues aux présentes, vous aurez la possibilité, soit d'obtenir un remboursement raisonnable du prix que vous avez payé pour la Base de données, soit de résilier le présent Contrat. Ceci constitue le seul engagement de responsabilité de HERE et votre seul recours à l'encontre de HERE. A l'exception des dispositions expresses du présent paragraphe

**Chapitre** 

HERE ne donne aucune garantie et ne fait aucune déclaration concernant l'utilisation ou les résultats de l'utilisation de la Base de données en ce qui concerne son exactitude, sa précision, sa fiabilité ou toute autre qualité. HERE ne garantit pas que la Base de données est ou sera exempte de toute erreur. Aucune information ni aucun conseil verbal ou écrit, fourni par HERE, votre fournisseur ou une quelconque autre personne ne saurait constituer une garantie ni accroître d'une quelconque manière le champ de la garantie limitée décrite ci-dessus. La garantie limitée prévue au présent Contrat ne porte ni atteinte ni préjudice à de quelconques droits légaux, dont vous pouvez bénéficier en vertu de la garantie légale contre des vices cachés.

Si vous n'avez pas directement acquis la Base de données auprès de HERE, vous pouvez bénéficier, en plus des droits légaux concédés par HERE aux présentes, de droits à l'égard de la personne auprès de laquelle vous avez acquis la Base de données, selon les textes de loi en vigueur dans votre pays. La garantie de HERE prévue ci-dessus n'affectera pas ces droits. Vous êtes autorisé à vous prévaloir de tels droits en plus de ceux accordés par la présente garantie.

#### **LIMITE DE RESPONSABILITE**

Le prix de la Base de données n'inclut aucune considération relative à la contrepartie d'un quelconque risque lié à des dommages indirects ou consécutifs ou à des dommages directs illimités pouvant survenir à l'occasion de votre utilisation de la Base de données. Par conséquent, HERE ne sera en aucun cas responsable de tous dommages consécutifs ou indirects, y compris sans que cela ne soit limitatif, un manque à gagner, la perte de données ou l'impossibilité d'utiliser la Base de données, subis par vous ou tout tiers, résultant de votre utilisation de la Base de données, et ceci, que l'action soit intentée sur un fondement contractuel ou délictuel ou fondée sur une garantie, même si HERE a été avisé de l'éventualité de tels dommages. En tout état de cause, la responsabilité de HERE pour tous dommages directs sera limitée au prix de votre copie de la Base de données.

LA GARANTIE LIMITEE AINSI QUE LA LIMITE DE RESPONSABILITE PREVUES AU PRESENT CONTRAT NE PORTENT NI ATTEINTE NI PREJUDICE A VOS DROITS LEGAUX, SI VOUS AVEZ ACQUIS LA BASE DE DONNEES DANS UN CADRE AUTRE QUE PROFESSIONNEL.

#### **AVERTISSEMENTS**

La Base de données peut contenir des informations devenues inexactes ou incomplètes au fil du temps, suite au changement de circonstances, aux sources utilisées et à la nature de la collecte de données géographiques complètes, tous ces facteurs pouvant être à l'origine de résultats incorrects. La Base de données ne contient ou ne reflète aucune information sur, notamment, la sécurité du voisinage, la proximité de services de police ou d'assistance d'urgence, les travaux de construction, la fermeture de routes ou de voies de circulation, les limitations de vitesse et autres restrictions concernant les automobiles, la déclivité ou le degré d'inclinaison des routes, les limitations de hauteur, de poids ou autres restrictions concernant les ponts, les conditions de circulation routière, les événements particuliers, les embouteillages routiers ou les durées de voyage.

#### **LOI APPLICABLE**

Ce contrat est régi par le droit du pays dans lequel vous résidez à la date de l'acquisition de la Base de données. Si, à cette date, vous résidez en dehors de l'Union européenne ou de la Suisse, le droit applicable sera le droit suisse ou le droit du pays de l'Union européenne où vous avez acquis la Base de données. Dans tous les autres cas ou si le pays dans lequel vous avez acquis la Base de données ne peut être déterminé, le droit des Pays-Bas sera applicable. Le tribunal compétent sur votre lieu de résidence à la date où vous avez fait l'acquisition de la Base de données sera seul compétent pour trancher tout litige découlant de ou en relation avec ce contrat, sans préjudice pour HERE du droit d'intenter une action devant le tribunal du lieu de votre résidence à la date du litige.

30) <sub>Fr</sub>

## Introduction and the control of the control of the control of the control of the control of the control of the control of the control of the control of the control of the control of the control of the control of the contro

Ce produit inclut un logiciel développé par IVONA Software Sp. z o.o. Veuillez respecter les conditions générales de l'Accord de licence pour l'utilisateur final fixées par IVONA Software Sp. z o.o.

#### **Logiciel IVONA**

#### **Accord de licence pour l'utilisateur final 1.0**

VEUILLEZ LIRE ATTENTIVEMENT LES PRÉSENTES CONDITIONS GÉNÉRALES AVANT DE TÉLÉCHARGER, INSTALLER OU UTILISER LE LOGICIEL IVONA (COMME DÉFINI CI-DESSOUS) OU LE PRODUIT. LES CONDITIONS GÉNÉRALES DE CET ACCORD DE LICENCE POUR L'UTILISATEUR FINAL (cet "**Accord**") RÉGISSENT VOTRE UTILISATION (OU, LE CAS ÉCHÉANT, CELLE DE VOTRE ENTREPRISE) DU LOGICIEL. IVONA SOFTWARE Sp. z o.o. ("**IVONA**") VOUS CONCÈDE UNE LICENCE DU LOGICIEL (OU, LE CAS ÉCHÉANT, À VOTRE ENTREPRISE) ("**vous**", "**votre**") UNIQUEMENT À LA CONDITION QUE VOUS ACCEPTEZ TOUS LES TERMES DU PRÉSENT ACCORD. LE TÉLÉCHARGEMENT, L'INSTALLATION OU L'UTILISATION DU LOGICIEL INDIQUE QUE VOUS AVEZ LU ET COMPRIS CET ACCORD ET QUE VOUS ACCEPTEZ TOUS LES TERMES. SI VOUS N'ACCEPTEZ PAS TOUS LES TERMES DU PRÉSENT ACCORD, IVONA NE VOUS CONCÈDE PAS DE LICENCE DU LOGICIEL ET VOUS NE DEVEZ EN AUCUNE MANIÈRE UTILISER LE LOGICIEL.

#### **1. Définitions.**

- 1.1. "**Société affiliée**" désigne, au regard d'IVONA, toute entité qui contrôle directement ou indirectement, est contrôlée par ou est placée sous contrôle commun avec IVONA.
- 1.2. "**Produit**" désigne votre assistant de navigation personnel qui incorpore, intègre ou utilise le Logiciel.
- 1.3. "**Logiciel**" désigne le logiciel IVONA, uniquement sous forme de code objet qui est incorporé ou peut être incorporé dans le Produit, avec l'ensemble des certificats d'authenticité et les supports associés, les documents imprimés et la documentation en ligne ou électronique.
- 1.4. "**Parole**" désigne une sortie audio générée par l'utilisation du Logiciel et/ou l'audio contenant une telle sortie.
- 1.5. "**Mises à jour**" désigne, collectivement, toutes les corrections de bogues, améliorations,

nouvelles versions, modifications, révisions, mises à jour et/ou mises à niveau du Logiciel mis à votre disposition par IVONA ou ses agents désignés.

- **2. Octroi de licence.** Sous réserve de votre respect des conditions générales du présent Accord, IVONA vous accorde une licence personnelle, limitée, non exclusive, résiliable d'installation, d'accès et d'utilisation du Logiciel uniquement tel qu'il est incorporé dans le Produit. Cet Accord ne vous permet pas d'utiliser le Logiciel sur tout autre produit ou Produit qui ne vous appartient pas ou dont vous n'avez pas le contrôle. Vous n'avez pas le droit d'utiliser le Logiciel d'une manière quelconque non expressément autorisée par cet Accord. Vous pouvez utiliser la Parole uniquement avec le Produit et à aucune autre fin.
- **3. Programmes, matériaux et services de tiers.** Vous reconnaissez que le Logiciel peut contenir des programmes tiers qui sont soumis à des conditions de licence distincts. Vous acceptez de consulter le fichier relatif aux programmes tiers accompagnant le Logiciel concernant les termes qui s'appliquent à votre utilisation de ces programmes tiers et de respecter lesdits termes. Le Produit et/ou Logiciel peut permettre l'accès à des services et sites Web tiers (collectivement et individuellement, les "**Services**"). L'utilisation des Services peut nécessiter un accès à Internet et que vous acceptez les termes de service supplémentaires.

Vous comprenez qu'en utilisant l'un des Services ou le Produit, vous pouvez rencontrer un contenu qui pourrait être considéré comme offensant, indécent ou répréhensible, et que ce contenu peut être ou ne peut être identifié comme utilisant un langage explicite, et que les résultats de toute recherche ou la saisie d'une URL particulière peut automatiquement et non intentionnellement générer des liens ou des références à un contenu répréhensible. Néanmoins, vous acceptez d'utiliser les Services à vos propres risques et reconnaissez que ni IVONA ni ses agents désignés ne sont responsables envers vous pour tout contenu qui pourrait être considéré comme offensant, indécent ou répréhensible. Certains Services peuvent afficher, inclure ou rendre disponible un contenu,

des données, des informations, des applications ou des matériaux provenant de tiers ("**Éléments tiers**") ou fournir des liens vers certains sites Web tiers. En utilisant les Services, vous reconnaissez et acceptez qu'IVONA n'est pas responsable de l'examen ou l'évaluation du contenu, de l'exactitude, de l'intégralité, de l'actualité, de la validité, du respect des droits d'auteur, de la légalité, de la décence, de la qualité et de toute autre caractéristique des Éléments tiers ou des sites Web tiers.

IVONA et ses agents désignés ne garantissent, ne cautionnent et n'assument pas les Éléments tiers, sites Web tiers ou tout autres matériaux, produits ou services de tiers et déclinent toute responsabilité les concernant envers vous ou une autre personne. Les Éléments tiers et les liens vers d'autres sites Web ne vous sont fournis que pour votre convenance.

**4. Restrictions.** Vous ne devez pas (a) transférer, accorder une sous-licence, louer, donner à bail, prêter, distribuer, télécharger vers un site Web, héberger de quelque manière, mettre à disposition sur un réseau où il pourrait être utilisé par plusieurs appareils en même temps ou vendre le Logiciel ou une partie de celui-ci ou permettre à d'autres de le faire ; (b) publier ou fournir une partie quelconque du Logiciel à un tiers ; (c) utiliser le Logiciel ou la Parole à d'autres fins que dans le cadre du Produit et uniquement pour la navigation personnelle ; ou (d) utiliser la Parole sous une forme ou format qui provoque une détérioration de la qualité de lecture de la Parole, par rapport à la version originale générée par le logiciel. Vous ne devez pas utiliser le Logiciel à des fins illégales ou d'une manière qui : (i) peut être considérée comme sexuellement explicite, vulgaire, profane, offensante ou obscène, diffamatoire, religieusement offensive, raciste ou promouvant la haine envers des individus ou des groupes, promouvant des activités terroristes ou criminelles, ou (ii) enfreint les droits de propriété intellectuelle d'autrui ou les droits relatifs à la protection de la vie privée. Sauf autorisation expresse des présentes, vous ne devez pas distribuer la Parole, en aucune manière, y compris, mais sans s'y limiter, sous la forme de fichiers audio, en tant que partie des applications, des matériaux ou des œuvres multimédias créés par ou pour vous, ou transmettre, louer, revendre, donner à bail ou prêter la Parole à un tiers. Vous ne devez pas commercialiser ou distribuer le Logiciel

avec n'importe quel logiciel ou d'autres matériaux qui sont soumis à des licences ou des restrictions (par exemple, les licences de logiciels open source) qui, lorsqu'ils sont utilisés avec le Logiciel, peuvent demander d'IVONA, de son agent désigné ou de toute autre personne ou entité de (1) divulguer, accorder une licence, distribuer ou rendre tout ou partie du Logiciel disponible ou (2) rendre le Logiciel (ou tout droit de propriété intellectuelle qui y est intégré) disponible sans frais.

- **5. Rétro-ingénierie.** Dans toute la mesure permise par les dispositions légales en vigueur, vous ne devez pas modifier, effectuer de rétro-ingénierie, désassembler ou décompiler le Logiciel ou toute partie de celui-ci ou encore dériver ou déterminer le code source ou la logique au sein de celui-ci. Vous ne devez pas altérer, modifier ou mettre hors service, ni tenter d'altérer, de modifier ou de mettre hors service, les mesures de sécurité intégrées dans le Logiciel.
- **6. Mises à jour.** Toutes les Mises à jour livrées ou mises à disposition par IVONA ou ses agents désignés sont considérées comme partie intégrante du Logiciel et l'utilisation de toutes les mises à jour est régie par les conditions du présent Accord sauf si d'autres conditions sont fournies par IVONA concernant ces Mises à jour.
- **7. Droits de propriété intellectuelle.** Le Logiciel est protégé par les lois et traités internationaux sur la propriété intellectuelle. Tous droits réservés. Le Logiciel est concédé sous licence et non vendu. IVONA et ses concédants de licence conservent tous les droits, titres et intérêts relatifs au Logiciel (y compris toutes les mises à jour), avec tous les droits de propriété intellectuelle qui y sont intégrés. Aucune disposition du présent Accord ne sera interprétée comme accordant, par implication, préclusion ou autre, à vous ou à des tiers, aucun droit de propriété sur le Logiciel, et vous ne réclamerez pour vous-même ou pour un tiers aucun droit, titre, intérêt ou licence à des droits de propriété intellectuelle à l'exception de la licence limitée qui vous a été expressément accordée en vertu du présent Accord. Le présent Accord ne vous octroie aucune licence, droit ou intérêt sur les logos, marques de commerce, marques de service ou noms commerciaux d'IVONA ou de ses Sociétés affiliées. Vous ne devez pas supprimer les droits

32) <sub>Fr</sub>

### Introduction and the control of the control of the control of the control of the control of the control of the control of the control of the control of the control of the control of the control of the control of the contro

d'auteur, marques commerciales ou toutes autres mentions de droits de propriété intellectuelle ou marquages figurant sur le Logiciel à la livraison.

- **8. Commentaires.** Vous pouvez, de temps à autre, donner votre avis à IVONA ou à ses agents désignés sous la forme de suggestions ou commentaires concernant le Logiciel ("**Commentaires**"). Les deux parties consentent que tout Commentaire est et doit être fourni entièrement à titre volontaire. Tout Commentaire, même si désigné comme étant confidentiel par vous, ne doit pas, en l'absence d'un accord écrit signé avec IVONA, créer une obligation de confidentialité pour IVONA ou ses agents désignés. Vous acceptez de ne pas donner de Commentaires qui sont soumis aux conditions de licence dans le but d'exiger que tout produit, technologie, service ou documentation d'IVONA contenant ou étant dérivé de ces Commentaires ou toute propriété intellectuelle d'IVONA, soit concédé sous licence ou partagé avec un tiers. En outre, sauf disposition contraire prévue dans un accord écrit distinct conclu ultérieurement entre les parties, IVONA est libre d'utiliser, divulguer, reproduire, accorder une licence ou de distribuer et exploiter les Commentaires qui lui sont fournis comme bon lui semble, sans engagement ou restriction d'aucune sorte en raison des droits de propriété intellectuelle ou autres.
- **9. Agents désignés.** Toutes vos demandes de renouvellement de licences, Mises à jour ou d'autres problèmes concernant le Logiciel ou cet Accord doivent être effectuées à l'agent désigné d'IVONA, sauf si celui-ci cesse d'être l'agent désigné d'IVONA et/ou sauf indication contraire de la part d'IVONA. Dans ce cas, vous devez conclure un nouvel ou de nouveaux accords nécessaires concernant l'objet des présentes, à la seule discrétion d'IVONA, avec IVONA ou tout nouvel agent désigné, le cas échéant.
- **10. Durée et résiliation.** Cet Accord entre en vigueur à la date d'acceptation de tous les termes du présent Accord. Sauf indication contraire de la part d'IVONA, cet Accord sera résilié automatiquement en cas de manquement de votre part à l'une des dispositions du présent Accord. Tous vos droits sur le Logiciel peuvent être résiliés par IVONA si le Logiciel devient, ou si selon IVONA peut devenir l'objet d'une réclamation ou d'une action d'un tiers

prétendant que le Logiciel enfreint directement un droit d'auteur ou un brevet détenu par les États-Unis ou l'Union européenne. Vous pouvez résilier le présent Accord à tout moment en détruisant le Logiciel, y compris toutes les copies, complètes ou partielles, sous quelque forme que ce soit, à condition toutefois qu'aucun remboursement de frais de licence ne vous sera versé sauf accord contraire exprès et écrit d'IVONA ou de son agent désigné. Dès l'expiration ou la résiliation du présent Accord, vous vous engagez à détruire le Logiciel ainsi que toutes les copies, complètes ou partielles, sous quelque forme que ce soit, et cette phrase et les Sections suivantes de cet Accord resteront en vigueur : Sections 4 (Restrictions), 5 (Rétroingénierie), 6 (Mises à jour), 7 (Droits de propriété intellectuelle), 8 (Commentaires), 11 (Utilisation restreinte), 12 (Consentement à l'utilisation des données), 13 (Exclusion de garantie), 14 (Clause de non-responsabilité), 15 (Limitation de responsabilité), 16 (Exportation), 17 (Loi applicable), 18 (Divisibilité) et 19 (Intégralité de l'Accord).

- **11. Utilisation restreinte.** Le logiciel n'est pas conçu ni destiné pour une utilisation ou à la revente dans des environnements dangereux nécessitant des performances à sécurité intégrée, comme pour le fonctionnement des installations nucléaires, des systèmes de navigation ou de communication aérienne ou de contrôle du trafic aérien, ou d'autres appareils ou systèmes pour lesquels un dysfonctionnement du Logiciel entraînerait un risque prévisible de blessure ou de décès de l'opérateur de .<br>l'annareil ou du système, ou de tiers, et vous ne devez pas utiliser le Logiciel dans de tels environnements.
- **12. Consentement à l'utilisation des données.** Vous acceptez qu'IVONA, ses Sociétés affiliées et ses agents désignés collectent et utilisent des informations techniques et connexes recueillies dans le cadre des services de support du Logiciel. IVONA et ses Sociétés affiliées peuvent utiliser ces informations dans le but d'améliorer leurs produits et/ou de vous fournir des services ou des technologies personnalisés. IVONA et ses Sociétés affiliées peuvent divulguer ces informations à des tiers, mais sous une forme qui ne vous identifie pas personnellement.
- **13. Exclusion de garantie.** Ni IVONA ni aucune de ses Sociétés affiliées, agents désignés, concédants de licence ou fournisseurs ne garantit que le

**Chapitre** 

Logiciel répondra à vos exigences ou que le fonctionnement du Logiciel sera sans interruption ou sans erreur. LE LOGICIEL EST FOURNI "EN L'ÉTAT" ET "AVEC TOUS SES DÉFAUTS". IVONA, ET SES SOCIÉTÉS AFFILIÉES, AGENTS DÉSIGNÉS, CONCÉDANTS DE LICENCE ET FOURNISSEURS, NE FONT AUCUNE DÉCLARATION, GARANTIE OU CONDITION EN CE QUI CONCERNE LE LOGICIEL ET LES SERVICES FOURNIS AUX TERMES DES PRÉSENTES, ET IVONA DÉCLINE EXPRESSÉMENT, EN SON NOM ET AU NOM DE SES SOCIÉTÉS AFFILIÉES, AGENTS DÉSIGNÉS, CONCÉDANTS DE LICENCE ET FOURNISSEURS, TOUTE GARANTIE, EXPLICITE, IMPLICITE OU STATUTAIRE, Y COMPRIS, SANS LIMITATION, TOUTE GARANTIE DE QUALITÉ MARCHANDE, DE TITRE, DE NON VIOLATION, DE QUALITÉ DE SATISFACTION, DE PRÉCISION, DE CORRESPONDANCE À LA DESCRIPTION ET D'ADAPTATION À UN USAGE PARTICULIER. Vous assumez l'entière responsabilité pour effectuer des copies de sauvegarde de n'importe lequel de vos propres logiciels, des données et des bases de données qui interagissent avec le Logiciel.

**14. Clause de non-responsabilité.** NI IVONA NI AUCUNE DE SES SOCIÉTÉS AFFILIÉES, AGENTS DÉSIGNÉS, CONCÉDANTS DE LICENCE OU FOURNISSEURS NE PEUT ÊTRE TENU POUR RESPONSABLE DES DOMMAGES ACCESSOIRES, CONSÉQUENTS, INDIRECTS, SPÉCIAUX OU PUNITIFS DE QUELQUE NATURE QUE CE SOIT, DE LA PERTE D'INFORMATIONS OU DE DONNÉES, DE LA PERTE DE REVENUS, DE LA PERTE D'AFFAIRES OU AUTRE PERTE FINANCIÈRE PROVENANT DE OU EN RELATION AVEC LA LICENCE ACCORDÉE AUX PRÉSENTES OU DE L'UTILISATION DU LOGICIEL, QUE CE SOIT PAR CONTRAT, DÉLIT (Y COMPRIS LA NÉGLIGENCE), RESPONSABILITÉ STRICTE DU PRODUIT OU DE TOUTE AUTRE THÉORIE, MÊME SI IVONA A ÉTÉ INFORMÉ DE LA POSSIBILITÉ DE TELS DOMMAGES ET MÊME SI UN RECOURS LIMITÉ SPÉCIFIÉ DANS LE PRÉSENT ACCORD EST CONSIDÉRÉ COMME N'AYANT PAS ATTEINT SON BUT ESSENTIEL. Certains pays, états ou provinces n'autorisent pas l'exclusion ou la limitation des garanties implicites ou la limitation de certains types de dommages de sorte que les limitations et exclusions ci-dessus peuvent ne pas vous être applicables. Cette garantie vous donne des droits légaux spécifiques ; vous pouvez avoir d'autres droits

qui peuvent varier en fonction de la législation locale. Vos droits statutaires ne sont pas affectés.

- **15. Limitation de responsabilité.** DANS TOUTE LA MESURE PERMISE PAR LA LOI EN VIGUEUR, L'ENTIÈRE RESPONSABILITÉ D'IVONA EN VERTU DU PRÉSENT ACCORD EST LIMITÉE AU REMPLACEMENT OU À LA RÉPARATION DU LOGICIEL.
- **16. Exportation.** Le Logiciel ou le Produit peut être soumis aux lois et réglementations d'exportation. Vous devez vous conformer à toutes les lois et réglementations nationales et internationales relatives à l'exportation qui s'appliquent au Logiciel ou au Produit.
- **17. Loi applicable.** Dans la mesure permise par la loi en vigueur, le présent Accord sera régi et interprété conformément aux lois de l'État de New York, États-Unis, sans égard aux dispositions en matière de conflit de lois. La Convention des Nations Unies sur les contrats de vente internationale de marchandises ne s'applique pas. Tout litige, controverse ou réclamation découlant de ou lié au présent Accord sera réglé par les tribunaux dans le comté de New York, New York, et chaque partie consent expressément à la juridiction personnelle exclusive et au lieu de ces tribunaux. Dans la mesure où la loi applicable interdit l'exclusivité de juridiction et de lieu dans le comté de New York, New York pour les différends découlant du présent Accord, la juridiction et le lieu seront avec tout tribunal qui a autorité compétente pour régler ces litiges.
- **18. Divisibilité.** Dans le cas où une disposition quelconque du présent Accord est jugée nulle, illégale ou inapplicable, la validité, la légalité et l'applicabilité des dispositions restantes ne doivent en aucun cas être affectées ou compromises.
- **19. Intégralité de l'Accord.** Le présent Accord (avec tous les bons de commande applicables qui ont été acceptés par IVONA) énonce l'intégralité du l'accord entre vous et IVONA à l'égard de votre utilisation du Logiciel (autrement qu'en vertu d'une licence d'évaluation), et remplace tous les accords oraux préalables, les déclarations et représentations, en ce qui concerne un tel sujet, et ne peut être modifié que par un écrit signé par les deux parties. Le présent accord est applicable uniquement en l'absence de tout autre accord écrit conclu par vous et IVONA à l'égard de votre utilisation du Logiciel envisagée aux présentes.

 $\boxed{\blacksquare}$ 

# <span id="page-34-0"></span>À propos des données de la base de données de carte

- Les modifications relatives aux routes, rues/autoroutes, terrains, constructions et autres éléments avant/pendant la période de développement peuvent ne pas êtres prises en compte dans cette base de données. Et bien sûr, les modifications survenant après cette période ne sont pas prises en compte dans la base de données.
- ! Indépendamment l'existence de nouveaux bâtiments, les données peuvent être différentes de la condition réelle.
- ! Pour en savoir plus sur la couverture de la carte de ce produit, consultez les informations sur notre site Web.
- ! Il est strictement interdit de reproduire et d'utiliser quelque partie de la carte, partiellement ou dans sa totalité, sous quelque forme que ce soit, sans l'autorisation du propriétaire des droits d'auteur.
- ! Si les réglementations de la circulation routière ou les conditions locales diffèrent de ces données, suivez les réglementations de la circulation routière (tels que les panneaux, indications, etc.) et conditions locales (notamment des travaux et les conditions météorologiques).
- ! Les données de réglementations de la circulation utilisées dans la base de données de la carte s'appliquent uniquement aux véhicules de tourisme de taille standard. Notez que les réglementations concernant les plus grands véhicules, les deux roues et autres véhicules hors standard, ne sont pas incluses dans la base de données.

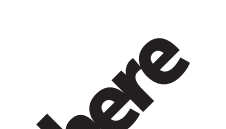

! © 1987-2016 HERE. Tous droits réservés.

Maps for Life

 $\Box$ 

# Conventions utilisées dans ce manuel

Les icônes de modèle illustrées dans ce manuel indiquent que la description s'applique aux modèles signalés par les icônes. Si l'icône suivante s'affiche, la description s'applique uniquement au modèle indiqué. par ex.

F88DAB

 $\Box$ 

# Termes utilisés dans ce manuel "Écran arrière"

Dans ce manuel, tout autre écran supplémentaire en vente dans le commerce et qui peut être raccordé à ce produit est appelé "écran arrière".

### "Image vidéo"

Le terme "image vidéo" utilisé dans ce manuel indique une image animée d'un DVD vidéo, CD vidéo, ROM vidéo, DivX®, iPod et de tout appareil connecté à ce produit, tel qu'un équipement AV ordinaire.

### <span id="page-35-0"></span>"Carte mémoire SD"

### F88DAB F80DAB

La carte mémoire SD et la carte mémoire SDHC sont communément appelées "carte mémoire SD".
# AVERTISSEMENT

- ! N'essayez pas d'installer ou de faire l'entretien de ce produit vous-même. L'installation ou l'entretien de ce produit par des personnes n'ayant aucune formation ou expérience en matière d'équipements électroniques et accessoires automobiles peut être dangereux et peut entraîner des risques d'électrocution, de blessure ou autres.
- ! Ce produit ne doit pas être en contact avec des liquides pour éviter tout risque d'électrocution. En outre, le contact avec des liquides peut entraîner des dommages, provoquer de la fumée et une surchauffe de ce produit.
- ! Si un liquide ou une matière étrangère pénétrait dans ce produit, garez votre véhicule dans un endroit sûr, coupez le contact (ACC OFF) immédiatement, puis consultez votre revendeur ou le centre de service Pioneer agréé le plus proche. N'utilisez pas ce produit dans ces conditions car cela pourrait entraîner un incendie, un choc électrique ou une autre défaillance.
- Si vous remarquez de la fumée, un bruit étrange ou une odeur venant de ce produit ou tout autre signe anormal venant de l'écran LCD, coupez immédiatement l'alimentation électrique et consultez votre revendeur ou le centre de service Pioneer agréé le plus proche. L'utilisation de ce produit dans ces conditions risque d'endommager définitivement le système.
- ! Ne désassemblez pas ou ne modifiez pas ce produit au risque de subir une électrocution avec les composants haute tension qui le composent. Veuillez consulter votre revendeur ou le service après-vente Pioneer agréé le plus proche pour les vérifications internes, les réglages ou les réparations.

# **ATTENTION**

Lors du calcul d'un itinéraire, l'itinéraire et le guidage vocal pour l'itinéraire sont automatiquement définis. Par ailleurs, pour les réglementations routières selon le jour ou

l'heure, seules les informations sur les réglementations routières en vigueur à l'heure à laquelle l'itinéraire a été calculé sont prises en considération. Les rues à sens unique et les rues fermées peuvent ne pas être prises en compte. Par exemple, si une rue est ouverte le matin seulement, mais que vous arrivez plus tard, ce serait à l'encontre des réglementations routières, de sorte que vous ne pouvez pas suivre l'itinéraire défini. Lorsque vous conduisez, veuillez suivre la signalisation réelle. En outre, le système peut ne pas connaître certaines réglementations routières.

Avant d'utiliser ce produit, veuillez lire les consignes de sécurité suivantes de manière à bien les comprendre :

- ! Les fonctions de navigation de ce produit (et la caméra de rétrovisée en option le cas échéant) sont uniquement destinées à vous assister lors de la conduite de votre véhicule. En aucun cas, elles ne peuvent se substituer à votre attention, bon jugement et précautions prises pendant que vous conduisez.
- ! N'utilisez pas ce produit, n'importe quelle application ou la caméra de rétrovisée en option (le cas échéant) si celui-ci risque d'une façon ou d'une autre de détourner votre attention. Observez toujours les règles de sécurité et respectez toujours les réglementations de la circulation routière en vigueur. Si vous éprouvez des difficultés à utiliser ce produit ou à lire l'écran, garez votre véhicule en lieu sûr et serrez le frein à main avant d'effectuer les réglages nécessaires.
- ! N'utilisez jamais ce produit pour vous rendre à des hôpitaux, postes de police, etc., en cas d'urgence. N'utilisez aucune fonction liée à la téléphonie main libre et veuillez composer le numéro d'urgence adéquat.

Chapitre

### $03$   $\sqrt{2}$  Consignes importantes de sécurité

- ! Les informations sur l'itinéraire et le guidage affichées par cet appareil sont fournies à titre indicatif uniquement. Il se peut qu'elles n'indiquent pas les routes autorisées, l'état des routes, les routes à sens uniques, les routes barrées ou les limitations routières les plus récentes.
- ! Les restrictions et conseils à la circulation actuellement en vigueur doivent toujours avoir la priorité sur le guidage fourni par ce produit. Respectez toujours le code de la route actuel, même si ce produit fournit des conseils contraires.
- ! Si les informations relatives à l'heure locale ne sont pas réglées correctement, les instructions d'itinéraire et de guidage de ce produit peuvent être erronées.
- ! N'élevez jamais le volume de ce produit à un niveau tel que vous ne puissiez pas entendre les bruits de la circulation environnante et les véhicules d'urgence.
- ! Pour plus de sécurité, certaines fonctions sont désactivées tant que le véhicule n'est pas à l'arrêt et/ou que le frein à main n'est pas serré.
- ! Les données codées dans la mémoire intégrée sont la propriété intellectuelle du fournisseur qui est responsable de tels contenus.
- ! Conservez ce mode d'emploi à portée de main afin de vous y référer pour les modes de fonctionnement et les consignes de sécurité.
- ! Faites très attention à tous les avertissements dans ce manuel et suivez attentivement toutes les instructions. Ne pas respecter les avertissements et les précautions tel que décrit dans ce manuel et inscrit sur le produit et/ou ne pas utiliser ce produit correctement peut entraîner des blessures graves voire mortelles.
- ! N'installez pas ce produit à un endroit où il risque (i) d'entraver la visibilité du conducteur, (ii) d'altérer le fonctionnement de certains systèmes de commande ou dispositifs de sécurité du véhicule, y compris les airbags ou les touches de feux

de détresse ou (iii) d'empêcher le conducteur de conduire le véhicule en toute sécurité.

- ! Veillez à toujours attacher votre ceinture de sécurité sur la route. En cas d'accident, le port de la ceinture peut réduire considérablement la gravité des blessures.
- ! N'utilisez jamais de casques d'écoute pendant la conduite.

# **ATTENTION**

Ce produit est évalué sous des conditions climatiques modérées et tropicales conformément à la norme CEI 60065 sur les Appareils audio, vidéo et appareils électroniques analogues - Exigences de sécurité.

### Protection du panneau et de l'écran LCD

- ! N'exposez pas l'écran LCD aux rayons du soleil lorsque ce produit n'est pas utilisé, sous peine de provoquer un dysfonctionnement de l'écran LCD en raison de la hausse de la température.
- Lorsque vous utilisez un téléphone portable, maintenez l'antenne du portable éloignée de l'écran LCD pour éviter la perturbation de la vidéo sous la forme de taches, de bandes colorées, etc.
- Pour empêcher l'écran LCD d'être endommagé, touchez les touches de l'écran tactile uniquement avec le doigt et procédez délicatement.<sup>1</sup>

Chapitre

# Consignes importantes de sécurité de la constitution de la position de la proporcion de la proporcion de la p

### Précautions relatives à la façade amovible

#### F980DAB F980BT F9880DAB F9880BT

# **ATTENTION**

- Retirez ou fixez la facade amovible après avoir coupé le contact (ACC OFF).
- ! Ne tenez pas les boutons serrés ni n'utilisez la force lors du retrait ou de la fixation de la façade.
- ! Ne laissez pas la façade amovible dans un endroit où elle risque d'être soumise à des températures élevées ou à de l'humidité. Par exemple :
	- À proximité du chauffage, de la ventilation ou de la climatisation.
	- En plein soleil, comme sur le dessus du tableau de bord ou de la lunette arrière.
	- Endroits susceptibles d'être exposés à la pluie, près de la portière ou sur le plancher du véhicule par exemple.
- ! Lorsque vous quittez votre véhicule, pensez à retirer la façade amovible de ce produit et à l'emporter avec vous.
- ! Après avoir retiré la façade amovible, conservez-la dans un endroit sûr où elle ne sera ni rayée ni endommagée.
- ! Tenez les jeunes enfants hors de portée de la façade amovible pour éviter qu'ils ne la mettent dans leur bouche.
- ! Ne soumettez pas la façade amovible à un choc excessif et ne le démontez pas.
- ! Veillez à ne pas toucher les bornes de la façade amovible ou de ce produit sous peine de provoquer des problèmes de connexion. Si les bornes sont sales, essuyez-les avec un chiffon sec et propre.

### Informations sur le trafic

- Pioneer n'engage aucune responsabilité quant à la précision des informations transmises.
- ! Pioneer ne sera pas tenu responsable des changements, tels qu'annulation ou pas-

sage à un service payant, des services informatifs fournis par les stations de radiodiffusion ou sociétés correspondantes. En outre, nous n'acceptons pas le retour du produit pour cette raison.<sup>●</sup>

### Fonction d'avertissement de radars

Dans certains pays, l'utilisation de systèmes qui avertissent les conducteurs de la présence de radars (radars et caméras de surveillance aux fins de la circulation) est interdite. C'est pourquoi Pioneer vous conseille vivement de vérifier :

—la législation de votre pays et de n'utiliser la fonction d'avertissement des radars uniquement si cela est autorisé.

—dans vos déplacements à l'étranger, veuillez vérifier le "système d'avertissement de vitesse" préalablement afin de vous assurer qu'ils sont autorisés ou non.<sup>1</sup>

### Indication de la limitation de vitesse

La limitation de vitesse repose sur la base de données de la carte. La limitation de vitesse de la base de données peut ne pas correspondre à la limitation de vitesse réelle sur la route actuelle. Il ne s'agit pas d'une valeur définitive. Veillez à conduire en respectant la limitation de vitesse réelle.<sup>[9]</sup>

### État de l'équipement du véhicule

#### F88DAB F80DAB F980DAB

En raccordant l'adaptateur du bus du véhicule optionnel, vous pouvez afficher l'état des opérations de la fonction du capteur de stationnement du véhicule et le panneau de la climatisation sur l'écran de navigation.

# **ATTENTION**

- ! Après avoir installé l'adaptateur du bus du véhicule, assurez-vous de vérifier le fonctionnement.
- La fonction d'affichage des informations de détection des obstacles a pour but d'aider le conducteur et ne détecte pas tous les dangers ou obstacles. Assurez-vous de réaliser un contrôle visuel des conditions autour du véhicule.
- ! Pour en savoir plus sur les modèles de véhicule compatibles avec les adaptateurs du bus du véhicule, reportez-vous aux informations de notre site Web.
- $\bullet$  Les fonctions et les affichages varient en fonction du modèle du véhicule. Pour en savoir plus sur les fonctions disponibles en fonction du modèle, reportez-vous aux informations de notre site Web.

#### Fonctions relatives aux applications pour iPhone et smartphone

Consultez le Manuel de fonctionnement afin d'utiliser ce produit en toute sécurité. Conduisez toujours avec prudence en respectant les règles et réglementations routières. N'utilisez aucune fonction de ce produit si elle ne peut pas être utilisée en toute sécurité et conformément à la loi de votre pays pendant que vous conduisez. Avant d'utiliser une application pour iPhone et smartphone accessible à partir de ce produit, relisez toutes les instructions d'utilisation, les précautions et les messages d'avertissement fournis avec l'application. Lors de l'utilisation d'applications de navigation, restez prudent et observez bien d'abord la situation extérieure au véhicule.

Français

# Verrouillage par le frein à main

Certaines fonctions (telles que la visualisation d'images vidéo et certaines opérations des touches de l'écran tactile) offertes par ce produit peuvent être dangereuses (susceptibles d'entraîner des blessures graves voire mortelles) et/ou illégales si elles sont utilisées pendant que vous conduisez. Pour éviter que de telles fonctions soient utilisées pendant que le véhicule est en déplacement, un système de verrouillage détecte quand le frein à main est serré et quand le véhicule est en déplacement. Si vous essayez d'utiliser les fonctions décrites ci-dessus pendant que vous conduisez, elles deviendront indisponibles jusqu'à ce que vous arrêtiez le véhicule dans un endroit sûr et que vous serriez le frein à main. Pensez à appuyer sur la pédale de frein lorsque vous desserrez le frein à main.

#### Pour garantir une conduite en toute sécurité

- AVERTISSEMENT
- LE FIL VERT CLAIR DU CONNECTEUR D'ALIMENTATION EST CONCU POUR DÉTECTER L'ÉTAT DE STATIONNEMENT ET DOIT ÊTRE BRANCHÉ CÔTÉ ALI-MENTATION ÉLECTRIQUE DU CONTAC-TEUR DE FREIN À MAIN. UN RACCORDEMENT INCORRECT OU UNE UTILISATION INAPPROPRIÉE DE CE FIL PEUT ENFREINDRE LA LOI EN VI-GUEUR ET RISQUE D'ENTRAÎNER DES DOMMAGES CORPORELS OU MATÉ-RIELS GRAVES.
- N'essayez pas de modifier ou désactiver le système de verrouillage du frein à main, lequel est installé pour votre protection. La modification ou la désactivation du système de verrouillage du frein à main peut entraîner des blessures graves, voire mortelles.
- ! Pour éviter les risques de dommages ou blessures et la violation éventuelle des lois applicables, ce produit ne doit pas être utilisé lorsqu'une image vidéo est visible par le conducteur.
- ! Dans certains pays, le fait de regarder une Image vidéo sur un afficheur dans une voiture est illégal, même s'il s'agit d'autres personnes que le conducteur. Lorsqu'il existe de telles règles, vous devez vous y conformer.
- ! Lorsque vous serrez le frein à main pour regarder une image vidéo ou activer d'autres fonctions proposées par ce produit, stationnez votre véhicule en lieu sûr. Appuyez sur la pédale de frein avant de desserrer le frein à main si le véhicule est stationné en pente, sinon le véhicule risque de se déplacer lorsque vous desserrez le frein à main.

 $E_{r}$  (41)

### $\mathbb{R}$   $\mathbb C$  Consignes de sécurité supplémentaires

Si vous essayez de regarder une image vidéo tout en conduisant, l'avertissement "Regarder la vidéo à l'avant en roulant est interdit" apparaîtra à l'écran. Pour regarder une image vidéo sur l'afficheur, stationnez votre véhicule en lieu sûr et serrez le frein à main. Veuillez maintenir la pédale de frein enfoncée avant de desserrer le frein à main.

### Lors de l'utilisation d'un afficheur branché à la borne V OUT

La borne de sortie vidéo (V OUT) est destinée au branchement d'un afficheur permettant aux passagers arrière de regarder les Images vidéo.

# AVERTISSEMENT

N'installez JAMAIS l'écran arrière à un endroit où le conducteur pourrait voir des images vidéo pendant la conduite.

### Pour éviter l'épuisement de la batterie

Assurez-vous de faire tourner le moteur lors de l'utilisation de cet appareil. Utiliser cet appareil sans faire tourner le moniteur peut décharger la batterie.

# AVERTISSEMENT

N'installez pas ce produit dans des véhicules qui ne possèdent pas de câble ACC ni de circuit dis $p$ onible. $\blacksquare$ 

# Caméra de rétrovisée

Avec une caméra de rétrovisée en option, vous pouvez utiliser ce produit pour surveiller une caravane ou pour vous garer en marche arrière dans un emplacement de stationnement un peu étroit.

### AVERTISSEMENT

- ! L'IMAGE DE L'ÉCRAN PEUT PARAÎTRE INVER-SÉE.
- ! UTILISEZ L'ENTRÉE UNIQUEMENT POUR LA CAMÉRA DE RÉTROVISÉE D'IMAGES RE-TOURNÉES OU INVERSÉES. TOUTE AUTRE UTILISATION POURRAIT ENTRAÎNER DES BLESSURES OU DOMMAGES.

# **ATTENTION**

- Par mesures de sécurité, la fonction de caméra de rétrovisée n'est pas disponible tant que ce produit n'est pas complètement démarré.
- ! Le mode de rétrovisée doit être utilisé pour vous aider à surveiller une caravane ou pour faire une marche arrière. N'utilisez pas cette fonction dans un but de divertissement.

# Manipulation de la fente de la carte SD

F88DAB F80DAB

# **ATTENTION**

- Conservez la carte mémoire SD hors de la portée des jeunes enfants pour éviter qu'elle soit avalée accidentellement.
- ! Pour éviter toute perte de données et tout dommage du périphérique de stockage, ne le retirez jamais de ce produit pendant que des données sont en cours de transfert.
- Si une perte ou une altération des données se produit sur le périphérique de stockage pour une raison ou une autre, il n'est normalement pas possible de récupérer les données. Pioneer ne peut être tenu responsable de tout dommage, coût ou dépenses découlant de la perte ou de l'altération des données.
- ! Ne jamais insérer ni éjecter de carte mémoire SD tout en conduisant.

<u>42</u>) <sub>Fr</sub>

# Consignes de sécurité supplémentaires 04

# Manipulation du connecteur USB **AL** ATTENTION

- ! Pour éviter toute perte de données et tout dommage du périphérique de stockage, ne le retirez jamais de ce produit pendant que des données sont en cours de transfert.
- ! Pioneer ne saurait garantir la compatibilité avec tous les périphériques de stockage de masse USB et n'assume aucune responsabilité en cas de pertes des données contenues sur les lecteurs multimédias, iPhone, smartphones ou tout autre appareil lors de l'utilisation de ce produit.<sup>□</sup>

Français

# Chapitre

# 05 **CRemarques avant d'utiliser le système**

#### En cas d'anomalie

Si ce produit ne fonctionne pas correctement, veuillez vous adresser à votre revendeur ou au centre de service Pioneer agréé le plus proche.

### Notre site web

Visitez notre site :

#### http://www.pioneer.eu

- Enregistrez votre produit. Nous conservons les détails de votre achat sur fichier pour vous permettre de consulter ces informations en cas de déclaration de dommage comme la perte ou le vol.
- ! Notre site Web fournit les informations les plus récentes sur la PIONEER CORPORATION.
- ! Pioneer fournit régulièrement des mises à jour logicielles pour améliorer ses produits. Veuillez consulter la section Support du site Web de Pioneer pour toutes les mises à jour logicielles disponibles.

# À propos de ce produit

- Ce produit ne fonctionne pas correctement en dehors de l'Europe. La fonction RDS (Radio Data System) fonctionne uniquement dans les zones comportant des stations FM émettant des signaux RDS. Le service RDS-TMC peut également être utilisé dans des endroits où une station émet un signal RDS-TMC.
- ! Le CarStereo-Pass Pioneer ne peut être utilisé qu'en Allemagne.<sup>1</sup>

# CD-ROM fourni

#### Environnement de fonctionnement

Le CD-ROM fourni peut être utilisé avec

- Windows® 7 Édition Familiale Premium/ Professionnel/Édition Intégrale
- Windows® 8/8.1, Windows® 8/8.1 Pro
- $\bullet$  Windows<sup>®</sup> 10
- Mac OS X (10.6, 10.7, 10.8, 10.9, 10.10, 10.11)

Adobe Reader est requis pour lire le manuel sur le CD-ROM.

#### Précautions d'utilisation

Le CD-ROM est pour une utilisation avec un ordinateur. Il ne peut pas être utilisé avec tout autre lecteur de DVD/CD, etc. Essayer de lire le CD-ROM avec un tel appareil peut endommager les enceintes ou causer des problèmes d'audition à cause du volume sonore excessivement élevé produit.

#### Licence

Veuillez accepter les termes de Conditions d'utilisation indiqués ci-dessous avant d'utiliser le CD-ROM. Ne l'utilisez pas si vous ne souhaitez pas accepter les termes d'utilisation.

#### Conditions d'utilisation

Les droits d'auteur des données du CD-ROM appartiennent à PIONEER CORPORATION. Tout transfert non autorisé, copie, diffusion, émission publique, traduction, vente, location ou toute autre action qui dépasse le champ de l'"utilisation personnelle" ou de la "citation" comme défini par la loi sur les droits d'auteur peut être sujet à des actions pénales. L'autorisation d'utiliser le CD-ROM est donnée sous licence de PIONEER CORPORATION.

#### Limitation de responsabilité générale

PIONEER CORPORATION ne garantit pas le fonctionnement du CD-ROM avec un ordinateur utilisant un des systèmes d'exploitation compatible. De plus, PIONEER CORPORATION ne peut être tenu responsable pour tout dommage résultant de l'utilisation du CD-ROM et n'est responsable d'aucune compensation.

<u>44</u>) Fr

### Remarques avant d'utiliser le système  $\qquad \qquad \big)$  (15

#### **B** Remarque

Si la page supérieure ne s'affiche pas automatiquement, insérer le CD-ROM dans un lecteur optique, parcourir le contenu du CD-ROM, puis cliquer deux fois sur "INDEX.HTM" pour afficher la page supérieure.<sup>1</sup>

Les noms des sociétés privées, des produits ou de toute autre entité décrite dans ce produit sont des marques déposées ou des marques commerciales de leur propriétaire respectif.

 $\supset$  Pour de plus amples informations, consulter le Manuel de fonctionnement.

 $\Box$ 

Français

#### Sommario

### Grazie per aver acquistato questo prodotto Pioneer.

Leggere queste istruzioni per imparare a utilizzare correttamente il proprio modello. Una volta lette le istruzioni, conservare questo documento in un luogo sicuro per una futura consultazione.

#### **M** [Precauzione](#page-46-0)

#### Introduzione

Accordo di licenza 48 – [PIONEER AVIC-F88DAB, AVIC-F80DAB,](#page-47-0) AVIC-F980DAB, AVIC-F980BT, AVIC-F9880DAB, AVIC-F9880BT 48

– [CONTRATTO DI LICENZA PER](#page-50-0) L'UTENTE FINALE 51

[Informazioni sui dati del database delle](#page-56-0) mappe 57

Convenzioni utilizzate nel presente manuale 57

Termini utilizzati nel presente manuale 57

– "Display posteriore" 57

– "Immagine video" 57

– "Scheda di memoria SD" 57

#### [Informazioni importanti per la sicurezza](#page-57-0)

[Protezione del pannello LCD e dello](#page-58-0) schermo 59 Precauzioni per il frontalino estraibile 59 Informazioni sul traffico 60 [Funzione di avvertimento della presenza di](#page-59-0) autovelox 60 Indicazione dei limiti di velocità 60 Stato delle apparecchiature del veicolo 60 [Funzioni relative alle applicazioni per iPhone](#page-60-0) e smartphone 61

#### [Informazioni aggiuntive sulla sicurezza](#page-61-0)

Interblocco di sicurezza del freno di stazionamento 62 – Per garantire una guida sicura  $62$ Uso di un display collegato all'uscita V OUT 62 Per evitare di scaricare la batteria 62 [Telecamera di visione posteriore](#page-62-0) 63 Uso dello slot per scheda SD 63 Uso del connettore USB 63

#### [Note da leggere prima dell](#page-63-0)'uso del sistema

In caso di problemi 64

Sito internet 64 Informazioni sul prodotto 64 [CD-ROM fornito in dotazione](#page-63-0) 64

#### <span id="page-46-0"></span>Precauzione and all and all and all and all and all and all and all and all and all and all and all and all an

Le legislazioni di alcuni Paesi e governi possono impedire o limitare il montaggio e l'uso di questo prodotto nel veicolo. Conformarsi a tutte le leggi e i regolamenti applicabili riguardo ad uso, installazione e funzionamento di questo prodotto.

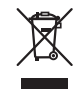

L'apparecchio non deve essere eliminato insieme ai rifiuti generali domestici. Esiste un sistema di raccolta differenziata per i prodotti elettronici, predisposto in conformità alla legislazione vigente, che ne richiede un appropriato trattamento, recupero e riciclaggio.

Le utenze private dei Paesi membri dell'UE, della Svizzera e della Norvegia possono consegnare gratuitamente i prodotti elettronici usati ad appositi centri di raccolta o a un rivenditore (in caso di acquisto di un prodotto simile). Per i Paesi non citati sopra, è necessario informarsi presso le autorità locali circa il corretto metodo di smaltimento. In questo modo si assicura che il prodotto smaltito sarà soggetto ai necessari processi di trattamento, recupero e riciclaggio, prevenendo così potenziali effetti nocivi sull'ambiente e sulla salute umana.

#### **ATTENZIONE**

Questo prodotto è classificato come prodotto laser di classe 1 in conformità con gli standard di sicurezza dei prodotti laser (IEC 60825- 1:2007) e contiene un modulo laser di classe 1M. Per garantire continuativamente la sicurezza, non rimuovere nessuna copertura o cercare di accedere ai componenti interni del prodotto. Rivolgersi a personale qualificato per qualsiasi intervento di manutenzione.

#### **PRODOTTO LASER DI CLASSE 1**

**ATTENZIONE— RADIAZIONI LASER VISIBILI E INVISIBILI CLASSE 1M QUANDO APERTO. NON OSSERVARE IN MODO DIRETTO CON STRUMENTI OTTICI.**

Capitolo

<span id="page-47-0"></span>02 (Introduzione

#### Accordo di licenza

#### PIONEER AVIC-F88DAB, AVIC-F80DAB, AVIC-F980DAB, AVIC-F980BT, AVIC-F9880DAB, AVIC-F9880BT

IL PRESENTE DOCUMENTO COSTITUISCE CONTRATTO LEGALE TRA L'UTENTE FINALE E PIONEER CORPORATION (GIAPPONE) ("PIONEER"). SI PREGA DI LEGGERE ATTEN-TAMENTE I TERMINI E LE CONDIZIONI DEL PRESENTE CONTRATTO PRIMA DI UTILIZZA-RE IL SOFTWARE INSTALLATO SUI PRODOTTI PIONEER. UTILIZZANDO IL SOFTWARE IN-STALLATO SUI PRODOTTI PIONEER SI ACCET-TANO I VINCOLI DERIVANTI DAI TERMINI DEL PRESENTE CONTRATTO. IL SOFTWARE IN-CLUDE UN DATABASE CONCESSO IN LICEN-ZA DAL/DAI FORNITORE/I TERZO/I ("FORNITORI")EL'IMPIEGO DEL DATABASE È COPERTO DAI TERMINI DEI FORNITORI, RI-PORTATI A PARTE ED ALLEGATI AL PRESEN-TE CONTRATTO (vedere [a pagina 51\)](#page-50-0). SE NON SI ACCETTANO I PRESENTI TERMINI E CON-DIZIONI CONTRATTUALI, RESTITUIRE I PRO-DOTTI PIONEER (INCLUSO IL SOETWARE E QUALSIASI MATERIALE SCRITTO) ENTRO CINQUE (5) GIORNI DALLA RICEZIONE DEI PRODOTTI AL RIVENDITORE PIONEER AUTO-RIZZATO PRESSO IL QUALE È STATO EFFET-TUATO L'ACQUISTO.

#### 1 CONCESSIONE DELLA LICENZA

Pioneer concede una licenza non trasferibile e non esclusiva per l'impiego del software installato sui prodotti Pioneer (il "Software") e della relativa documentazione unicamente destinata ad uso personale o interno alle attività commerciali e soltanto sui suddetti prodotti Pioneer.

Non è permesso copiare, tradurre, convertire per un altro sistema operativo, modificare o creare opere di natura derivativa del Software. Non è permesso concedere in prestito, noleggiare, divulgare, pubblicare, vendere, cedere, affittare, concedere in sublicenza, commercia-

<u>48</u>) It

lizzare o trasferire in altro modo il Software o impiegarlo in qualsiasi altra maniera non espressamente autorizzata dal presente contratto. Non è permesso ricavare o tentare di ricavare il codice sorgente o la struttura di tutto il Software o di parti dello stesso tramite decodifica, disassemblaggio, decompilazione o qualsiasi altro mezzo. Non è permesso utilizzare il Software per condurre attività di servizio al pubblico o per qualsiasi altro impiego che coinvolga l'elaborazione di dati per altre persone o enti.

Pioneer e i suoi concessori di licenza manterranno tutti i diritti di copyright, segreto commerciale, brevetto e proprietà relativamente al Software. Il Software è protetto da copyright e non può essere copiato, anche se modificato o combinato con altri prodotti. Non è permesso alterare o rimuovere qualsiasi nota relativa al copyright o ai diritti di proprietà che si trovi nel o sul Software.

È permesso trasferire a terzi tutti i diritti di licenza sul Software, la relativa documentazione e una copia del presente Contratto di Licenza, a condizione che la parte interessata legga ed accetti i termini e le condizioni del presente Contratto di Licenza.

#### 2 ESCLUSIONE DI GARANZIA

Il Software e la relativa documentazione sono forniti all'utente "NELLO STATO IN CUI SI TRO-VANO". PIONEER E I SUOI CONCESSORI DI LICENZA (ai fini delle disposizioni 2 e 3, Pioneer e i suoi concessori di licenza saranno denominati collettivamente "Pioneer") NON FORNISCONO E L'UTENTE NON RICEVE NES-SUNA GARANZIA, ESPRESSA O IMPLICITA, E SI ESCLUDONO ESPRESSAMENTE TUTTE LE GARANZIE DI COMMERCIABILITÀ ED IDO-NEITÀ PER QUALSIASI SCOPO PARTICOLA-RE. IN ALCUNI PAESI NON È PERMESSA L'ESCLUSIONE DELLE GARANZIE IMPLICITE, QUINDI L'ESCLUSIONE DI CUI SOPRA PO-TREBBE NON TROVARE APPLICAZIONE NEL PRESENTE CASO SPECIFICO. Il Software è complesso e potrebbe contenere non conformità, difetti o errori. Pioneer non garantisce in alcun modo che il Software soddisfi i requisiti o le aspettative dell'Utente, che il suo uso sia esente da errori o non subirà interruzioni, né che le suddette non conformità possano essere o saranno corrette. Pioneer esclude qualsiasi dichiarazione o garanzia relativamente all'uso o al risultato dell'uso del Software in termini di precisione, affidabilità o altro.

#### 3 LIMITAZIONE DI RESPONSABILITÀ

IN NESSUN CASO PIONEER POTRÀ ESSERE RITENUTA RESPONSABILE PER DANNI, RI-VENDICAZIONI O PERDITE SUBITE DALL'U-TENTE (INCLUSI MA NON LIMITATAMENTE AI DANNI RISARCIBILI, INCIDENTALI, INDIRET-TI, SPECIALI, CONSEGUENZIALI O PENALI, ALLE PERDITE DI PROFITTO, DI VENDITA O DI INTERRUZIONE DI ATTIVITÀ, ALLE SPESE, AGLI INVESTIMENTI O AGLI OBBLIGHI IN CONNESSIONE A QUALSIVOGLIA ATTIVITÀ, PERDITA DI AVVIAMENTO O DANNO) DERI-VANTI DALL'USO O DALL'INCAPACITÀ D'USO DEL SOFTWARE, ANCHE SE PIONEER È STATA INFORMATA, ERA O AVREBBE DOVU-TO ESSERE A CONOSCENZA DELLA POSSIBI-LITÀ DEL VERIFICARSI DI TALI DANNI. LA SUDDETTA LIMITAZIONE SI APPLICA A TUTTE LE CAUSE DI AZIONE NEL LORO COMPLES-

SO, COMPRESE, A TITOLO NON LIMITATIVO, LE VIOLAZIONI DI CONTRATTO O DI GARAN-ZIA, NEGLIGENZA, RESPONSABILITÀ OGGET-TIVA, DICHIARAZIONI ERRONEE O ALTRI ILLECITI ANCORA. QUALORA LE LIMITAZIONI DI GARANZIA O L'ESCLUSIONE DI RESPON-SABILITÀ DICHIARATE DA PIONEER NEL PRESENTE CONTRATTO SIANO PER QUALSI-VOGLIA RAGIONE INAPPLICABILI O NON TU-TELABILI IN GIUDIZIO, L'UTENTE ACCONSENTE CHE LA RESPONSABILITÀ DI PIONEER NON ECCEDERÀ IL CINQUANTA PER CENTO (50 %) DEL PREZZO PAGATO DALL'UTENTE STESSO PER L'ACQUISTO DEL PRODOTTO PIONEER CUI IL PRESENTE CON-TRATTO SI RIFERISCE.

In alcuni Paesi non è permessa l'esclusione o la limitazione dei danni incidentali o consequenziali e, pertanto, la suddetta esclusione o limitazione potrebbe non risultare applicabile all'Utente. Questa esclusione di garanzia e limitazione di responsabilità non si applicherà nella misura in cui una qualsiasi delle disposizioni della presente garanzia sia vietata da leggi nazionali o locali non prevenibili.

#### 4 RISPETTO DELLA NORMATIVA SULL'E-SPORTAZIONE

L'Utente accetta e certifica che né il Software né alcun'altra informazione tecnica ottenuta da Pioneer, né il prodotto ad essi direttamente relativo, saranno esportati al di fuori della nazione o del distretto (di seguito denominato "Paese") governato dal Governo (di seguito denominato "Governo") alla cui giurisdizione appartiene l'Utente stesso, ad eccezione di quanto espressamente concesso e permesso dalle leggi e dai regolamenti da esso emanati. Se il Software è stato legittimamente acquisito al di fuori del Paese, l'Utente s'impegna a non riesportare il Software stesso né alcun'altra informazione tecnica ricevuta da Pioneer, né il prodotto ad essi direttamente relativo, ad eccezione di quanto espressamente concesso dalle leggi e dai regolamenti emanati dal Governo della giurisdizione in cui il Software è stato acquisito.

Capitolo

### 02 (Introduzione

#### 5 CESSAZIONE

Capitolo

Il presente Contratto rimane in vigore sino alla sua rescissione. Esso può essere rescisso in qualsiasi momento previa distruzione del Software. Il presente Contratto sarà altresì rescisso in caso di mancata osservanza di uno qualsiasi dei termini e delle condizioni in esso riportati. In seguito a tale rescissione l'Utente s'impegna a distruggere il Software.

#### 6 VARIE

Il presente documento costituisce l'intero Contratto tra Pioneer e l'Utente in relazione al suo contenuto. Nessuna modifica apportata al presente Contratto potrà essere ritenuta valida senza il consenso scritto di Pioneer. Qualora una qualsiasi delle disposizioni contenute nel presente Contratto sia dichiarata non valida o non tutelabile in giudizio, le rimanenti disposizioni dello stesso continueranno a conservare piena validità ed efficacia.

### <span id="page-50-0"></span>Introduzione 02

#### CONTRATTO DI LICENZA PER L'UTENTE FINALE

#### **LEGGERE ATTENTAMENTE IL PRESENTE CONTRATTO DI LICENZA PER L'UTENTE FINALE PRIMA DI UTILIZZARE IL DATABASE HERE**

#### **NOTA PER L'UTENTE**

QUESTO È UN CONTRATTO DI LICENZA – E NON UN CONTRATTO DI VENDITA – FRA LEI (UTENTE FINALE) E HERE B.V. PER LA SUA COPIA DEL DATABASE DELLA MAPPA DI NAVIGAZIONE HERE, COMPRENDENTE IL RELATIVO SOFTWARE, I SUPPORTI E LA DOCUMENTAZIONE SCRITTA ESPLICATIVA PUBBLICATA DA HERE (COLLETTIVAMENTE "IL DATABASE"). CON L'UTILIZZO DEL DATABASE, LEI APPROVA E ACCETTA TUTTE LE CLAUSOLE E LE CONDIZIONI DEL PRESENTE CONTRATTO DI LICENZA PER L'UTENTE FINALE ("CONTRATTO"). QUALORA LEI NON APPROVI LE CLAUSOLE DEL PRESENTE CONTRATTO, LA PREGHIAMO DI RESTITUIRE IMMEDIATAMENTE IL DATABASE AL SUO FORNITORE, UNITAMENTE A TUTTO IL MATERIALE E ALLA DOCUMENTAZIONE CHE LO ACCOMPAGNANO, PER OTTENERE IL RIMBORSO.

#### **DIRITTI DI PROPRIETÀ**

Il Database, nonché i diritti d'autore e di proprietà intellettuale o diritti connessi ad essi collegati, sono di proprietà di HERE o dei suoi licenziatari. I supporti sui quali è installato il Database rimangono di proprietà di HERE e/o del Suo fornitore fino a che Lei non abbia pagato integralmente ogni somma dovuta a HERE e/o al Suo fornitore, conformemente al presente Contratto o a contratti simili, in esecuzione dei quali Le sono stati forniti i beni in oggetto.

#### **CONCESSIONE DELLA LICENZA**

HERE Le concede una licenza non esclusiva per l'uso personale del Database o, eventualmente, per l'uso aziendale interno. Questa licenza non include il diritto di concedere sublicenze.

#### **LIMITAZIONI ALL'USO**

L'uso del Database è limitato al sistema specifico per il quale è stato creato. Ad eccezione di quanto esplicitamente consentito dalla legislazione vincolante (per esempio, le leggi nazionali basate sulla Direttiva europea in materia di software n. 91/250, e la Direttiva sui database, n. 96/9), Lei si impegna a non estrarre o riutilizzare parti sostanziali del contenuto del Database, né a riprodurre, copiare, modificare, adattare, tradurre, disassemblare, decompilare, riorganizzare qualsiasi parte del Database. Qualora Lei desideri ottenere informazioni sulla operatività interna così come intesa dalla (legge nazionale basata sulla) Direttiva europea in materia di software, Lei dovrà offrire a HERE l'opportunità ragionevole di fornire tali informazioni entro termini accettabili, inclusi i costi, determinati da HERE.

#### **CESSIONE DELLA LICENZA**

È espressamente vietato cedere il Database a terzi, tranne nel caso in cui esso venga installato nel sistema per il quale è stato creato senza trattenerne alcuna copia, a condizione che il cessionario accetti tutte le clausole e le condizioni del presente contratto inviando comunicazione scritta a HERE. I CD multipli possono essere venduti o ceduti esclusivamente sotto forma di serie complete così come fornite da HERE e non separatamente.

#### **GARANZIA LIMITATA**

HERE garantisce che, in base alle avvertenze esposte in calce, la Sua copia del Database funzionerà conformemente ai criteri HERE di precisione e completezza in vigore al momento dell'acquisto, per un periodo di dodici mesi dalla data di acquisto; tali criteri sono messi a disposizione da HERE su richiesta. Se le prestazioni del Database non corrispondono alle indicazioni fornite in questa garanzia limitata, HERE farà ogni ragionevole sforzo per riparare o sostituire la Sua copia del Database non conforme. Se tali sforzi non saranno sufficienti affinchè il Database funzioni conformemente alle garanzie qui assunte, Lei potrà ricevere un rimborso ragionevole del prezzo pagato per il Database oppure rescindere il presente Contratto. Ciò costituirà l'intera responsabilità di HERE e l'unica possibilità di ricorso contro HERE. Ad eccezione di quanto esplicitamente previsto in questa clausola, HERE non garantisce né fa alcuna affermazione riguardante l'uso o i risultati derivanti dall'uso del Database in termini di correttezza, precisione, affidabilità o altro. HERE non garantisce che il Database sia, attualmente o in futuro, senza errori. Nessuna informazione o indicazione orale o scritta fornite da HERE, dal Suo fornitore o da qualsiasi altra persona costituiranno una garanzia o in qualsiasi modo un ampliamento dell'ambito della garanzia limitata sopra descritta.

02 (Introduzione

La garanzia limitata esposta nel presente Contratto non incide né pregiudica alcun diritto legale che Lei possa vantare in relazione alla garanzia legittima contro i difetti occulti.

Se Lei non ha acquistato il Database direttamente da HERE, può rivalersi legalmente nei confronti della persona dalla quale ha acquistato il Database, in aggiunta ai diritti concessi da HERE indicati in calce, secondo il diritto della Sua giurisdizione. La garanzia di HERE esposta qui sopra non inciderà sui Suoi diritti legali e Lei potrà far valere tali diritti in aggiunta ai diritti di garanzia qui riconosciuti.

#### **LIMITAZIONE DELLA RESPONSABILITÀ**

Il prezzo del Database non comprende alcuna quota per la copertura del rischio relativo a danni conseguenti, indiretti o diretti illimitati, che possano derivare o essere connessi all'uso del Database. Di conseguenza, in nessun caso HERE sarà responsabile per alcun danno conseguente o indiretto, inclusi, senza limitazioni, la perdita di profitto o di dati o il mancato utilizzo subìti da Lei o da terzi, derivanti dall'utilizzo del Database, citati nel corso di un'azione contrattuale o illecita oppure collegati a un intervento in garanzia, anche qualora HERE sia stata avvertita della possibilità di tali danni. In ogni caso la responsabilità di HERE per i danni diretti è limitata al costo della Sua copia del Database.

LA GARANZIA LIMITATA E LA LIMITAZIONE DELLA RESPONSABILITÀ STABILITE NEL PRESENTE CONTRATTO NON INCIDONO NÉ PREGIUDICANO I SUOI DIRITTI LEGALI, QUALORA LEI ABBIA ACQUISITO IL DATABASE IN MODO ALTERNATIVO RISPETTO AD UNA TRANSAZIONE COMMERCIALE.

#### **AVVERTENZE**

Il Database può contenere informazioni inesatte o incomplete dovute al trascorrere del tempo, al cambiamento delle circostanze, alle fonti utilizzate e alla natura dei dati geografici globali rilevati, situazioni che possono generare risultati imprecisi. Il Database non comprende né rispecchia – tra l'altro – informazioni sulla sicurezza del territorio,

applicazione della legge, assistenza in caso di emergenza, cantieri edili, chiusura di strade o corsie, limitazioni relative al tipo di veicolo o alla velocità, pendenze o dislivelli stradali, limiti di altezza, portata o altri limiti dei ponti, condizioni delle strade o del traffico, eventi speciali, ingorghi o tempo di percorrenza.

#### **DIRITTO APPLICABILE**

Il presente Contratto sarà disciplinato dalle leggi della Sua giurisdizione di residenza alla data dell'acquisto del Database. Se al momento dell'acquisto Lei risiede al di fuori dell'Unione Europea o della Svizzera, sarà applicata la legislazione dello Stato membro dell'Unione (o della Svizzera) entro il quale è stato acquistato il Database. In tutti gli altri casi, oppure se non può essere determinata la giurisdizione di acquisto del Database, si applicheranno le norme del diritto dei Paesi Bassi. Qualsiasi controversia derivata dal presente Contratto o ad esso riferita sarà sottoposta alla Sua giurisdizione di residenza al momento dell'acquisto del Database, fatto salvo il diritto di rivalsa di HERE presso il Suo attuale indirizzo di residenza.

# Italiano

#### Introduzione 02

Capitolo

Questo prodotto include software sviluppato da IVONA Software Sp. z o.o. Si prega di rispettare i termini e le condizioni del Contratto di licenza per l'utente finale stabiliti da IVONA Software Sp. z o.o.

#### **IVONA Software**

#### **Contratto di licenza per l'utente finale 1.0**

LEGGERE ATTENTAMENTE I TERMINI E LE CONDIZIONI DI SEGUITO PRIMA DI SCARICARE, INSTALLARE O UTILIZZARE IL SOFTWARE DI IVONA (DEFINITO IN BASSO) O IL PRODOTTO. I TERMINI E LE CONDIZIONI DI QUESTO CONTRATTO DI LICENZA PER L'UTENTE FINALE (questo "**Contratto**") DETERMINANO L'USO DEL SOFTWARE DA PARTE DELL'UTENTE O, SE PERTINENTE, DELL'AZIENDA DELL'UTENTE. IVONA SOFTWARE Sp. z o.o. ("**IVONA**") CONCEDE LA LICENZA DEL SOFTWARE ALL'UTENTE O, SE PERTINENTE, ALL'AZIENDA DELL'UTENTE ("**utente**", "**dell'utente**") SOLO SE VENGONO ACCETTATI TUTTI I TERMINI CONTENUTI NEL PRESENTE CONTRATTO. SE SI SCARICA, INSTALLA O UTILIZZA IL SOFTWARE, L'UTENTE INDICA DI AVER LETTO E COMPRESO QUESTO CONTRATTO E NE ACCETTA TUTTI I TERMINI. SE NON SI ACCETTANO TUTTI I TERMINI DEL PRESENTE CONTRATTO, IVONA NON CONCEDERÀ IN LICENZA IL SOFTWARE ALL'UTENTE, IL QUALE NON POTRÀ UTILIZZARLO IN ALCUNA FORMA O MANIERA.

#### **1. Definizioni.**

- 1.1.Il termine "**Affiliato**" indica, per quanto riguarda IVONA, una qualsiasi entità che direttamente o indirettamente controlla, è controllata da o è soggetta a controllo comune con IVONA.
- 1.2.Il termine "**Prodotto**" indica il dispositivo di navigazione personale che include, incorpora o utilizza il Software.
- 1.3.Il termine "**Software**" indica il software IVONA (solo in formato di codice oggetto) che è incorporato o potrebbe essere incorporato nel Prodotto, insieme a tutti i certificati di autenticità e i supporti associati, i materiali cartacei e la documentazione online o elettronica.
- 1.4.Il termine "**Parlato**" indica la trasmissione audio generata dall'uso del Software e/o l'audio che contiene tale trasmissione.
- 1.5.Il termine "**Aggiornamenti**" indica, collettivamente, tutte le correzioni dei

bug, i miglioramenti, le nuove release, le nuove versioni, le modifiche, le revisioni, gli aggiornamenti e/o gli upgrade al Software resi disponibili all'utente da IVONA o dagli agenti autorizzati.

- **2. Concessione della licenza.** Subordinatamente all'osservanza dell'utente dei termini e condizioni del presente Contratto, IVONA conferisce all'utente una licenza personale, limitata, non esclusiva e terminabile per installare, accedere a o utilizzare esclusivamente il Software incorporato nel Prodotto. Questo Contratto non consente all'utente di utilizzare il Software su altri prodotti o su un Prodotto che non controlla direttamente. All'utente non è permesso utilizzare il Software in modi diversi da quelli espressamente consentiti da questo Contratto. L'utente può utilizzare il Parlato esclusivamente con il Prodotto e per nessun altro scopo.
- **3. Programmi, materiali e servizi di terzi.** L'utente è a conoscenza che il Software potrebbe contenere programmi di terzi soggetti ad altri termini di licenza. L'utente accetta di prendere visione del file informativo, incluso nel Software, dei programmi di terzi per prendere conoscenza dei termini relativi all'uso di tali programmi di terzi, accettando inoltre di rispettare tutti i termini del caso. Il Prodotto e/o il Software potrebbero consentire l'accesso a servizi e siti Web di terzi (detti collettivamente e singolarmente "**Servizi**"). L'uso dei Servizi potrebbe richiedere l'accesso a Internet e che l'utente accetti ulteriori termini di servizio.

L'utente è a conoscenza del fatto che, utilizzando uno qualsiasi dei Servizi o il Prodotto, potrebbe incontrare contenuti eventualmente considerati offensivi, indecenti o sgradevoli, che tali contenuti potrebbero o non potrebbero essere identificati come contenenti linguaggio esplicito e che i risultati delle ricerche o l'immissione di un determinato URL potrebbero generare automaticamente e in modo non intenzionale collegamenti o riferimenti a materiale sgradevole. Ciò nondimeno, l'utente accetta di utilizzare i Servizi a proprio rischio e pericolo e che né IVONA né i suoi agenti autorizzati saranno ritenuti responsabili per eventuali contenuti che l'utente

02 (Introduzione

possa ritenere offensivi, indecenti o sgradevoli. Determinati Servizi potrebbero mostrare, includere o rendere disponibili contenuti, dati, informazioni, applicazioni o materiali di terzi ("**Materiali di terzi**") o fornire collegamenti a determinati siti Web di terzi. Mediante l'uso dei Servizi, l'utente riconosce e accetta che IVONA non è responsabile di esaminare o valutare i contenuti, l'accuratezza, la completezza, la puntualità, la validità, la conformità con il copyright, la legalità, la decenza, la qualità o qualsiasi altro aspetto di tali Materiali di terzi o siti Web.

IVONA e i suoi agenti autorizzati non garantiscono né promuovono e non si assumono né avranno alcuna responsabilità verso l'utente o altre persone circa i Servizi, i Materiali di terzi o i siti Web o qualsiasi altro materiale, prodotto o servizio di terzi. I Materiali di terzi e i collegamenti ad altri siti Web sono forniti solo per facilitare l'esperienza dell'utente.

**4. Limitazioni.** L'utente non può (a) trasferire, subappaltare, concedere in locazione, prestare, distribuire, caricare in siti Web o host, rendere disponibile in reti in cui potrebbe essere utilizzato da più dispositivi contemporaneamente o vendere il Software o una sua parte o anche consentire ad altri di fare ciò; (b) rendere nota o altrimenti fornire qualsiasi parte del Software a terzi; (c) utilizzare il Software o il Parlato per scopi diversi da quelli previsti dall'uso del Prodotto ed esclusivamente per la navigazione personale; o (d) utilizzare il Parlato in qualsiasi forma o formato che ne causi il deterioramento della qualità di riproduzione rispetto alla versione originale generata dal Software. L'utente non può utilizzare il Software per scopi illegali o in un modo che (i) possa essere considerato sessualmente esplicito, volgare, blasfemo, offensivo o osceno, diffamatorio, calunnioso, offensivo dal punto di vista religioso o razziale o che possa promuovere altrimenti l'odio verso individui o gruppi di persone o ancora che possa promuovere attività terroristiche o criminali; (ii) violi i diritti di proprietà intellettuale o qualsiasi altro diritto o la privacy di altre persone. Eccetto che per quanto espressamente consentito in questo Contratto, l'utente non può distribuire il Parlato in alcun modo, anche (ma non solo) sotto forma di file audio, come parte di applicazioni, materiali o contenuti multimediali creati da o per

l'utente. È inoltre vietato trasmettere, concedere in locazione, rivendere o prestare il Parlato a terzi. L'utente non può commercializzare o distribuire il Software con altri software o materiali soggetti a licenze o limitazioni (ad esempio quelle per i software open source) che, se usati con il Software, potrebbero far sì che IVONA, i suoi agenti autorizzati o qualsiasi altra persona o entità (1) renda pubblico, conceda in licenza, distribuisca o renda altrimenti disponibile tutto o parte del Software o (2) renda il Software (o qualsiasi diritto di proprietà intellettuale a suo interno) disponibile gratis.

- **5. Decodificazione.** Nei limiti consentiti dalle disposizioni inderogabili di legge, l'utente non può modificare, decodificare, disassemblare o decompilare il Software o alcuna sua parte o altrimenti tentare di derivare o determinare il codice sorgente o la sua logica. L'utente non può alterare, modificare o aggirare né tentare di alterare, modificare o aggirare le misure di sicurezza incorporate nel Software.
- **6. Aggiornamenti.** Tutti gli Aggiornamenti forniti o resi disponibili da IVONA o dai suoi agenti autorizzati sono da considerare come parte del Software e sono regolati dai termini di questo Contratto, a meno che IVONA non ne specifichi altri al riguardo.
- **7. Diritti di proprietà intellettuale.** Il Software è protetto dalle leggi e dai trattati internazionali sulla proprietà intellettuale. Tutti i diritti sono riservati. Il Software è concesso in licenza e non è venduto. IVONA e i suoi agenti autorizzati mantengono tutti i diritti, i titoli e gli interessi nel e per il Software (inclusi gli Aggiornamenti), insieme ai diritti di proprietà intellettuale in esso compresi. Nessuna parte del presente Contratto può essere interpretata come concessione (implicita, per estoppel o in qualsiasi altro modo) all'utente o a terzi della proprietà del Software. Inoltre, l'utente non può aggiudicare a se stesso o a terzi alcun diritto, titolo, interesse o licenza di diritti di proprietà intellettuale tranne che per la licenza limitata espressamente concessa secondo i termini del presente Contratto, che non concedono alcuna licenza, diritto o interesse in loghi, marchi di fabbrica, marchi di servizi o nomi commerciali di IVONA o dei suoi Affiliati.

<u>54</u>) <sub>It</sub>

#### Introduzione 02

- **8. Feedback.** È possibile, saltuariamente, fornire un feedback a IVONA o ai suoi agenti autorizzati sotto forma di suggerimenti o commenti relativi al Software ("**Feedback**"). Entrambe le parti concordano che i Feedback sono e saranno forniti in maniera del tutto volontaria. I Feedback, sebbene designati come confidenziali da parte dell'utente, non andranno a creare alcun obbligo di riservatezza da parte di IVONA o dei suoi agenti autorizzati qualora non sia stato firmato un accordo scritto . L'utente accetta di non fornire Feedback soggetti ai termini di licenza che richiedano di concedere in licenza o altrimenti condividere con terzi alcun prodotto, tecnologia, servizio o documentazione di IVONA incorporati o derivati da tale Feedback o dalla proprietà intellettuale di IVONA. Inoltre, eccetto che per quanto indicato in un successivo accordo scritto a parte tra le parti, IVONA avrà la libertà di utilizzare, rendere noti, riprodurre, concedere in licenza o altrimenti distribuire e sfruttare i Feedback forniti secondo il proprio giudizio, senza alcuna obbligazione o limitazione secondo i diritti di proprietà intellettuale o altrimenti.
- 9. Agenti autorizzati. Tutte le richieste degli utenti relative a rinnovi della licenza, Aggiornamenti o altri aspetti relativi al Software o al presente Contratto devono essere indirizzate agli agenti autorizzati di IVONA, a meno che questi cessino di avere tale ruolo e/o IVONA comunichi altrimenti. In questo caso, l'utente potrà stipulare eventuali nuovi accordi applicabili e relativi alla materia del presente Contratto a sola discrezione di IVONA e con IVONA o con un suo agente autorizzato, se del caso.
- **10. Durata e cessazione.** Il presente Contratto entra in vigore nella data in cui si accettano in esso contenuti. Se non specificato diversamente da IVONA, il presente Contratto terminerà automaticamente qualora venga violato un qualsiasi termine al suo interno. IVONA potrebbe cessare la validità di qualsiasi diritto relativo al Software qualora questo diventi o, secondo l'opinione di IVONA, possa diventare soggetto a reclami o azioni legali da parte di terzi che sostengono che Software viola direttamente un copyright o un brevetto negli Stati Uniti o nell'Unione Europea. L'utente può cessare il presente Contratto in qualsiasi momento distruggendo il Software, insieme a

tutte le copie o parti di qualsiasi tipo; rimane inteso che non verrà rimborsata alcuna spesa di licenza, a meno che non sia stato altrimenti concordato per iscritto da IVONA o dai suoi agenti autorizzati. Alla scadenza o alla cessazione del presente contratto, l'utente accetta di distruggere il Software insieme a tutte le copie o parti di qualsiasi tipo, mentre questa frase e le seguenti sezioni rimarranno valide: sezioni 4 (Limitazioni), 5 (Decodificazione), 6 (Aggiornamenti), 7 (Diritti di proprietà intellettuale), 8 (Feedback), 11 (Uso limitato), 12 (Assenso all'uso dei dati), 13 (Nessuna garanzia), 14 (Dichiarazione di non responsabilità), 15 (Limitazione della responsabilità), 16 (Esportazione), 17 (Legislazione vigente), 18 (Clausola salvatoria), e 19 (Contratto indivisibile).

- **11. Uso limitato.** Il Software non è progettato o destinato all'uso o alla rivendita in ambienti pericolosi che richiedono prestazioni a prova di errore, ad esempio nelle applicazioni attinenti a centrali nucleari, controllo del traffico aereo per sistemi di navigazione o comunicazione dei velivoli o altri dispositivi o sistemi in cui un malfunzionamento del Software potrebbe causare un rischio di lesioni personali o morte dell'operatore del dispositivo o del sistema o altre persone. Questo Software non deve essere utilizzato in ambienti di questo tipo.
- **12. Assenso all'uso dei dati.** L'utente accetta che IVONA, i suoi Affiliati e i suoi agenti autorizzati possano raccogliere e utilizzare informazioni tecniche e pertinenti nell'ambito dei servizi di assistenza per il Software. IVONA e i suoi Affiliati possono utilizzare tali informazioni per migliorare i propri prodotti e/o per fornire tecnologie o servizi personalizzati all'utente. IVONA e i suoi Affiliati possono comunicare queste informazioni ad altri, senza però che ciò possa rivelare l'identità dell'utente.
- **13. Nessuna garanzia.** Né IVONA né i suoi Affiliati, agenti autorizzati, concessori in licenza o fornitori garantiscono che il Software soddisfi le esigenze dell'utente o che l'uso del Software sarà ininterrotto o privo di errore. Il SOFTWARF È FORNITO 'COSÌ COME È' E 'CON TUTTI GLI ERRORI'. IVONA E I SUOI AFFILIATI, AGENTI AUTORIZZATI, CONCESSORI IN LICENZA E FORNITORI NON OFFRONO ALCUNA

02 (Introduzione

RAPPRESENTAZIONE, GARANZIA O CONDIZIONE RISPETTO AL SOFTWARE E AI SERVIZI FORNITI ELENCATI DI SEGUITO. INOLTRE, IVONA NON OFFRE ESPLICITAMENTE, PER CONTO PROPRIO E DEI SUOI AFFILIATI, AGENTI AUTORIZZATI, CONCESSORI IN LICENZA E FORNITORI, ALCUNA GARANZIA, ESPRESSA, IMPLICITA O LEGALE INCLUSA, SENZA LIMITAZIONE, QUALSIASI GARANZIA DI COMMERCIABILITÀ, TITOLO, MANCATA VIOLAZIONE, QUALITÀ SODDISFACENTE, PRECISIONE, CORRISPONDENZA CON LA DESCRIZIONE E ADEGUATEZZA PER UNO SCOPO SPECIFICO. L'utente di assume la responsabilità completa di eseguire copie di backup del software, dei dati e dei database che interagiscono con il Software.

- **14. Dichiarazione di non responsabilità.** NÉ IVONA NÉ I SUOI AFFILIATI, AGENTI AUTORIZZATI, CONCESSORI IN LICENZA O FORNITORI SARANNO RITENUTI RESPONSABILI DI INCIDENTI, DANNI CONSEQUENZIALI, INDIRETTI, SPECIALLO PUNITI DI ALCUN TIPO, PERDITA DELLE INFORMAZIONI O DEI DATI, PERDITA DI RICAVI, PERDITA DI AFFARI O ALTRO TIPO DI PERDITA FINANZIARIA DERIVANTI O CORRELATI ALLA LICENZA QUI CONCESSA O DALL'USO DEL SOFTWARE, SIA IN BASE A CONTRATTO, ILLECITO (NEGLIGENZA INCLUSA), RESPONSABILITÀ STRINGENTE DEL PRODOTTO P OLJALSIASI ALTRA TEORIA, ANCHE NEL CASO IN CUI IVONA SIA STATA AVVISATA DELLA POSSIBILITÀ DI TALI DANNI E ANCHE SE I RIMEDI LIMITATI SPECIFICATI IN QUESTO CONTRATTO SI SIANO RIVELATI INSUFFICIENTI PER L'ESSENZIALITÀ DELLO SCOPO. Alcuni paesi, stati o provincie non consentono l'esclusione di responsabilità o la limitazione delle garanzie implicite o la limitazione di determinati tipi di danni, pertanto le summenzionate limitazioni ed esclusioni potrebbero non riferirsi completamente al caso dell'utente. Questa garanzia offre all'utente diritti legali specifici; l'utente potrebbe disporre di ulteriori diritti a seconda delle normative di legge locali. I diritti di legge dell'utente non sono interessati.
- **15. Limitazione della responsabilità.** NEI LIMITI CONSENTITI DA DISPOSIZIONI INDEROGABILI DI LEGGE, LA RESPONSABILITÀ DI IVONA SECONDO IL PRESENTE CONTRATTO SARÀ LIMITATA ALLA

SOSTITUZIONE O ALLA RIPARAZIONE DEL SOFTWARE.

- **16. Esportazione.** Il Software o il Prodotto potrebbero essere soggetti a leggi e normative sull'esportazione. L'utente deve rispettare tutte le leggi nazionali e internazionali sull'esportazione pertinenti al Software o al Prodotto.
- **17. Legislazione vigente.** Nei limiti consentiti dalle disposizioni inderogabili di legge, il presente Contratto sarà regolato e interpretato in base alla legislazione dello Stato di New York, U.S.A., senza alcuna considerazione per le disposizioni relative ai conflitti di legislazione. Non verrà applicata la Convenzione delle Nazioni Unite sulla vendita internazionale di beni. Tutte le dispute derivanti dal o correlate al presente Contratto saranno risolte dal tribunale della contea di New York, New York, e ogni parte in causa accetta in modo esplicito la giurisdizione personale esclusiva e il luogo di tale tribunale. Qualora le disposizioni di legge vietino la giurisdizione esclusiva e il luogo nella contea di New York, New York per le dispute previste dal presente Contratto, la giurisdizione e il luogo saranno quelli del tribunale con autorità competente per la risoluzione di tali dispute.
- **18. Clausola salvatoria.** Qualora una qualsiasi clausola del presente Contratto sia ritenuta non valida, illegale o non applicabile, la validità, la legalità e l'applicabilità delle rimanenti clausole non saranno in alcun modo interessate o ritenute nulle.
- **19. Contratto indivisibile.** Il presente Contratto, insieme a tutti gli ordini di acquisto accettati da IVONA, costituisce il contratto indivisibile tra l'utente e IVONA relativamente all'uso del Software (purché ciò non avvenga in seguito all'uso di una Licenza di valutazione) e va a rendere nulli tutti i precedenti accordi verbali, dichiarazioni e rappresentazioni relative a tale argomento e può essere modificato solo mediante un documento firmato da entrambe le parti in causa. Il presente Contratto sarà valido solo in assenza di altri accordi scritti stipulati tra l'utente e IVONA relativamente all'uso del Software qui contemplato.

 $\Box$ 

56) ıt

### <span id="page-56-0"></span>Informazioni sui dati del database delle mappe

- ! Questo database potrebbe non essere aggiornato con eventuali variazioni di vie, strade, autostrade, terreni, costruzioni e altro occorse durante il periodo di sviluppo. Variazioni di questo tipo successive a tale periodo inevitabilmente non sono incluse in questo database.
- Indipendentemente dalle costruzioni nuove ed esistenti, i dati potrebbero differire dalle condizioni effettive.
- ! Per ulteriori informazioni riguardo la copertura delle mappe con questo prodotto, consultare le informazioni sul nostro sito Web.
- È assolutamente vietato riprodurre e utilizzare una parte qualsiasi o la totalità di questa mappa in qualsiasi forma senza la previa autorizzazione del titolare del copyright.
- Qualora la regolamentazione stradale o le condizioni del traffico locali non concordino con questi dati, si raccomanda di attenersi alla regolamentazione locale (segnaletica, indicazioni, ecc.) e alle condizioni (costruzioni, fenomeni atmosferici, ecc.) presenti.
- I dati sulla regolamentazione del traffico usati nel database delle mappe si applicano esclusivamente ai veicoli passeggeri di dimensioni standard. È da notare, infatti, che tale database non contiene i regolamenti applicabili ai veicoli più grandi, alle moto e agli altri veicoli non standard.
- ! © 1987-2016 HERE. Tutti i diritti riservati.

# Convenzioni utilizzate nel presente manuale

Le icone dei modelli riportate in questo manuale indicano che la descrizione si riferisce ai modelli identificati dalle rispettive icone. Se compare la seguente icona, la descrizione è valida solo per il modello indicato. Esempio:

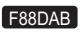

### Termini utilizzati nel presente manuale

### "Display posteriore"

In questo manuale Si fa riferimento a qualsiasi schermo aggiuntivo disponibile sul mercato e che può essere collegato a questo prodotto come "Display posteriore".

### "Immagine video"

"Immagine video" in questo manuale indica le immagini in movimento di DVD-Video, Video-CD, DivX®, iPod e ogni altro apparecchio collegato a questo prodotto, come un apparecchio AV generico.

### "Scheda di memoria SD"

#### F88DAB F80DAB

La scheda di memoria SD e la scheda di memoria SDHC sono definite complessivamente come "scheda di memoria SD".

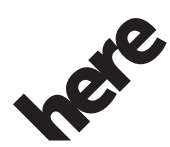

Maps for Life

 $\Box$ 

Capitolo

### <span id="page-57-0"></span> $03$   $\left($  Informazioni importanti per la sicurezza

### AVVERTENZA

- Non tentare di installare o riparare da sé il prodotto. L'installazione o la riparazione del prodotto da parte di persone prive di addestramento ed esperienza specifica nel settore degli apparecchi elettronici e degli accessori per auto possono risultare pericolose ed esporre al rischio di scosse elettriche, lesioni personali o ad altri pericoli.
- ! Evitare che l'apparecchio entri in contatto con i liquidi, in quanto ciò comporta il pericolo di scosse elettriche. Il contatto con i liquidi può infatti provocare danni al prodotto stesso, formazione di fumo e surriscaldamento.
- ! Se liquidi o corpi estranei dovessero penetrare all'interno del prodotto, parcheggiare immediatamente il veicolo in un luogo sicuro e disinserire l'accensione (ACC OFF), quindi rivolgersi il prima possibile al proprio rivenditore o al più vicino centro di assistenza Pioneer autorizzato. Non utilizzare questo prodotto in tali condizioni, in quanto ciò può causare incendi, scosse elettriche o altri problemi.
- ! Qualora si noti del fumo, un rumore anomalo o cattivo odore provenire da questo prodotto, oppure qualsiasi segno anomalo sullo schermo LCD, si raccomanda di spegnerlo immediatamente e di rivolgersi al proprio rivenditore o al più vicino centro di assistenza Pioneer autorizzato. Continuando a usarlo in tali condizioni esso si potrebbe danneggiare permanentemente.
- Questo prodotto non deve essere smontato né modificato, poiché la presenza all'interno di alimentazione ad alta tensione potrebbe divenire causa di scossa elettrica. Per i controlli interni, le regolazioni e le riparazioni rivolgersi al proprio rivenditore o al più vicino centro di assistenza Pioneer autorizzato.

# ATTENZIONE

Quando si calcola un itinerario, vengono automaticamente impostate la guida dell'itinerario e la guida vocale. Inoltre, relativamente alle normative giornaliere o orario del traffico, si considerano solo quelle applicabili nel momento in cui viene calcolato l'itinerario. Le strade a senso unico e quelle chiuse non possono essere prese in considerazione. Ad esempio, se una strada è aperta solo di mattina, ma ci si arriva più tardi, ci si ritroverebbe a violare le normative del traffico, per cui non sarebbe possibile seguire l'itinerario impostato. Ad esempio, se una strada è aperta solo di mattina, ma ci si arriva più tardi, ci si ritroverebbe a violare le normative del traffico, per cui non sarebbe possibile seguire l'itinerario impostato. Inoltre, il sistema potrebbe non essere a conoscenza di alcune normative del traffico.

Prima iniziare a usare questo prodotto, assicurarsi di leggere e comprendere a fondo le seguenti informazioni per la sicurezza:

- Le funzioni di navigazione di questo prodotto (e della telecamera di visione posteriore opzionale, qualora installata) sono da considerarsi unicamente come forma di un supporto al conducente per la guida del veicolo. Esse non devono quindi essere usate in sostituzione dell'attenzione e della capacità di giudizio e di cautela che il conducente dovrebbe mantenere durante la guida.
- ! Questo prodotto, le applicazioni o la telecamera di visione posteriore opzionale (se acquistata) non devono essere usati qualora ciò possa in qualunque modo distrarre l'attenzione del conducente dalla guida in sicurezza del veicolo. È necessario osservare sempre le regole per la guida in sicurezza e seguire scrupolosamente la segnaletica stradale esistente. In caso di difficoltà nell'uso del prodotto o nella lettura dello schermo, per prima cosa arrestare il veicolo in un luogo sicuro, innestare il freno di stazionamento e solo allora procedere con le necessarie regolazioni.
- ! Non si deve mai fare affidamento su questo prodotto per raggiungere ospedali, stazioni di polizia o altre destinazioni analoghe in situazioni d'emergenza. Si deve inoltre interrompere l'uso delle funzioni di chiamata vivavoce e chiamare quindi l'apposito numero di emergenza.

<u>58</u>) <sub>It</sub>

- <span id="page-58-0"></span>! Le informazioni sull'itinerario e sulla guida visualizzate da questo apparecchio sono da intendersi come semplice riferimento. Esse possono non corrispondere in modo accurato ai percorsi consentiti, alle condizioni stradali, alle vie a senso unico, alle strade chiuse o alle restrizioni del traffico più recenti.
- ! Le informazioni di limitazione del traffico e gli avvisi attualmente in vigore devono sempre avere la precedenza rispetto alla guida fornita da questo prodotto. Si devono inoltre sempre rispettare le limitazioni attualmente imposte al traffico, anche qualora questo prodotto fornisca indicazioni contrarie.
- L'impostazione non corretta dei dati relativi all'ora locale può comportare l'ottenimento di errate istruzioni d'itinerario e di navigazione da parte di questo prodotto.
- Non si deve mai impostare il volume di questo prodotto a un livello tale da non poter udire i rumori esterni del traffico e i veicoli di soccorso.
- ! Per migliorare la sicurezza, il sistema disabilita alcune funzioni quando il veicolo non è fermo e/o il freno di stazionamento non è inserito.
- $\bullet$  I dati codificati contenuti nella memoria integrata sono di proprietà intellettuale del relativo fornitore, il quale ne è responsabi- $|_{\rho}$
- ! Si raccomanda di mantenere questo manuale a portata di mano affinché sia prontamente disponibile come riferimento per le procedure di funzionamento e le informazioni per la sicurezza.
- È necessario prestare molta attenzione a tutte le avvertenze riportate nel presente manuale, nonché osservarne scrupolosamente le istruzioni.

La mancata osservanza delle precauzioni e avvertenze riportate nel presente manuale e sul prodotto stesso e/o scorretto dello stesso possono causare gravi lesioni personali o la morte.

! Non si deve installare questo prodotto ove possa (i) ostruire la visibilità del conducente, (ii) compromettere le prestazioni del sistema operativo o delle funzioni di

sicurezza del veicolo, compresi gli airbag e pulsanti delle luci di emergenza o (iii) compromettere la capacità del conducente di guidare il veicolo in sicurezza.

- ! Ricordare di allacciare sempre la cintura di sicurezza durante l'uso dell'automobile. In caso di incidenti, le lesioni possono essere molto più gravi se la cintura di sicurezza non è allacciata correttamente.
- ! Durante la guida non si devono mai indossare le cuffie.

# **ATTENZIONE**

Questo prodotto è stato sottoposto a valutazione in condizioni climatiche temperate e tropicali in conformità alla norma IEC 60065: Apparecchi audio, video ed apparecchi elettronici similari - Requisiti di sicurezza.

# Protezione del pannello LCD e dello schermo

- ! Non esporre lo schermo LCD alla luce solare diretta quando questo prodotto non viene utilizzato, poiché ciò può provocare malfunzionamenti dello schermo LCD causati dalle temperature elevate.
- ! Quando si usa un telefono cellulare, occorre mantenerne l'antenna lontana dallo schermo LCD per evitare disturbi del video quali punti, strisce colorate e così via.
- ! Per proteggere lo schermo LCD da eventuali danni, assicurarsi di toccare i tasti del pannello tattile solo con le dita e con delicatezza.<sup>[4]</sup>

# Precauzioni per il frontalino estraibile

F980DAB F980BT F9880DAB F9880BT

# **ATTENZIONE**

! Quando si rimuove o si fissa la mascherina rimovibile, eseguire l'operazione dopo aver disattivato l'interruttore di accensione (ACC OFF).

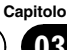

# <span id="page-59-0"></span> $03$   $\left($  Informazioni importanti per la sicurezza

- ! Durante la rimozione o il collegamento evitare di afferrare violentemente i pulsanti o di esercitare troppa forza.
- . Non lasciare il frontalino estraibile in una posizione in cui possa essere soggetto a temperature elevate o umidità, come:
	- Posizioni vicine ad un riscaldatore, una bocchetta o un condizionatore d'aria.
	- In luoghi dove batte direttamente il sole, come sul cruscotto o sul ripiano posteriore.
	- Posizioni che possono essere esposte alla pioggia, come vicino alla portiera o sul pavimento del veicolo.
- $\bullet$  Ouando si lascia il veicolo, assicurarsi di rimuovere il frontalino estraibile da questo prodotto e portarlo con sé.
- ! Dopo aver staccato il frontalino estraibile, riporlo in un luogo sicuro per non graffiarlo o danneggiarlo.
- ! Tenere la mascherina rimovibile lontano dalla portata dei bambini per evitare che possano metterla in bocca.
- ! Non esporre il frontalino estraibile a urti eccessivi e non smontarlo.
- ! Fare attenzione a non toccare i terminali del frontalino estraibile o del prodotto. In caso contrario potrebbero verificarsi errori di connessione. Se i terminali sono sporchi, strofinarli con un panno asciutto e pulito.

# Informazioni sul traffico

- ! Pioneer declina ogni responsabilità relativamente all'accuratezza delle informazioni trasmesse.
- ! Pioneer declina ogni responsabilità relativamente alle variazioni dei servizi d'informazione forniti dalle stazioni emittenti o dalle relative società, quali ad esempio l'annullamento dei servizi o l' introduzione di servizi a pagamento. Non accetta inoltre la restituzione dell'apparecchio per queste ragioni.<sup>1</sup>

# Funzione di avvertimento della presenza di autovelox

In alcuni paesi l'utilizzo di apparecchiature che avvisano il guidatore della presenza di sistemi di rilevamento delle infrazioni (autovelox o altri sistemi per il controllo del traffico) è vietato. Pioneer, pertanto, consiglia fortemente di verificare:

—la legislazione locale, utilizzando la funzione di avviso di cui sopra solo se consentito. —quando si viaggia all'estero, verificare preventivamente che i sistemi di avviso di cui sopra siano consentiti.

### Indicazione dei limiti di velocità

Il limite di velocità è basato sul database delle mappe. Tale valore potrebbe non coincidere con il limite di velocità effettivo della strada. Non si tratta di un valore definito. Assicurarsi di guidare rispettando gli effettivi limiti di velo- $\operatorname{crit}$ .  $\Box$ 

### Stato delle apparecchiature del veicolo

#### F88DAB F80DAB F980DAB

Collegando l'adattatore Bus per veicolo opzionale, è possibile visualizzare lo stato di funzionamento del sensore di parcheggio del veicolo e il pannello di controllo climatico sulla schermata di navigazione.

# **ATTENZIONE**

- ! Dopo aver installato l'adattatore Bus per veicolo, assicurarsi di verificare il funzionamen- $\overline{a}$
- ! La funzione di visualizzazione di rilevazione ostacoli è intesa per assistere la visuale del guidatore e non rileva tutti i pericoli o gli ostacoli. Assicurarsi di eseguire un controllo delle condizioni del veicolo.
- Per dettagli sui veicoli compatibili con gli adattatori Bus per veicolo, vedere la sezione informazioni sul nostro sito web.

<u>60</u>) <sub>It</sub>

### <span id="page-60-0"></span>Informazioni importanti per la sicurezza  $\qquad \qquad$  03

! Le funzioni e le visualizzazioni cambiano a seconda del veicolo. Per dettagli sulle funzioni disponibili secondo il modello, vedere la sezione informazioni sul nostro sito web.

### Funzioni relative alle applicazioni per iPhone e smartphone

Per utilizzare correttamente questo prodotto, consultare il Manuale di funzionamento. Tenere sempre una condotta di guida sicura e rispettare le regole del codice della strada. Evitare di utilizzare qualsiasi funzione del prodotto se non è possibile garantire la sicurezza e la conformità alle leggi nelle aree attraversate durante la guida. Prima di utilizzare un'applicazione per iPhone o smartphone accessibile da questo prodotto, consultare tutte le istruzioni, le precauzioni e le avvertenze fornite con l'applicazione. Quando si utilizzano le applicazioni di navigazione, prestare attenzione e osservare prima le condizioni dell'ambiente circostante.

### <span id="page-61-0"></span> $\mathbf{0}$   $\ell$   $\ell$  Informazioni aggiuntive sulla sicurezza

#### Interblocco di sicurezza del freno di stazionamento

Alcune funzioni offerte da questo prodotto (come alcune operazioni dei tasti del pannello tattile e la possibilità di vedere immagini video) possono essere pericolose (comportando il rischio di causare lesioni gravi o la morte) e/o illegali se usate durante la guida. Per impedire l'uso di tali funzioni mentre il veicolo è in movimento, vi è un sistema di interblocco di sicurezza che rileva lo stato d'innesto del freno di stazionamento e lo stato di movimento del veicolo. Se si tenta di utilizzare le funzioni sopra descritte durante la guida, esse si disabilitano fino a quando non si arresta il veicolo in un luogo sicuro e si innesta il freno di stazionamento. Prima di rilasciare il freno di stazionamento, tenere il freno a pedale premuto.

### Per garantire una guida sicura **A** AVVERTENZA

- ! IL CAVO VERDE CHIARO VERSO IL CONNETTORE DI ALIMENTAZIONE È PROGETTATO PER RILEVARE LO STATO DI PARCHEGGIO E DEVE ESSE-RE COLLEGATO AL LATO ALIMENTA-ZIONE DELL'INTERRUTTORE DEL FRENO DI STAZIONAMENTO. UNA CONNESSIONE ERRATA O UN USO IM-PROPRIO DI QUESTO CAVO POSSONO VIOLARE LE LEGGI APPLICABILI E CAU-SARE GRAVI LESIONI O DANNI.
- Non manomettere in alcun modo o disabilitare il sistema di interblocco di sicurezza del freno a mano che è necessario per proteggere il conducente. In caso di manomissione o disabilitazione di tale sistema, è possibile che incidenti con conseguenti lesioni gravi o morte del conducente.
- Per evitare il rischio di danni, lesioni personali e potenziali violazioni delle leggi applicabili, questo prodotto non deve essere utilizzato con le immagini video visibili al conducente.
- In alcuni Paesi la visione di immagini video su un display installato all'interno di un veicolo, anche da persone che non siano il conducente, può essere illegale. Ove tali regolamentazioni siano in vigore è necessario osservarle.
- ! Quando si innesta il freno di mano per la visione di immagini video o per abilitare altre funzioni del prodotto, è necessario parcheggiare il veicolo in un luogo sicuro. In seguito, prima di rilasciare il freno di stazionamento si deve tenere premuto il freno a pedale, onde evitare che il veicolo si possa muovere se parcheggiato in pendenza o per altri motivi.

Se si tenta la visione di immagini video durante la guida, sullo schermo appare il messaggio "La visione di sorgenti video nei posti anteriori durante la guida è severamente proibita". Per vedere le immagini video è quindi necessario arrestare il veicolo in un luogo sicuro e innestare il freno di stazionamento. Prima di rilasciare il freno di stazionamento è necessario tenere premuto il freno a pedale.

### Uso di un display collegato all'uscita V OUT

Il terminale di uscita video (V OUT) è usato per collegare un display video per permettere ai passeggeri nei sedili posteriori di guardare le immagine video.

# **AVVERTENZA**

Non si deve MAI installare il display posteriore in una posizione che consenta al conducente di vedere le immagini video durante la guida.

### Per evitare di scaricare la batteria

Utilizzare il prodotto solo con il motore del veicolo acceso. In caso contrario, la batteria del veicolo potrebbe scaricarsi.

<u>62</u>) <sub>It</sub>

### <span id="page-62-0"></span>Informazioni aggiuntive sulla sicurezza  $(0.4, 0.4)$

# **AVVERTENZA**

Non installare questo prodotto in un veicolo sprovvisto di cavo ACC o degli appositi circuiti.

### Telecamera di visione posteriore

Con una telecamera di visione posteriore opzionale è possibile utilizzare questo prodotto come ausilio alla guida, mantenendo sotto controllo l'eventuale rimorchio o facilitando la retromarcia per parcheggiare in spazi ristretti.

# **AVVERTENZA**

- ! L'IMMAGINE SULLO SCHERMO PUÒ APPARI-RE CAPOVOLTA.
- ! USARE L'INGRESSO ESCLUSIVAMENTE PER LA TELECAMERA DI RETROMARCIA O DI VI-SIONE POSTERIORE. QUALSIASI ALTRO IM-PIEGO PUÒ DARE LUOGO A DANNI O LESIONI PERSONALI.

# **ATTENZIONE**

- ! Per motivi di sicurezza, la funzione di telecamera di visione posteriore non è disponibile fino all'avvio completo di questo prodotto.
- ! La modalità di visione posteriore serve per utilizzare questo prodotto quale ausilio di visibilità sull'eventuale rimorchio e durante il parcheggio in retromarcia. Non utilizzare questa funzione per scopi di intrattenimento.

# Uso dello slot per scheda SD

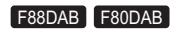

### **ATTENZIONE**

- ! Tenere la scheda di memoria SD dalla portata dei bambini per impedire che venga ingerita accidentalmente.
- ! Per prevenire la perdita di dati e danni alla periferica di archiviazione, non rimuoverla mai dal prodotto durante il trasferimento di dati.
- ! Se per qualsiasi ragione si verifica una perdita di dati o la rottura della periferica di archiviazione, generalmente non è possibile ripristinare i dati persi. Pioneer declina ogni responsabilità per danni, costi o spese dovuti alla perdita di dati.
- ! Non inserire o espellere una scheda di memoria SD durante la guida.

# Uso del connettore USB **ATTENZIONE**

- Per prevenire la perdita di dati e danni alla periferica di archiviazione, non rimuoverla mai dal prodotto durante il trasferimento di dati.
- ! Pioneer non garantisce la compatibilità con tutte le periferiche di archiviazione di massa USB e non si assume alcuna responsabilità per eventuali perdite di dati in lettori, iPhone, smartphone o altri dispositivi durante l'utilizzo di questo prodotto.

Capitolo

# <span id="page-63-0"></span> $05$   $\left($  Note da leggere prima dell'uso del sistema

### In caso di problemi

Qualora questo prodotto non dovesse funzionare correttamente, si raccomanda di rivolgersi al proprio rivenditore o al più vicino centro di assistenza Pioneer autorizzato.

# Sito internet

Si prega di visitare il seguente sito:

#### http://www.pioneer.eu

- ! Si suggerisce di registrare il sistema appena acquistato. Le informazioni dettagliate sul suo acquisto saranno conservate in un file affinché possano essere d'aiuto in caso di denuncia assicurativa per perdita o furto.
- Nel nostro sito Web sono disponibili le informazioni più recenti su PIONEER CORPORATION.
- ! Pioneer fornisce regolarmente aggiornamenti software per migliorare ulteriormente i prodotti. Controllare la sezione assistenza del sito Web Pioneer per tutti gli aggiornamenti software disponibili.

# Informazioni sul prodotto

- ! Questo prodotto non opera correttamente nelle aree extra-europee. La funzione RDS (Radio Data System) opera soltanto nelle aree in cui sono presenti stazioni FM che trasmettono segnali RDS. Anche il servizio RDS-TMC può essere impiegato nelle aree in cui sia presente una stazione che ne trasmette i segnali.
- $\bullet$  Il sistema Pioneer CarStereo-Pass è disponibile solo in Germania.

# CD-ROM fornito in dotazione

#### Ambiente operativo

Il CD-ROM fornito in dotazione può essere utilizzato con

• Windows® 7 Home Premium/Professional/ Ultimate

- Windows® 8/8.1, Windows® 8/8.1 Pro
- Windows® 10
- Mac OS X (10.6, 10.7, 10.8, 10.9, 10.10, 10.11)

Per leggere i manuali contenuti nel CD-ROM. è necessario disporre di Adobe Reader.

#### Precauzioni d'uso

Il CD-ROM deve essere utilizzato con un computer. Non può essere utilizzato con altre unità o lettori DVD/CD. Non tentare di riprodurre il CD-ROM con tali apparecchi poiché questo può danneggiare i diffusori o causare danni all'udito a causa di un volume eccessivo.

#### Licenza

Prima di utilizzare il CD-ROM, è necessario accettare Termini d'uso indicati di seguito. In caso contrario, astenersi dall'uso del CD-ROM.

#### Termini d'uso

Il copyright dei dati forniti su CD-ROM è di proprietà di PIONEER CORPORATION. Il trasferimento, la duplicazione, la trasmissione, la divulgazione, la traduzione, la vendita, il prestito o operazioni simili non autorizzate che vanno oltre l'ambito di "uso personale" o "citazione" come definito dalla legge sul Copyright possono essere soggette ad azioni punitive. L'autorizzazione all'uso del CD-ROM è concessa su licenza da PIONEER CORPORATION.

#### Esclusione di responsabilità generale

PIONEER CORPORATION non garantisce il funzionamento del CD-ROM su computer con qualsiasi sistema operativo applicabile. Inoltre, PIONEER CORPORATION declina ogni responsabilità per eventuali danni risultanti dall'uso del CD-ROM e per eventuali compensazioni.

# Note da leggere prima dell'uso del sistema  $\qquad\qquad$  05

 $\bigcirc$ 

### **B** Nota

Se una pagina superiore non viene visualizzata automaticamente, inserire il CD-ROM in un'unità ottica e aprire il CD-ROM, quindi fare doppio clic su "INDEX.HTM" per visualizzare la pagina superiore.<sup>1</sup>

I nomi di corporazioni private, prodotti e altri enti descritti in questo prodotto sono marchi o marchi registrati delle rispettive aziende.

 $\supset$  Per ulteriori informazioni, vedere il Manuale di funzionamento.

### Índice

# Gracias por adquirir este producto de Pioneer.

Lea detenidamente estas instrucciones para utilizar de forma correcta el modelo que ha adquirido. Una vez leídas las instrucciones, guarde este manual en un lugar seguro para utilizarlo como referencia en el futuro.

#### **M** [Precaución](#page-66-0)

[Acerca de este producto](#page-84-0) 85 CD-ROM suministrado 85

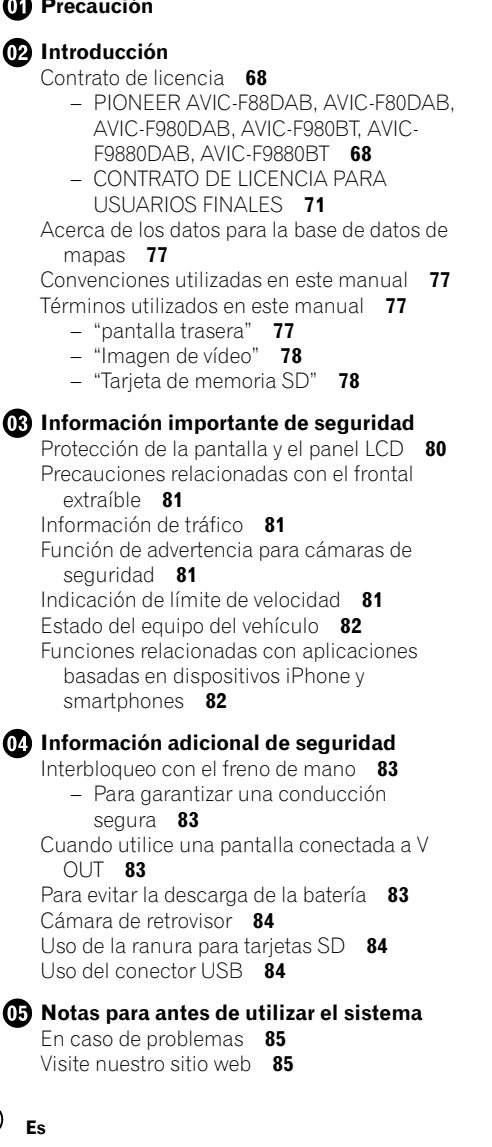

### <span id="page-66-0"></span>Precaución de la contrata de la contrata de la contrata de la contrata de la contrata de la contrata de la con

Algunas leyes nacionales o gubernamentales pueden prohibir o limitar la ubicación y el uso de este producto en su vehículo. Cumpla con todas las leyes y normativas aplicables en cuanto al uso, la instalación y el funcionamiento de este producto.

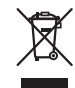

Si desea deshacerse del producto, no lo tire al contenedor de basura general. Existe un sistema de recogida por separado para los productos electrónicos conforme a la legislación para que reciban el tratamiento, la recuperación y el reciclaje pertinentes.

Los domicilios privados en los estados miembros de la Unión Europea, Suiza y Noruega podrán devolver los productos electrónicos utilizados de forma gratuita a instalaciones de recogida designadas o a un distribuidor (siempre que compre un producto similar). Si se encuentra en un un país diferente a los mencionados anteriormente, póngase en contacto con las autoridades locales para conocer el método de eliminación correcto. De este modo se asegurará de que el producto obsoleto recibe el tratamiento, recuperación y reciclaje adecuados, evitando así posibles efectos negativos tanto para el medio ambiente como para la salud humana.

#### **PRECAUCIÓN**

Este producto contiene un diodo de láser de clase 1, clasificado en la directiva IEC 60825- 1:2007 concerniente a la Seguridad de los productos láser. Para garantizar la seguridad continua, no extraiga ninguna tapa ni intente acceder a la parte interna del producto. Solicite a personal cualificado que realice todos los trabajos de mantenimiento.

### **PRODUCTO LASER CLASE 1**

**PRECAUCIÓN—LOS PRODUCTOS LÁSER CLASE 1M EMITEN RADIACIÓN VISIBLE E INVISIBLE UNA VEZ ABIERTOS. NO LOS MIRE DIRECTAMENTE CON INSTRUMENTOS ÓPTICOS.**

#### <span id="page-67-0"></span>02 Introducción

#### Contrato de licencia PIONEER AVIC-F88DAB, AVIC-F80DAB, AVIC-F980DAB, AVIC-F980BT, AVIC-F9880DAB, AVIC-F9880BT

ÉSTE ES UN CONTRATO LEGAL ENTRE USTED, COMO EL USUARIO FINAL, Y PIONEER CORP. (JAPÓN) (EN ADELANTE, "PIONEER"). LEA ATENTAMENTE LOS TÉRMI-NOS Y CONDICIONES DE ESTE CONTRATO ANTES DE UTILIZAR EL SOFTWARE INSTALA-DO EN LOS PRODUCTOS PIONEER. AL LITILI-ZAR EL SOFTWARE INSTALADO EN LOS PRODUCTOS PIONEER, USTED ACEPTA ESTAR SUJETO A LOS TÉRMINOS DE ESTE CONTRATO. EL SOFTWARE INCLUYE UNA BASE DE DATOS LICENCIADA POR OTROS PROVEEDORES (EN ADELANTE, "PROVEE-DORES"), Y EL EMPLEO DE LA BASE DE DATOS ESTÁ SUJETO A LOS TÉRMINOS SE-PARADOS DE TALES PROVEEDORES, QUE SE ENCUENTRAN ADJUNTOS A ESTE CON-TRATO (Consulte [la página 71\)](#page-70-0). SI USTED NO ESTÁ DE ACUERDO CON ESTOS TÉRMINOS, DEVUELVA LOS PRODUCTOS PIONEER (IN-CLUYENDO EL SOFTWARE, Y TODOS LOS MATERIALES IMPRESOS) DENTRO DE CINCO (5) DÍAS DESDE SU RECEPCIÓN, AL DISTRI-BUIDOR AUTORIZADO PIONEER DONDE LOS COMPRÓ.

#### 1 CONCESIÓN DE LICENCIA

Pioneer le otorga una licencia no transferible y no exclusiva para utilizar el software instalado en los productos Pioneer (en adelante, el "Software") y la documentación relacionada únicamente para su uso personal o de manera interna en su empresa y exclusivamente en los productos Pioneer mencionados. No tendrá el derecho a copiar, modificar, traducir, ni hacer trabajos derivados del Software. Queda totalmente prohibido prestar, alquilar, divulgar, publicar, vender, ceder, arrendar con derecho a compra, otorgar licencia, comercializar o transferir de cualquier

otro modo el Software o utilizarlo de otra forma que no esté expresamente autorizada en el presente contrato. Queda totalmente prohibido derivar o tratar de derivar el código de fuente o la estructura parcial o total del Software mediante desmontaje, descompilación, ni por ningún otro medio. No utilice el Software para explotar una empresa de servicios informáticos ni para cualquier otra aplicación que implique el proceso de datos para otras personas o entidades.

Pioneer y sus cedentes de licencias deberán mantener todos los derechos, secretos comerciales, de patente y otros derechos de propiedad sobre este Software. El Software está protegido por Copyright y no puede copiarse, aunque esté modificado y mezclado con otros productos. No altere ni extraiga ningún aviso sobre el Copyright ni indicaciones sobre la propiedad contenidos dentro o fuera del Software.

Podrá transferir todos los derechos de la licencia del Software, de los documentos relacionados, y una copia de este contrato a un tercero, siempre y cuando éste acepte los términos y condiciones estipulados.

#### 2 EXENCIÓN DE GARANTÍA

El Software y la documentación relacionada se suministran "TAL Y COMO SON". PIONEER Y SUS CEDENTES DE LICENCIAS (a efectos de las disposiciones 2 y 3, Pioneer y sus concedentes de licencias se denominarán colectivamente "Pioneer") NO CONCEDEN NINGUNA GARANTÍA, DE MANERA EXPLÍCI-TA O IMPLÍCITA, Y TODAS LAS GARANTÍAS DE COMERCIALIZACIÓN Y ADAPTACIÓN PARA CUALQUIER PROPÓSITO CONCRETO QUEDAN EXCLUIDAS EXPLÍCITAMENTE. AL-GUNOS PAÍSES NO PERMITEN LA EXCLU-SIÓN DE GARANTÍAS IMPLÍCITAS, POR LO QUE PUEDE NO APLICARSE LA EXCLUSIÓN ANTERIOR. El Software es complejo y puede contener alguna falta, defectos o errores. Pioneer no garantiza que el Software satisfaga sus necesidades o expectativas, que el funcionamiento del Software esté exento de errores o interrupciones, ni que todas las faltas de conformidad puedan ser corregidas. Además, Pioneer no es responsable de ninguna representación ni garantía con relación al empleo o a los resultados del empleo del Software en términos de precisión, fiabilidad y aspectos semejantes.

#### 3 LIMITACIÓN DE RESPONSABILIDAD

PIONEER NO SE HACE RESPONSABLE EN NINGÚN CASO DE DAÑOS, RECLAMACIO-NES NI PÉRDIDAS SUFRIDAS POR USTED (INCLUYENDO Y SIN LIMITARSE A ELLO, DAÑOS COMPENSATORIOS, ACCIDENTALES, INDIRECTOS, ESPECIALES, CONSECUENTES Y EJEMPLARES, PÉRDIDAS DE BENEFICIOS, PÉRDIDA DE VENTAS O DE NEGOCIO, GAS-TOS, INVERSIONES, OBLIGACIONES EN RE-LACIÓN A CUALQUIER NEGOCIO, PÉRDIDA DE PRESTIGIO, Y DAÑOS) DEBIDOS AL EM-PLEO O A LA IMPOSIBILIDAD DE EMPLEO DEL SOFTWARE, AUNQUE PIONEER HUBIE-RA SIDO INFORMADO SOBRE, SUPIERA, O DEBIERA HABER CONOCIDO LA POSIBILI-DAD DE TALES DAÑOS. ESTA LIMITACIÓN SE APLICA A TODAS LAS CAUSAS DE ACCIÓN LEGAL EN ESTE CONJUNTO, INCLUYENDO Y

SIN LIMITARSE A ELLO, LA RUPTURA DEL CONTRATO, DE LA GARANTÍA, NEGLIGENCIA, RESPONSABILIDAD OBJETIVA, FALSEDAD, Y OTROS PERJUICIOS. SI LA EXENCIÓN DE LA GARANTÍA O LA LIMITACIÓN DE RESPONSA-BILIDADES DE PIONEER ESTABLECIDAS EN ESTE CONTRATO NO PUDIERAN, POR CUAL-QUIER RAZÓN, PONERSE EN PRÁCTICA O NO PUDIERAN APLICARSE, USTED ESTÁ DE ACUERDO CON QUE LA OBLIGACIÓN DE PIONEER NO DEBERÁ EXCEDER EL CIN-CUENTA POR CIENTO (50 %) DEL PRECIO PA-GADO POR USTED AL COMPRAR EL PRODUCTO PIONEER ADJUNTO. Algunos países no permiten la exclusión o limitación de los daños accidentales o consecuentes, por lo que puede no aplicarse la exclusión o limitación anterior. Esta exención de garantía y limitación de responsabilidad no será aplicable en el supuesto de que alguna provisión de esta garantía esté prohibida por cualquier ley nacional o local que no pueda

#### 4 COMPROMISO CON LAS LEYES SOBRE LA EXPORTACIÓN

ser anulada.

Usted acuerda y certifica que ni el Software ni ningún otro dato técnico recibido de Pioneer, ni el mismo producto, serán exportados fuera del país o distrito (en adelante, el "País") que se rija por las leyes del gobierno que tenga jurisdicción sobre usted (en adelante, el "Gobierno") excepto si está autorizado por las leyes y regulaciones de dicho Gobierno. Si usted ha adquirido el Software legalmente fuera del País, se compromete a no reexportar el Software ni ningún otro dato técnico recibido de Pioneer, ni el mismo producto, con excepción de lo que permitan las leyes y regulaciones del Gobierno y las leyes y regulaciones de la jurisdicción en la que usted obtuvo el Software.

Capítulo

#### 5 EXTINCIÓN DEL CONTRATO

Este Contrato será efectivo hasta la fecha de su extinción. Usted podrá terminarlo en cualquier momento destruyendo el Software. El Contrato también se extinguirá si no cumple alguno de los términos y condiciones de este Contrato. En caso de tal extinción, usted está de acuerdo en destruir el Software.

#### 6 VARIOS

Este es el Contrato completo entre Pioneer y usted con relación a este asunto. Ningún cambio de este Contrato entrará en vigor a menos que lo acuerde por escrito Pioneer. Aunque alguna disposición de este Contrato se declare inválida o inaplicable, las restantes permanecerán con pleno vigor y validez.

70 Es

#### <span id="page-70-0"></span>CONTRATO DE LICENCIA PARA USUARIOS FINALES

#### **ANTES DE UTILIZAR LA BASE DE DATOS HERE LEA DETENIDAMENTE EL PRESENTE CONTRATO DE LICENCIA PARA USUARIOS FINALES**

#### **NOTIFICACIÓN PARA EL USUARIO**

EL PRESENTE ES UN CONTRATO DE LICENCIA - Y NO UN CONTRATO DE COMPRAVENTA - ENTRE USTED Y HERE B.V. CORRESPONDIENTE A SU EJEMPLAR DE LA BASE DE DATOS DE MAPAS DE NAVEGACIÓN HERE, CON INCLUSIÓN DE LOS PROGRAMAS DE SOFTWARE CORRESPONDIENTES, LOS MEDIOS PORTADORES DE INFORMACIÓN Y LA DOCUMENTACIÓN ACLARATORIA IMPRESA PUBLICADA POR HERE B.V. (A DENOMINAR, EN CONJUNTO, "LA BASE DE DATOS"). AL HACER USO DE SU EJEMPLAR DE LA BASE DE DATOS, ACEPTA Y ESTÁ DE ACUERDO CON TODAS LAS CLÁUSULAS DE ESTE CONTRATO DE LICENCIA PARA USUARIOS FINALES ("CONTRATO"). SI NO ESTÁ DE ACUERDO CON LAS CLÁUSULAS DE ESTE CONTRATO, DEVUELVA INMEDIATAMENTE A SU PROVEEDOR SU EJEMPLAR DE LA BASE DE DATOS, JUNTO CON TODOS LOS ELEMENTOS QUE LO ACOMPAÑAN, PARA SU REEMBOLSO.

#### **PROPIEDAD**

La Base de datos y sus correspondientes derechos de autor, propiedad intelectual o derechos afines son propiedad de HERE o de sus licenciadores. La propiedad de los medios portadores de la Base de datos será conservada por HERE y/o por su proveedor hasta la fecha en que usted haya pagado completamente el importe que adeude a HERE y/o a su proveedor en virtud del presente Contrato o de un(os) contrato(s) similar(es) mediante el(los) cual(es) hubiese recibido los productos.

#### **CONCESIÓN DE LICENCIA**

HERE le concede una licencia no exclusiva de utilización de la Base de datos para su uso propio o, si procede, para uso en las operaciones internas de su empresa. Esta licencia no incluye el derecho a conceder sublicencias.

#### **RESTRICCIONES DE USO**

La Base de datos está restringida para uso en el sistema específico para el cual ha sido desarrollada. Salvo en la medida en que las leyes obligatorias así lo permitan explícitamente (p.ej. las leyes nacionales basadas en la Directiva europea sobre software (91/250) y la Directiva sobre bancos de datos (96/9)), no podrá extraer ni reutilizar partes sustanciales del contenido de la Base de datos, ni reproducir, modificar, adaptar, traducir, desensamblar, descompilar, ni usar técnicas de ingeniería inversa en ninguna parte de la Base de datos. Si desea obtener la información de interoperabilidad a que alude (la legislación nacional en la que se basa) la Directiva sobre software, deberá conceder a HERE el plazo adecuado para suministrarle dicha información en un término razonable, incluidos los costes, a determinar por HERE.

#### **TRANSFERENCIA DE LA LICENCIA**

No podrá transferir la Base de datos a terceros, salvo que ésta haya sido instalada en el sistema para el cual ha sido desarrollada, o si no conserva ninguna copia de la Base de datos y, siempre que el beneficiario de la transferencia se declare conforme con todos los términos y condiciones de este Contrato y lo notifique por escrito a HERE. Los paquetes multidisco podrán ser transferidos o vendidos únicamente como un paquete completo, tal como los suministra HERE, y no como un subpaquete del mismo.

#### **LIMITACIÓN DE LA GARANTÍA**

Sujeto a lo dispuesto en el apartado Advertencias que se expone más adelante, HERE garantiza que durante los doce meses siguientes a la adquisición de su copia de la Base de datos, ésta funcionará sustancialmente de acuerdo con los Criterios de Precisión e Integridad de HERE vigentes a la fecha en que usted ha adquirido dicho ejemplar de la Base de datos; a solicitud suya, HERE pondrá a su disposición dichos criterios. Si la Base de datos no funciona en conformidad con la presente limitación de garantía, HERE, dentro de los términos razonables, tomará las medidas pertinentes para reparar o sustituir dicho ejemplar defectuoso de la Base de datos. Si las medidas tomadas no conducen al funcionamiento de la Base de datos en conformidad con la garantía aquí descrita,

Capítulo

 $E<sub>s</sub>$  (71

02 Introducción

usted podrá elegir entre obtener una devolución razonable del precio pagado por la Base de datos o rescindir este Contrato. Lo anterior constituye la responsabilidad total de HERE y su único recurso contra ella. Salvo que haya sido dispuesto explícitamente en este artículo, HERE no concederá ninguna garantía, ni hará declaraciones con respecto al uso de resultados o al uso de la Base de datos en términos de perfección, exactitud, fiabilidad u otros conceptos. HERE no garantiza la perfección presente ni futura de la Base de datos. Ninguna información o recomendación, oral o escrita, que haya sido suministrada por HERE, por su proveedor o por cualquier otra persona, constituirá garantía ni, en ninguna otra forma, contemplará una ampliación de la limitación de garantía anteriormente expuesta. La limitación de garantía dispuesta en este Contrato no afecta o perjudica ningún derecho legal estatutario que usted pueda derivar de la garantía legal con respecto a defectos ocultos.

Si no ha adquirido la Base de datos directamente de HERE es posible que, además de los derechos concedidos por HERE en virtud del presente contrato, obtenga derechos legales estatutarios de la persona de quien ha obtenido su Base de datos de acuerdo con la legislación vigente en su jurisdicción. La anterior garantía de HERE no afectará dichos derechos legales y usted podrá mantener tales derechos en adición a los derechos de garantía concedidos aquí.

#### **LIMITACIÓN DE LA RESPONSABILIDAD**

El precio de la Base de datos no incluye la cobertura por riesgo de daños consecuenciales, indirectos o daños directos ilimitados derivados del uso que usted hace de la Base de datos. Por tanto, en ningún caso, HERE asumirá responsabilidad alguna por daños consecuenciales o indirectos incluyendo, sin limitación, los perjuicios por lucro cesante, pérdida de datos o falta de uso, derivados del uso de la Base de datos, en que incurra usted o un tercero ya sea en acción contractual, ilícita o en virtud de una garantía, incluso si HERE hubiese sido notificada de la posibilidad de que ocurriesen dichos perjuicios. En cualquier caso, la responsabilidad de HERE por daños directos estará limitada al precio de su ejemplar de la Base de datos.

LA LIMITACIÓN DE LA GARANTÍA Y LA LIMITACIÓN DE LA RESPONSABILIDAD TAL COMO CONSTAN EN EL PRESENTE CONTRATO, NO AFECTAN O PERJUDICAN SUS DERECHOS LEGALES ESTATUTARIOS EN CASO DE HABER ADQUIRIDO LA BASE DE DATOS EN FORMA DIFERENTE A LA EXPLOTACIÓN DE UNA EMPRESA.

#### **ADVERTENCIAS**

La Base de datos puede contener información incorrecta o incompleta debido a imprecisiones originadas por el paso del tiempo, posibles cambios en la situación, las fuentes utilizadas y la naturaleza de la compilación de extensos datos geográficos, lo que podría derivar en resultados erróneos. La Base de datos no contiene ni refleja información sobre, por ejemplo, la seguridad de la zona, el cumplimiento de la ley, la asistencia en casos de emergencia, obras en construcción, cierres de vías o carriles, restricciones de velocidad o de vehículos, declive de la vía y grado de la pendiente, limitaciones con respecto a la altura o peso permitido en puentes, condiciones viales o de tráfico, acontecimientos especiales, atascos o duración del viaje.

#### **LEGISLACIÓN APLICABLE**

El presente Contrato se regirá por las leyes de la jurisdicción donde usted resida en la fecha de adquisición de la Base de datos. Si en la citada fecha reside fuera de la Unión Europea o de Suiza, se aplicará la legislación de la jurisdicción de la Unión Europea o de Suiza donde haya adquirido la Base de datos. En todos los demás casos, o si no es posible establecer la jurisdicción donde ha adquirido la Base de datos, se aplicará la legislación de los Países Bajos. El juez competente en su lugar de residencia en la fecha de adquisición de la Base de datos estará facultado para pronunciarse sobre cualquier conflicto derivado del presente Contrato o relacionado con él, sin detrimento del derecho de HERE a presentar reclamaciones judiciales en el lugar donde usted resida en dicho momento.

72) <sub>Es</sub>
## Introducción 02

Este producto incluye software desarrollado por IVONA Software Sp. z o.o. Por favor, cumpla con los términos y condiciones del Contrato de licencia para usuarios finales establecidos por IVONA Software Sp. z o.o.

#### **Software IVONA**

#### **Contrato de licencia para usuarios finales 1.0**

LEA ATENTAMENTE LOS SIGUIENTES TÉRMINOS Y CONDICIONES ANTES DE DESCARGAR, INSTALAR O UTILIZAR EL SOFTWARE DE IVONA (SEGÚN SE DEFINE A CONTINUACIÓN) O EL PRODUCTO. LOS TÉRMINOS Y CONDICIONES DE ESTE CONTRATO DE LICENCIA PARA USUARIOS FINALES (en adelante "**contrato**") REGIRÁN EL USO QUE USTED (O, SI PROCEDE, SU EMPRESA) HAGAN DEL SOFTWARE. IVONA SOFTWARE Sp. z o.o. ("**IVONA**") LE CONCEDE A USTED (O, SI PROCEDE, SU EMPRESA) ("**usted**", "**su**") LA LICENCIA PARA EL SOFTWARE SOLO SI SE ACEPTAN TODOS LOS TÉRMINOS Y CONDICIONES DE ESTE CONTRATO. AL DESCARGAR, INSTALAR O UTILIZAR EL SOFTWARE INDICA QUE HA LEÍDO Y ENTIENDE ESTE CONTRATO Y QUE ACEPTA TODOS SUS TÉRMINOS. SI NO ACEPTARA TODOS LOS TÉRMINOS DE ESTE CONTRATO, IVONA NO LE CONCEDE LA LICENCIA DEL SOFTWARE Y NO PODRÁ UTILIZAR ESTE SOFTWARE DE MANERA ALGUNA.

#### **1. Definiciones.**

- 1.1. "**Afiliado**" es, con respecto a IVONA, cualquier entidad que, directa o indirectamente, controle, esté controlada o esté bajo control común con IVONA.
- 1.2. "**Producto**" es su dispositivo personal de navegación que incorpora, incluye o utiliza este software.
- 1.3. "**Software**" es el software de IVONA, solo como código objeto, incorporado o que puede incorporarse al producto, junto con cualquiera de los certificados de autenticidad y medios asociados, material impreso y documentación online o electrónica.
- 1.4. "**Voz**" es la salida de audio generada por el uso del software y/o el audio que contiene dicha salida.
- 1.5. "**Actualizaciones**" son, de manera conjunta, todos los parches, mejoras, novedades, nuevas versiones, modificaciones, revisiones, actualizaciones y/o ampliaciones del software

que IVONA o sus agentes designados ponen a su disponibilidad.

- **2. Concesión de licencia.** Con sujeción al cumplimiento por su parte de los términos y condiciones de este contrato, IVONA le concede una licencia personal, limitada, no exclusiva y terminable para instalar, acceder a y utilizar el software únicamente según como viene incorporado en el producto. Este contrato no le permite el uso del software en ningún otro producto o de un producto que no posea o controle. Usted no puede utilizar el software de otra forma que no esté expresamente autorizada en el presente contrato. Está autorizado a utilizar la voz únicamente con el producto y para ningún otro fin.
- **3. Programas, materiales y servicios de terceros.** Usted reconoce que el software puede contener programas de terceros que estén sujetos a otros términos de licencia. Usted acuerda revisar en el archivo de los programas de terceros que se incluye en el software los términos que afecten a su uso de dichos programas y acuerda cumplir dichos términos. El producto y/o software pueden permitir el acceso a los servicios y páginas web de terceros (denominados de manera conjunta e individual como "**servicios**"). El uso de dichos servicios puede requerir acceso a Internet y su aceptación de términos de servicio adicionales.

Usted comprende que al utilizar cualquiera de los servicios o el producto puede encontrar contenido que esté clasificado como ofensivo, indecente o censurable, que tenga o no lenguaje explícito y que los resultados de cualquier búsqueda o al introducir una URL en concreto se podrían generar de manera automática y no intencionada vínculos o referencias a material censurable. Sin embargo, usted acuerda utilizar los servicios bajo su propia responsabilidad y ni IVONA ni sus agentes designados tendrán ninguna responsabilidad por el contenido que pueda ser considerado ofensivo, indecente o censurable. Algunos servicios pueden presentar, incluir o poner a disposición contenidos, datos, información, aplicaciones o materiales de terceros ("**materiales de terceros**") o facilitar vínculos a ciertas páginas web de terceros. Al utilizar los servicios, reconoce y acepta que

 $E<sub>s</sub>$  (73

02 Introducción

IVONA no es responsable de examinar o valorar el contenido, precisión, integridad, exactitud, validez, cumplimiento de derechos de propiedad, legalidad, decencia, calidad o cualquier otro aspecto de dichos materiales o páginas web de terceros.

IVONA y sus agentes designados no garantizan ni ratifican y no asumen ni tendrán ninguna responsabilidad u obligación ante usted o cualquier otra persona por los servicios, materiales o páginas web de terceros, ni por cualquier otro material, producto o servicio de terceros. Los materiales de terceros o vínculos a otras páginas web se proporcionan solamente para su conveniencia.

**4. Restricciones**. No podrá (a) transferir, conceder licencia a terceros, arrendar, alquilar, distribuir, subir a cualquier página web, alojar de manera alguna, poner a disposición de una red donde pueda ser usado por varios dispositivos al mismo tiempo o vender el software o parte de este ni permitir a otros que lo hagan; (b) divulgar o de algún otro modo facilitar cualquier parte del software a terceros; (c) utilizar el software con la voz con otro fin diferente al del producto y únicamente para la navegación personal; o (d) utilizar la voz en cualquier forma o formato que cause el deterioro de la calidad de reproducción de la voz en comparación con la versión original generada por el software. No utilizará el software para cualquier fin ilegal o de manera que: (i) pueda ser considerado sexualmente explícito, vulgar, inmoral, ofensivo u obsceno, difamatorio, calumnioso, ofensivo en términos raciales o religiosos o que promueva cualquier forma de odio hacia personas o grupos, promueva actividades terroristas o criminales; o (ii) vulnere los derechos de propiedad intelectual o derechos o privacidad de cualquier otra persona. Salvo que se permita aquí expresamente, no podrá distribuir la voz de manera alguna, incluyendo, sin limitarse a, como archivos de audio, como parte de aplicaciones, materiales o trabajos multimedia creados por o para usted, ni transmitir, alquilar, revender, arrendar o prestar en modo alguno la voz a terceros. No podrá comercializar ni distribuir el software con ningún software o material sujeto a licencias o restricciones (por ejemplo, licencias de software de código abierto) que, al ser utilizados junto con el software, puedan requerir que IVONA, su agente designado o cualquier otra persona o entidad (1)

revele, conceda licencia, distribuya o ponga a la venta el software o parte del mismo, o (2) ponga a la venta el software (o cualquier otro derecho de propiedad intelectual en él contenido) sin costo alguno.

- **5. Ingeniería inversa.** En la medida máxima permitida por lo estipulado por la ley vigente, no podrá modificar, aplicar ingeniería inversa, desmontar o descompilar el software o parte de este ni intentar en modo alguno extraer o determinar el código de fuente o la lógica que contiene. No podrá manipular, modificar ni desmontar, ni intentar manipular, modificar o desmontar cualquier medida de seguridad incorporada en el software.
- **6. Actualizaciones**. Todas las actualizaciones proporcionadas o facilitadas por IVONA o sus agentes designados son parte del software y su uso se rige por los términos de este contrato, a menos que IVONA facilite otros términos para dichas actualizaciones.
- **7. Derechos de propiedad intelectual.** El software está protegido por la legislación y los tratados internacionales de propiedad intelectual. Quedan reservados todos los derechos. El software no se vende, sino que se concede licencia para su uso. IVONA y sus distribuidores de licencias mantienen todos los derechos, títulos e intereses sobre y para con el software (incluidas sus actualizaciones), así como todos los derechos de propiedad intelectual en él contenidos. Ninguna disposición de este contrato se interpretará como que confiere, de manera implícita, explícita o de otro tipo, cualquier interés de propiedad en el software, y no podrá solicitar para usted ni para terceros ningún derecho, título, interés o licencia sobre ningún derecho de propiedad intelectual, a excepción de la licencia limitada que expresamente se le otorga según este contrato. En el presente contrato no se concede ninguna licencia, derecho o interés en los logotipos, marcas comerciales, marcas de servicio o nombres comerciales de IVONA y sus afiliados. No podrá eliminar ninguna marca o aviso de derecho de propiedad, marca registrada o derechos de propiedad intelectual que aparecen en el software según se entrega.
- **8. Sugerencias.** Ocasionalmente podrá facilitar a IVONA o a sus agentes designados sugerencias o

<u>74</u>) <sub>Es</sub>

comentarios respecto al software ("**sugerencias**"). Ambas partes acuerdan que dichos comentarios serán totalmente voluntarios. Las sugerencias, incluso si usted las considera confidenciales, no crean, en ausencia de un acuerdo escrito firmado con IVONA, ninguna obligación de confidencialidad para IVONA o sus agentes designados. Usted acepta que no dará ninguna sugerencia que esté sujeta a los términos de licencia y que busque atribuirse una licencia de un producto, tecnología, servicio o documentación de IVONA que contenga o derive de dicha sugerencia o propiedad intelectual de IVONA o ser compartida con terceros. Además, a menos que se establezca lo contrario en un contrato escrito, posterior e independiente entre las partes, IVONA podrá hacer uso, revelar, reproducir, conceder licencia o distribuir y utilizar la sugerencia según considere conveniente, sin ningún tipo de obligación o restricción de derechos de propiedad intelectual o similar.

- **9. Agentes designados.** Usted debe dirigin sus solicitudes de renovación de licencia, actualización o cualquier otro aspecto relacionado con el software o con este contrato al agente designado de IVONA, a menos que este deje de serlo y/o IVONA le comunique lo contrario. En tal caso, deberá celebrarse un nuevo contrato que se ejecutará en relación con el tema aquí contemplado, a la entera discreción de IVONA, con IVONA o un nuevo agente designado, según corresponda.
- **10. Duración y terminación.** Este contrato será efectivo en la fecha en que usted acepte estos términos. A menos que IVONA especifique lo contrario, este contrato se extinguirá automáticamente cuando no se cumpla alguno de los términos del mismo. Si el software es, o en opinión de IVONA pudiera llegar a ser, objeto de una reclamación o acción de terceros por la que se alega que el software vulnera un derecho de propiedad o una patente de los Estados Unidos o la Unión Europea, cesarán sus derechos sobre el software. Usted puede terminar este contrato en cualquier momento destruyendo el software, junto con todas las copias y partes del mismo de cualquier forma; sin embargo, no se le harán devoluciones de derechos de licencia a excepción de lo expresamente acordado por escrito por

IVONA o su agente designado. Tras el vencimiento o terminación de este contrato, usted acuerda destrozar el software junto con todo las copias y partes del mismo en cualquier forma, y sobrevivirán esta frase y las siguientes secciones de este contrato: secciones 4 (Restricciones), 5 (Ingeniería inversa), 6 (Actualizaciones), 7 (Derechos de propiedad intelectual), 8 (Sugerencias), 11 (Uso restringido), 12 (Consentimiento al uso de datos), 13 (Ausencia de garantía), 14 (Exención de responsabilidad), 15 (Limitación de responsabilidad), 16 (Exportación), 17 (Legislación aplicable), 18 (Divisibilidad) y 19 (Indivisibilidad de contrato).

- **11. Uso restringido.** El software no ha sido diseñado ni pensado para su uso o reventa en entornos peligrosos que requieran un funcionamiento a prueba de fallos, como en el funcionamiento de instalaciones nucleares, navegación aérea o sistemas de comunicación del control del tráfico aéreo, u otros dispositivos o sistemas en los que un fallo del software suponga un riesgo previsible de lesión o muerte del operador del dispositivo o sistema o de los demás, y no podrá utilizar el software en ningún entorno de este tipo.
- **12. Consentimiento al uso de datos.** Usted acepta que IVONA, sus afiliados y sus agentes designados pueden recopilar y utilizar información técnica y relacionada, obtenida de cualquier manera, como parte de los servicios de mantenimiento técnico relacionados con el software. IVONA y sus afiliados pueden utilizar esta información para mejorar sus productos y/o para ofrecer servicios o tecnologías a su medida. IVONA y sus afiliados pueden revelar esta información a terceros, pero no de una forma que lo identifique personalmente.
- **13. Ausencia de garantía**. Ni IVONA ni ninguno de sus afiliados, agentes designados, distribuidores de licencias o proveedores garantizan que el software cumpla con sus requisitos ni que el funcionamiento del software sea ininterrumpido o libre de errores. EL SOFTWARE SE ENTREGA "TAL Y COMO ES" Y "CON TODOS LOS DEFECTOS". IVONA Y SUS AFILIADOS, AGENTES DESIGNADOS, DISTRIBUIDORES DE LICENCIAS Y PROVEEDORES NO SE RESPONSABILIZAN NI DAN GARANTÍAS O CONDICIONES CON RESPECTO AL SOFTWARE NI NINGUNO DE LOS SERVICIOS QUE OFRECE ESTE CONTRATO.

Capítulo

02 (Introducción

IVONA RECHAZA EXPRESAMENTE, EN SU NOMBRE Y EL DE SUS AFILIADOS, AGENTES DESIGNADOS, DISTRIBUIDORES DE LICENCIAS Y PROVEEDORES TODA GARANTÍA, EXPRESA, IMPLÍCITA O ESTABLECIDA POR LA LEY, INCLUIDAS, PERO SIN LIMITARSE A, CUALQUIER GARANTÍA DE COMERCIALIZACIÓN, TÍTULO, NO CONTRAVENCIÓN, CALIDAD SATISFACTORIA, PRECISIÓN, CORRESPONDENCIA CON LA DESCRIPCIÓN Y ADECUACIÓN PARA UN FIN PARTICULAR. Usted asume toda responsabilidad de hacer copias de seguridad de cualquiera de sus propios softwares, datos y bases de datos que interactúen con el software.

- **14. Exención de responsabilidad.** NI IVONA NI NINGUNO DE SUS AFILIADOS, AGENTES DESIGNADOS, DISTRIBUIDORES DE LICENCIAS O PROVEEDORES SERÁN RESPONSABLES POR DAÑOS DIRECTOS, DERIVADOS, INDIRECTOS, ESPECIALES O PUNITIVOS DE CUALQUIER TIPO, PÉRDIDA DE INFORMACIÓN O DATOS, PERDIDA DE INGRESOS, PÉRDIDA DE NEGOCIOS O DE OTRAS PÉRDIDAS FINANCIERAS DERIVADAS DE O VINCULADAS A LA LICENCIA AQUÍ ACORDADA O AL USO DEL SOFTWARE, YA SEA POR CONTRATO, AGRAVIO (INCLUIDA LA NEGLIGENCIA), RESPONSABILIDAD ESTRICTA DEL PRODUCTO O CUALQUIER OTRA TEORÍA, INCLUSO SI IVONA HA SIDO ADVERTIDA DE LA POSIBILIDAD DE TALES DAÑOS O INCLUSO SI CUALQUIER RECURSO LIMITADO ESPECIFICADO EN ESTE CONTRATO SE CONSIDERA QUE HA FALLADO EN SU PROPÓSITO ESENCIAL. Algunos países, estados o provincias no permiten la exclusión o limitación de garantías implícitas o la limitación de algunos tipos de daños, por lo que pueden no aplicarse las limitaciones y exclusiones anteriores. Esta garantía le otorga derechos legales específicos; usted puede tener otros derechos que pueden variar según las leyes locales. Sus derechos legales no se ven afectados.
- **15. Limitación de responsabilidad.** EN LA MEDIDA MÁXIMA PERMITIDA POR LA LEY APLICABLE, TODA LA RESPONSABILIDAD DE IVONA BAJO ESTE CONTRATO SE LIMITARÁ AL REEMPLAZO O A LA REPARACIÓN DEL SOFTWARE.
- **16. Exportación**. El software o el producto pueden estar sujetos a leyes y normativas de exportación.

Usted cumplirá con todas las leyes y normativas de exportación nacionales e internacionales que se apliquen al software o al producto.

- **17. Legislación aplicable**. En la medida permitida por la ley aplicable, el presente contrato se regirá e interpretará de acuerdo con las leyes del Estado de Nueva York, EE. UU., sin tener en cuenta sus conflictos de previsiones de ley. No se aplicará la Convención de las Naciones Unidas sobre los Contratos de Compraventa Internacional de Mercaderías. Cualquier disputa, controversia o reclamación que surja de o esté relacionada con este contrato será resuelta por los tribunales del condado de Nueva York, Nueva York, y cada parte se somete expresamente la jurisdicción personal y exclusiva de dichos tribunales. En la medida en que la legislación aplicable prohíba la jurisdicción exclusiva en el condado de Nueva York, Nueva York, para las diferencias que surjan en el marco del presente contrato, la jurisdicción será en cualquier tribunal que tenga la autoridad competente para resolver dichas controversias.
- **18. Divisibilidad.** En el caso de que cualquier disposición de este contrato sea nula, ilegal o inaplicable, la validez, legalidad y aplicabilidad de cualquiera de las disposiciones restantes no se verá afectada o perjudicada de manera alguna.
- **19. Indivisibilidad del contrato**. Este contrato (junto con todas las órdenes de compra aplicables que hayan sido aceptadas por IVONA) establece el acuerdo completo entre usted e IVONA con respecto al uso del software (salvo en virtud de una licencia de evaluación), y sustituye a todos los acuerdos, declaraciones y representaciones verbales anteriores que tengan por objeto el mismo asunto, y solo podrá ser modificado por escrito y firmado por ambas partes. Este contrato será de aplicación únicamente en ausencia de cualquier otro acuerdo escrito firmado por usted y por IVONA que tenga por objeto su uso del software tal y como aquí se contempla.

 $\Box$ 

76) <sub>Es</sub>

## Acerca de los datos para la base de datos de mapas

- ! Es posible que las modificaciones relacionadas con carreteras, calles/autopistas, terrenos, construcciones, etc. que se hayan realizado antes y durante el período de desarrollo podrían no quedar reflejadas en esta base de datos. Inevitablemente, las modificaciones que se hayan realizado de forma posterior no quedarán plasmadas en esta base datos.
- Independientemente de los lugares ya existentes o de nueva construcción, los datos podrían diferir de la condición real.
- ! Para los detalles acerca de la cobertura de mapas de este producto, consulte la información de nuestro sitio web.
- ! Queda terminantemente prohibido reproducir o utilizar cualquier parte o la totalidad del mapa de cualquier forma sin el permiso del propietario del Copyright.
- ! Si las normativas de tráfico locales o las condiciones difieren de estos datos, siga las normativas locales (señales, indicaciones, etc.) y las condiciones existentes (construcciones, tiempo atmosférico, etc.).
- ! Los datos de regulación de tráfico usados en esta base de datos de mapas sólo se aplican a vehículos de pasajeros de tamaño estándar. Observe que en esta base de datos no se incluyen las normas para vehículos de mayor tamaño, motocicletas u otros vehículos no estándares.

! © 1987-2016 HERE. Todos los derechos reservados.

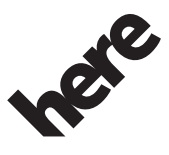

Maps for Life

 $\Box$ 

## Convenciones utilizadas en este manual

Los iconos del modelo que se muestran en este manual indican que la descripción está destinada a los modelos indicados por los iconos

Si se muestra el siguiente icono, la descripción es válida solo para el modelo que se muestra.

p. ej.

 $F88DAB$ 

 $\Box$ 

## Términos utilizados en este manual

## "pantalla trasera"

En este manual, cualquier pantalla adicional que esté disponible comercialmente y que pueda conectarse a este producto se denominará "pantalla trasera".

Capítulo

 $E<sub>s</sub>$  (77

### "Imagen de vídeo"

En este manual, "imagen de vídeo" hace referencia a las imágenes en movimiento de DVD-Vídeo, Vídeo-CD, ROM-Vídeos, DivX®, un iPod y cualquier equipo conectado a este producto, como por ejemplo un equipo de AV de uso general.

## "Tarjeta de memoria SD"

#### F88DAB F80DAB

La tarjeta de memoria SD y la tarjeta de memoria SDHC se denominan de forma colectiva "tarjeta de memoria SD".

# **ADVERTENCIA**

- ! No intente instalar o reparar este producto usted mismo. La instalación o la reparación de este producto por parte de personas sin la formación y la experiencia adecuadas en equipos electrónicos y accesorios de automoción pueden resultar peligrosas y podrían exponerle al riesgo de sufrir descargas eléctricas, lesiones u otros peligros.
- ! Evite que este producto entre en contacto con cualquier tipo de líquido. Podrían producirse descargas eléctricas. En caso de que esto suceda, podría resultar dañado, salir humo de su interior y sobrecalentarse.
- ! Si algún líquido o cuerpo extraño entrara en este producto, aparque su vehículo en un lugar seguro, desactive el interruptor de encendido (ACC OFF) inmediatamente y póngase en contacto con su distribuidor o con el servicio técnico autorizado Pioneer más cercano. No utilice este producto en ese estado, ya que hacerlo podría derivar en un incendio, una descarga eléctrica u otro fallo.
- ! Si detecta humo, ruidos u olores extraños en este producto, o cualquier otro indicio anómalo en la pantalla LCD, apague el producto inmediatamente y póngase en contacto con su distribuidor o con el servicio técnico autorizado Pioneer más cercano. Si utiliza el producto en ese estado podría dañar de forma permanente el sistema.
- ! No desmonte ni modifique este producto, ya que hay componentes de alta tensión en su interior que podrían provocar descargas eléctricas. Póngase en contacto con su distribuidor o con el servicio técnico autorizado Pioneer más cercano para efectuar cualquier reparación, ajuste o inspección interna.

# PRECAUCIÓN

Cuando se calcula una ruta, la ruta y la guía de voz de la ruta se establecen automáticamente. Del mismo modo, en las normativas de tráfico durante días o en horas concretas, solo se tendrá en cuenta información relacionada con la norma-

tiva del tráfico aplicable durante la hora en la que se calculó la ruta. Las calles de un solo sentido y los cortes de calles podrían no tenerse en cuenta. Por ejemplo, si una calle está abierta únicamente durante las mañanas, pero llega más tarde, iría contra las normativas de tráfico, por lo que no podrá conducir por la ruta establecida. Mientras conduce, siga las señales de tráfico. Además, el sistema podría no conocer determinadas normativas de tráfico.

Antes de utilizar este producto, asegúrese de haber leído y comprendido la siguiente información de seguridad:

- Las funciones de navegación de este producto (y la opción de cámara de retrovisor, si dispone de ella) están pensadas únicamente para ayudarle en la conducción de su vehículo. Bajo ningún concepto deben considerarse como un sustituto de su atención, buen juicio y cuidado durante la conducción.
- ! No utilice el producto, las aplicaciones ni la opción de cámara de retrovisor (si dispone de ella) si hacerlo puede distraerle e impedirle que conduzca de manera segura. Cumpla siempre las normas de seguridad relativas a la conducción y respete todas las regulaciones de tráfico existentes. Si tiene problemas a la hora de utilizar este producto o leer la pantalla, aparque el vehículo en un lugar seguro y ponga el freno de mano antes de realizar los ajustes necesarios.
- Nunca utilice este producto para guiarse hasta hospitales, comisarías de policía o instalaciones parecidas si se produce una emergencia. En tal caso, no utilice ninguna de las funciones de telefonía manos libres y llame al número de emergencias correspondiente.
- Este equipo muestra información de rutas y de guía simplemente como referencia. Es posible que no muestre la información sobre rutas permitidas, condiciones de la carretera, calles de un solo sentido, carreteras cortadas o restricciones de tráfico.

 $E<sub>s</sub>$  (79

Capítulo

## $03$   $\left($  Información importante de seguridad

- ! Las restricciones del tráfico y los cambios provisionales vigentes siempre tendrán prioridad sobre la guía que ofrece este producto. Respete las restricciones existentes del tráfico, aunque este producto ofrezca un consejo contrario.
- ! Si no se introduce la información correcta sobre la hora local, es posible que el producto muestre rutas e instrucciones de guía inapropiadas.
- ! Nunca suba tanto el volumen de este producto que le impida oír el tráfico del exterior y los vehículos de emergencia.
- Por cuestiones de seguridad, ciertas funciones estarán deshabilitadas hasta que se detenga el vehículo y/o se utilice el freno de mano.
- ! Los datos codificados en la memoria integrada son propiedad intelectual del proveedor, quien será responsable de dicho contenido.
- ! Conserve este manual a mano para consultar los procedimientos de operación y las consignas de seguridad cuando sea necesario.
- ! Preste atención a las advertencias del manual y siga las instrucciones atentamente. Si no se siguen las advertencias y las precauciones que se describen en este manual y en el propio producto o si este producto no se utiliza debidamente podrían producirse lesiones graves o incluso muertes.
- ! No instale el producto en un lugar que pueda (i) impedir la visión del conductor, (ii) interferir en el rendimiento de cualquier otro sistema del vehículo o función de seguridad, como airbags o botones de las luces de advertencia, o (iii) impedir que se pueda conducir de forma segura.
- ! Recuerde abrocharse siempre el cinturón de seguridad cuando maneje su vehículo. En el caso de sufrir un accidente, sus lesiones pueden ser mucho más graves si no tiene bien puesto su cinturón de seguridad.
- ! No utilice nunca auriculares mientras conduce.

# PRECAUCIÓN

Este producto ha sido evaluado en condiciones climáticas moderadas y tropicales de acuerdo con la norma IEC 60065: Aparatos de audio, vídeo y aparatos electrónicos análogos - Requisitos de seguridad.

## Protección de la pantalla y el panel LCD

- ! No someta la pantalla LCD a la luz solar directa cuando no utilice este producto. Hacerlo podría provocar fallos de funcionamiento de la pantalla LCD, provocados por las elevadas temperaturas.
- . Cuando utilice un teléfono móvil, mantenga la antena del teléfono alejada de la pantalla LCD para evitar interrupciones de vídeo en forma de manchas, líneas de color, etc.
- ! Para proteger la pantalla LCD de daños, asegúrese de pulsar las teclas del panel táctil únicamente con el dedo, y hágalo suavemente.<sup>1</sup>

80 Es

## Información importante de seguridad 03

## Precauciones relacionadas con el frontal extraíble

F980DAB F980BT F9880DAB F9880BT

## PRECAUCIÓN

- ! Para extraer o colocar el frontal extraíble, apague antes el interruptor de encendido (ACC OFF).
- ! No agarre nunca los botones con firmeza, ni use la fuerza al extraer o colocar la unidad.
- ! No deje el frontal extraíble en lugares en los que pueda quedar expuesto a altas temperaturas o a humedad, como:
	- Lugares cercanos a un calefactor, conducto de ventilación o aire acondicionado.
	- Lugares expuestos a la luz solar directa tales como el tablero de instrumentos o bandeja trasera del vehículo.
	- Lugares que pudieran verse expuestos a lluvia, como por ejemplo cerca de una puerta o en el suelo del vehículo.
- ! Cuando salga del vehículo, asegúrese de extraer el frontal extraíble del producto y llevárselo.
- Tras extraer el frontal extraíble, guárdelo en un lugar seguro para que no se raye ni se dañe de ningún otro modo.
- ! Mantenga el frontal extraíble fuera del alcance de los niños para evitar que se lo metan en la boca.
- ! No exponga el frontal extraíble a impactos demasiado fuertes ni lo desmonte.
- ! Procure no tocar ni los terminales del frontal extraíble ni los del producto. Hacerlo puede producir fallos de conexión. Si algún terminal está sucio, pásele un paño limpio y seco.<sup>●</sup>

## Información de tráfico

- Pioneer no asume ninguna responsabilidad sobre la veracidad de la información transmitida.
- ! Pioneer no asume ninguna responsabilidad por los cambios en los servicios de información suministrados por emisoras de

difusión general o empresas vinculadas, por la cancelación de los servicios o por cambios a servicios de pago. Además, tampoco acepta la devolución del producto por estas causas.

## Función de advertencia para cámaras de seguridad

En algunos países está prohibido el uso de sistemas que adviertan con antelación a los conductores de la existencia de cámaras de seguridad (entre las que se incluyen cámaras de control de velocidad y otro tipo de cámaras concebidas para el control del tráfico). Por lo tanto, Pioneer le recomienda encarecidamente que compruebe:

—la legislación local y el uso de la función de advertencia para cámaras de seguridad sólo si está permitido.

—cuando viaje al extranjero, compruebe con antelación si el "sistema de advertencia de exceso de velocidad" está permitido en los países en los que vaya a conducir.  $\Box$ 

## Indicación de límite de velocidad

El límite de velocidad se obtiene de la base de datos del mapa. El límite de velocidad incluido en la base de datos puede no coincidir con el límite de velocidad real de la carretera en la que se encuentre. No se trata de un valor definitivo. Asegúrese de conducir siguiendo los límites de velocidad reales.

Capítulo

## Estado del equipo del vehículo

#### F88DAB F80DAB F980DAB

Al conectar el adaptador de bus del vehículo opcional, podrá visualizar el estado de funcionamiento del sensor de estacionamiento del vehículo y del panel de control del climatizador en la pantalla de navegación.

# PRECAUCIÓN

- ! Después de instalar el adaptador de bus del vehículo, asegúrese de comprobar su funcionamiento.
- ! La visualización de información de detección de obstáculos está destinada a mejorar la visibilidad del conductor y no detecta todos peligros u obstáculos. Asegúrese de realizar una comprobación visual de las condiciones que rodean al vehículo.
- ! Para obtener más información sobre los modelos de vehículos compatibles con los adaptadores de bus del vehículo, consulte la información de nuestro sitio web.
- ! Las funciones y las pantallas varían en función del modelo de vehículo. Para obtener más información sobre las funciones que están disponibles según el modelo, consulte la información de nuestro sitio web. □

## Funciones relacionadas con aplicaciones basadas en dispositivos iPhone y smartphones

Consulte el Manual de operación para utilizar este producto de forma segura. Cumpla siempre las normas de seguridad relativas a la conducción y las regulaciones de tráfico. No utilice las funciones de este producto si no podrá hacerlo de forma segura y legal mientras conduce en la zona en la que se encuentra. Antes de utilizar aplicaciones basadas en dispositivos iPhone y smartphones a las que pueda acceder desde este producto, consulte

todas las instrucciones de uso, precauciones y mensajes de advertencia que incluye la aplicación. Cuando utilice aplicaciones de navegación, manténgase alerta y observe las condiciones reales en primer lugar.

es

## Interbloqueo con el freno de mano

Algunas funciones (como la visualización de imágenes de vídeo y ciertas operaciones de las teclas del panel táctil) ofrecidas por el producto podrían ser peligrosas (podrían producir lesiones graves o incluso muertes) y/o ilegales si se utilizan mientras se conduce. Para impedir que se utilicen estas funciones mientras el vehículo está en movimiento, existe un sistema de bloqueo que detecta cuándo está accionado el freno de mano y cuándo el vehículo se está desplazando. Si intenta utilizar las funciones anteriores a la vez que conduce, verá que estarán desactivadas hasta que detenga el vehículo en un lugar seguro y accione el freno de mano. Mantenga el pedal de freno presionado antes de soltar el freno de mano.

### Para garantizar una conducción segura

**ADVERTENCIA** 

- ! EL CABLE VERDE CLARO DEL CONEC-TOR DE ALIMENTACIÓN ESTÁ DISEÑA-DO PARA DETECTAR EL ESTADO DE ESTACIONAMIENTO Y DEBE CONEC-TARSE AL LADO DE LA FUENTE DE ALI-MENTACIÓN DEL INTERRUPTOR DEL FRENO DE MANO. UN USO O CONE-XIÓN INADECUADOS DE ESTE CABLE PUEDEN VULNERAR LA LEY CORRES-PONDIENTE Y CAUSAR DAÑOS O LE-SIONES GRAVES.
- ! No trate de forzar ni desactivar el sistema de interbloqueo del freno de mano que está activado para su protección. Si trata de forzarlo o desactivarlo, podrían producirse lesiones graves o incluso la muerte.
- ! Para evitar el riesgo de daños y lesiones y la posible violación de las leyes aplicables, no debe utilizarse este producto con una imagen de vídeo visible para el conductor.
- ! En algunos países ver imágenes de vídeo en una pantalla dentro de un coche, incluso si se

trata de otras personas que no sean el conductor, puede ser ilegal. Por tanto, deben acatarse las leyes aplicables a cada país.

! Al utilizar el freno de mano para ver la imagen de vídeo o para habilitar otras funciones de este producto, aparque su vehículo en un lugar seguro. Si está aparcado en una colina, antes de quitar el freno de mano mantenga accionado el pedal del freno. De lo contrario, al quitar el freno de mano el coche podría desplazarse.

Si intenta visualizar imágenes de vídeo mientras conduce, aparecerá el aviso "Queda estrictamente prohibido ver la fuente de video del asiento delantero al conducir." en la pantalla. Para ver imágenes de vídeo en esta pantalla, debe detener el vehículo en un lugar seguro y poner el freno de mano. Mantenga el pedal de freno presionado antes de soltar el freno de mano.

## Cuando utilice una pantalla conectada a V OUT

El terminal de salida de vídeo (V OUT) sirve para conectar una pantalla y permitir así a los pasajeros de los asientos traseros ver las imágenes de vídeo.

# **ADVERTENCIA**

NO instale NUNCA la pantalla trasera en un lugar que permita al conductor ver imágenes de vídeo mientras conduce.

## Para evitar la descarga de la batería

Asegúrese de arrancar el motor del vehículo cuando utilice este producto. Si utiliza este producto sin arrancar el motor podría agotarse la batería.

Español

Capítulo

# **ADVERTENCIA**

No instale este producto en un vehículo que no disponga de circuitos o cables ACC.<sup>■</sup>

## Cámara de retrovisor

Si dispone de una cámara para visión trasera opcional, puede utilizar el producto para vigilar un remolque o dar marcha atrás para aparcar en un lugar difícil.

# **ADVERTENCIA**

- LA IMAGEN DE LA PANTALLA PUEDE APA-RECER AL REVÉS.
- ! UTILICE LA ENTRADA SÓLO PARA INVERTIR O CREAR UNA IMAGEN SIMÉTRICA DE LA CÁMARA PARA VISIÓN TRASERA. CUAL-QUIER OTRO USO PODRÍA OCASIONAR DESPERFECTOS O DAÑOS PERSONALES.

# PRECAUCIÓN

- ! Por razones de seguridad, la función de cámara de retrovisor no estará disponible hasta que este producto se inicie totalmente.
- ! El modo de retrovisor sirve para utilizar este producto en la vigilancia de un remolque o para dar marcha atrás. No utilice esta función con fines de entretenimiento.

## Uso de la ranura para tarjetas SD

F88DAB F80DAB

# PRECAUCIÓN

- ! Conserve la tarjeta de memoria SD fuera del alcance de niños pequeños para evitar que la ingieran accidentalmente.
- ! Para evitar la pérdida de datos y los daños en el dispositivo de almacenamiento, no lo retire nunca de este producto mientras se estén transfiriendo datos.
- Si se produce una pérdida de datos o se dañan los datos que contiene el dispositivo de almacenamiento por alguna razón, normalmente resultará imposible recuperar los datos. Pioneer no se hace responsable de los daños, costes o gastos ocasionados por la pérdida o corrupción de los datos.
- ! No inserte ni expulse una tarjeta de memoria SD mientras conduce.<sup>1</sup>

# Uso del conector USB PRECAUCIÓN

- Para evitar la pérdida de datos y los daños en el dispositivo de almacenamiento, no lo retire nunca de este producto mientras se estén transfiriendo datos.
- Pioneer no garantiza la compatibilidad con todos los dispositivos de almacenamiento masivo USB, y no se responsabiliza de posibles pérdidas de datos en reproductores multimedia, iPhone, smartphones u otros dispositivos durante la utilización de este producto.<sup>1</sup>

84) <sub>Es</sub>

## Notas para antes de utilizar el sistema  $\log$

### Capítulo

## En caso de problemas

Si este producto no funcionase correctamente, póngase en contacto con su distribuidor o con el servicio técnico autorizado Pioneer más cercano.

# Visite nuestro sitio web

Visítenos en:

### http://www.pioneer.eu

- ! Registre su producto. Conservaremos los datos de su adquisición para que pueda consultarlos en caso de una demanda de seguro, como pérdida o robo.
- $\bullet$  En nuestro sitio Web ofrecemos la información más reciente acerca de PIONEER CORPORATION.
- ! Pioneer ofrece de manera regular actualizaciones de software para mejorar aún más sus productos. Compruebe en la sección de servicio de la página web de Pioneer las actualizaciones disponibles de software **n**

# Acerca de este producto

- ! Este producto solo funciona correctamente en Europa. La función RDS (Radio Data System) solo funciona en áreas con emisoras de FM que emitan señales de RDS. El servicio RDS-TMC se puede utilizar también en las zonas en las que existe una estación que retransmite la señal RDS-TMC.
- ! El Pioneer CarStereo-Pass está diseñado para utilizarse únicamente en Alemania.

## CD-ROM suministrado

### Entorno de funcionamiento

El CD-ROM suministrado puede utilizarse con

- Windows® 7 Home Premium/Professional/ Ultimate
- Windows® 8/8.1, Windows® 8/8.1 Pro
- Windows® 10

• Mac OS X (10.6, 10.7, 10.8, 10.9, 10.10, 10.11)

Se necesita Adobe Reader para leer los manuales en el CD-ROM.

### Precauciones de uso

El CD-ROM está pensado para su utilización en un ordenador. No puede utilizarse en otras unidades ni reproductores de DVD/CD. Si se intenta ejecutar el CD-ROM con otro tipo de equipos podrían dañarse los altavoces o provocar pérdidas de la capacidad auditiva debido a un volumen excesivamente alto.

### Licencia

Acepte los Términos de uso mostrados a continuación antes de utilizar el CD-ROM. No debe utilizarse si no está dispuesto a aceptar los términos de su uso.

### Términos de uso

El copyright de los datos ofrecidos en el CD-ROM es propiedad de PIONEER CORPORATION. La transferencia no autorizada, duplicación, emisión, transmisión pública, traducción, venta, alquiler o cualquier otra forma que se exceda del "uso personal" o "mención", tal y como queda definido en la Ley de derechos de autor podría estar sujeto a acciones punitivas. El permiso para utilizar el CD-ROM se otorga bajo licencia de PIONEER CORPORATION.

### Descargo general de responsabilidad

PIONEER CORPORATION no garantiza el funcionamiento del CD-ROM en ordenadores que utilice cualquier de los sistemas operativos aplicables. Asimismo, PIONEER CORPORATION no se responsabiliza de los daños que pueda ocasionar el uso del CD-ROM y no se hace responsable de ninguna indemnización.

 $E_s$  (85

### Capítulo

## $05$   $($  Notas para antes de utilizar el sistema

 $\Box$ 

## **B** Nota

Cuando no aparezca la página principal automáticamente, inserte el CD-ROM en una unidad óptica y abra el CD-ROM; a continuación, haga doble clic en "INDEX.HTM" para ver la página  $principle.$ 

Los nombres de las empresas privadas, productos y otras entidades descritos en este producto son marcas comerciales registradas o marcas comerciales de sus respectivos propietarios.

 $\supset$  Para obtener más información, consulte el Manual de operación.

## Inhalt

## Vielen Dank dass Sie sich für dieses Pioneer-Produkt entschieden haben.

Lesen Sie diese Anleitung bitte aufmerksam durch, um sich mit der richtigen Bedienungsweise für Ihr Modell vertraut zu machen. Bewahren Sie dieses Dokument nach dem Durchlesen zur späteren Bezugnahme an einem sicheren Ort griffbereit auf.

*M* [Vorsichtsmaßnahmen](#page-87-0)

### **@** Einleitung

#### Lizenzvertrag 89

- [PIONEER AVIC-F88DAB, AVIC-F80DAB,](#page-88-0) AVIC-F980DAB, AVIC-F980BT, AVIC-F9880DAB, AVIC-F9880BT 89
- [LIZENZVERTRAG FÜR](#page-91-0)

ENDBENUTZER 92 [Anmerkungen zu den Daten für die Karten-](#page-98-0)

Datenbank 99

- In dieser Anleitung verwendete Konventionen 99
- In dieser Anleitung verwendete

Ausdrücke 99

- "zusätzliches Display" 99
- "Videobild" 100
- "[SD-Speicherkarte](#page-99-0)" 100

#### [Wichtige Sicherheitshinweise](#page-100-0)

[Schutz der LCD-Tafel und des](#page-101-0) Bildschirms 102 [Vorsichtshinweise für die abnehmbare](#page-102-0) Frontplatte 103 Verkehrsinformationen 103 Warnfunktion für Verkehrssicherheitskameras 103 Geschwindigkeitsbegrenzungsanzeige 103 Status von Fahrzeugsystemen 104 [Funktionen für iPhone- und Smartphone](#page-103-0)basierte Apps 104

#### [Zusätzliche Sicherheitsinformationen](#page-104-0)

Handbremsensperre 105 – Für sicheres Fahren 105 Bei Verwendung eines Displays, das an V OUT angeschlossen ist 105 So vermeiden Sie eine Batterieentleerung 106 Heckkamera 106 [Anmerkungen zum SD-Karteneinschub](#page-105-0) 106 Anmerkungen zum USB-Anschluss 106

### [Hinweise vor der Verwendung des](#page-106-0) **Systems**

Im Störungsfall 107 Besuchen Sie unsere Webseite 107 Anmerkungen zu diesem Produkt 107 Mitgelieferte CD-ROM 107

<span id="page-87-0"></span>Gewisse nationale und behördliche Vorschriften können den Einbau und die Benutzung dieses Produkts in Fahrzeugen einschränken. Bitte beachten Sie die jeweils gültigen Gesetze und Richtlinien beim Einbau und Betrieb dieses Produkts.

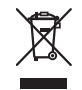

Wenn Sie das Produkt entsorgen möchten, führen Sie es nicht dem normalen Hausmüll zu. Es gibt ein getrenntes Sammelsystem für verbrauchte Elektroprodukte in Übereinstimmung mit der Gesetzgebung, die eine ordnungsgemöße Behandlung, Verwertung und Recycling fordert.

Privathaushalte in den Mitgliedsstaaten der EU, in der Schweiz und Norwegen können Ihre Elektroprodukte kostenlos an ausgewiesene Sammelstellen oder einen Händler (fall Sie ein gleichwertiges Neugerät kaufen) zurückgeben. Für andere Länder als die oben erwähnte, kontaktieren Sie bitte Ihre örtlichen Behörden für das korrekte Entsorgungsverfahren. Dadurch stellen Sie sicher, dass Ihr entsorgtes Produkt die notwendige Behandlung erfährt und dem Recycling zugeführt wird, was mögliche negative Auswirkungen auf die Umwelt und die menschliche Gesundheit verhindert.

#### **VORSICHT**

Dieses Produkt ist ein Laserprodukt entsprechend dem Lasersicherheitsstandard Klasse 1 IEC 60825-1:2007 und verfügt über ein Lasermodul der Klasse 1M. Um eine fortwährende Sicherheit zu gewährleisten, dürfen keinerlei Abdeckungen entfernt und sich Zugang zum Inneren des Produkts verschafft werden. Beauftragen Sie bei allen Wartungsarbeiten qualifiziertes Personal.

## **LASER KLASSE 1**

**VORSICHT—WENN GEÖFFNET, HANDELT ES SICH UM SICHT- UND UNSICHTBARE LASERSTRAHLUNG DER KLASSE 1M. SCHAUEN SIE NICHT MIT OPTISCHEN GERÄTEN HINEIN.**

88) <sub>De</sub>

## <span id="page-88-0"></span>Einleitung 02

## Lizenzvertrag

### PIONEER AVIC-F88DAB, AVIC-F80DAB, AVIC-F980DAB, AVIC-F980BT, AVIC-F9880DAB, AVIC-F9880BT

DIES IST EIN RECHTSGÜLTIGER VERTRAG ZWISCHEN IHNEN, DEM ENDNUTZER, UND PIONEER CORP. (JAPAN) ("PIONEER"). BITTE LESEN SIE DIE VERTRAGSBEDINGUNGEN SORGFÄLTIG DURCH, BEVOR SIE DIE IN DEN PIONEER-PRODUKTEN INSTALLIERTE SOFT-WARE VERWENDEN. DURCH DIE VERWEN-DUNG DER IN DEN PIONEER-PRODUKTEN INSTALLIERTEN SOFTWARE STIMMEN SIE DIESEN VERTRAGSBEDINGUNGEN ZU. DIE SOFTWARE ENTHÄLT EINE VOM/VON DRITT-LIEFERANTEN ("LIEFERANTEN") LIZENZIERTE DATENBANK UND DIE VERWENDUNG DER DATENBANK IST DURCH DIE GESONDERTEN BEDINGUNGEN DER LIEFERANTEN ABGE-DECKT, DIE DIESEM VERTRAG BEIGEFÜGT SIND (Siehe [Seite 92\)](#page-91-0). WENN SIE DIESEN BE-DINGUNGEN NICHT ZUSTIMMEN, GEBEN SIE DIE PIONEER-PRODUKTE (EINSCHLIESSLICH DER SOFTWARE UND ALLEN SCHRIFTLI-CHEN MATERIALIEN) INNERHALB VON FÜNF (5) TAGEN NACH ERHALT DER PRODUKTE AN DEN AUTORISIERTEN PIONEER-HÄND-LER ZURÜCK, BEI DEM SIE DIESE GEKAUFT HABEN.

### 1 LIZENZ-ERTEILUNG

Pioneer gewährt Ihnen eine nicht übertragbare, nicht exklusive Lizenz für die Nutzung der auf Pioneer-Produkten installierten Software (die "Software") und der dazugehörigen Dokumentation einzig und allein für private Zwecke bzw. interne Zwecke Ihrer Firma, und zwar nur auf Pioneer-Produkten.

Sie dürfen diese Software nicht kopieren, übersetzen, portieren, modifizieren oder Derivativprodukte der Software herstellen. Die Software darf nicht verliehen, vermietet, veröffentlicht, verkauft, zugeteilt, geleast oder vermarktet werden,

Softwareentwicklungsinformationen dürfen nicht weitergegeben, noch darf eine Sublizenz erteilt werden oder die Software übertragen oder in irgendeiner anderen Weise als dies im vorliegenden Vertrag genehmigt ist, verwendet werden. Sie dürfen nicht den Quellcode dieser Software ableiten oder abzuleiten versuchen, oder diese Software mittels Zerlegen, Dekompilieren oder anderen Verfahren ganz oder teilweise zur Strukturierung einer anderen Software verwenden. Sie dürfen diese Software nicht dazu verwenden, ein Servicebüro zu betreiben oder eine andere auf Datenverarbeitung bezogene Tätigkeit für andere Personen oder Firmen auszuführen.

Pioneer und der (die) Lizenzgeber behalten alle Urheberrechte, Handelsgeheimnisse, Patent- und andere Besitzrechte an der Software. Die Software ist urheberrechtlich geschützt und darf nicht kopiert werden, auch wenn sie modifiziert oder mit anderen Produkten kombiniert wurde. Sie dürfen keine Urheberrechtshinweise oder in der Software enthaltenen Besitzerhinweise ändern oder entfernen. Sie können alle Ihre Lizenzrechte an der Software, die dazugehörige Dokumentation und ein Exemplar des vorliegenden Lizenzvertrags an einen anderen Vertragspartner übertragen, vorausgesetzt, dass dieser neue Vertragspartner die Bedingungen des vorliegenden Lizenzvertrags liest und anerkennt.

 $_{\text{De}}$  (89)

## 02 (Einleitung

Kapitel

#### 2 SCHADENERSATZ

Sie erhalten den "aktuellen Stand" der Software und der zugehörigen Dokumentation (Änderungen vorbehalten). PIONEER UND SEIN(E) LIZENZGEBER (für die Punkte 2 und 3 werden Pioneer und der (die) Lizenzgeber gemeinsam als "Pioneer" bezeichnet) GEBEN UND SIE ER-HALTEN KEINE GARANTIE, WEDER DIREKT NOCH INDIREKT, UND ALLE GARANTIEN DER GEBRAUCHSTAUGLICHKEIT UND EIG-NUNG FÜR EINEN BESTIMMTEN ZWECK SIND AUSDRÜCKLICH AUSGESCHLOSSEN. MANCHE LÄNDER ERLAUBEN SOLCHE GA-RANTIEAUSSCHLÜSSE NICHT, DAHER KANN DAS O.G. FÜR SIE EVTL. NICHT ZUTREFFEN. Die Software ist komplex und kann bestimmte Nicht-Übereinstimmungen, Defekte oder Fehler enthalten. Pioneer garantiert nicht, dass die Software Ihre Bedürfnisse oder Erwartungen erfüllt, dass der Betrieb der Software fehlerfrei oder ununterbrochen ist, oder dass alle Nicht-Übereinstimmungen korrigiert werden können oder werden. Desweiteren gibt Pioneer keine Repräsentationen oder Garantien bezüglich der Anwendung oder der Resultate der Verwendung der Software in Bezug auf Genauigkeit, Zuverlässigkeit und andere Faktoren.

#### 3 HAFTUNGSBESCHRÄNKUNG

AUF KEINEN FALL IST PIONEER HAFTBAR FÜR JEGLICHE SCHÄDEN, FORDERUNGEN ODER VERLUSTE VON IHNEN (EINSCHLIESS-LICH, OHNE BEGRENZUNG, KOMPENSATO-RISCHE, ZUGEHÖRIGE, INDIREKTE, SPEZIELLE, FOLGE- ODER EXEMPLARISCHE SCHÄDEN, ENTGANGENE GEWINNE, ENT-GANGENE VERKÄUFE ODER GESCHÄFTE, AUSGABEN, INVESTITIONEN ODER VER-PFLICHTUNGEN MIT EINEM GESCHÄFT, VER-LUST VON GUTEM WILLEN, ODER SCHÄDEN) RESULTIEREND AUS DER VERWENDUNG DER SOFTWARE ODER AUS DER UNFÄHIG-KEIT, DIE SOFTWARE ZU VERWENDEN, AUCH WENN PIONEER ÜBER DIE SCHÄDEN ODER DIE WAHRSCHEINLICHKEIT DER SCHÄDEN INFORMIERT WAR ODER INFOR-

MIERT HÄTTE SEIN SOLLEN. DIESE BE-SCHRÄNKUNG GILT FÜR ALLE URSACHEN VON MASSNAHMEN, FINSCHLIESSLICH OHNE BEGRENZUNG VERTRAGSBRUCH, GA-RANTIENICHTERFÜLLUNG, NACHLÄSSIG-KEIT, STRIKTE HAFTUNG, FEHLREPRÄSENTATION UND ANDERE DEL-IKTE. WENN DIE AUSSCHLUSSKLAUSEL VON PIONEER ODER DIE BESCHRÄNKUNG DER HAFTPFLICHT WIE IN DIESEM VERTRAG BE-SCHRIEBEN AUS IRGENDEINEM GRUND NICHT AUSFÜHRBAR ODER NICHT AN-WENDBAR IST, STIMMEN SIE ZU, DASS DIE HAFTUNG VON PIONEER NICHT MEHR ALS FÜNFZIG PROZENT (50 %) DES VON IHNEN FÜR DAS BEILIEGENDE PIONEER-PRODUKT GEZAHLTEN PREISES BETRÄGT. Manche Länder erlauben solche Haftungsausschlüsse oder Beschränkungen von zufälligen oder Folgeschäden nicht, daher kann das o.g. für Sie evtl. nicht zutreffen. Dieser Haftungsund Garantieausschluss findet keine Verwendung, wenn ein Absatz dieser Garantieerklärung gesetzlich verboten ist.

#### 4 EXPORTGESETZ-VERSICHERUNGEN

Sie stimmen zu und bestätigen, dass weder die Software noch andere von Pioneer erhaltene technische Daten aus dem Land oder Distrikt (das "Land") exportiert wird, das der Zuständigkeit der Regierung, der Sie unterliegen (die "Regierung") entspricht, ausgenommen, wenn unter den Gesetzen und Vorschriften dieser Regierung autorisiert und zugelassen. Wenn die Software rechtmäßig von Ihnen außerhalb des Landes erworben wurde, stimmen Sie zu, dass Sie die Software oder andere von Pioneer erhaltene technische Daten, oder direkte Produkte davon, nicht reexportieren werden, ausgenommen die Gesetze und Vorschriften der Regierung und Jurisdiktion, denen die Software unterliegt, lassen dies zu.

## Einleitung (12)

### 5 KÜNDIGUNG

Diese Lizenz ist gültig, bis sie gekündigt wird. Sie können sie jederzeit kündigen, indem Sie die Software zerstören. Diese Lizenz verliert ihre Wirksamkeit auch automatisch, ohne dass es einer Kündigung bedarf, wenn Sie gegen irgendeine Bestimmung dieses Vertrages verstoßen. In diesem Fall sind Sie verpflichtet, die Software zu zerstören.

### 6 SCHLUSSBESTIMMUNGEN

Dies ist der gesamte Vertrag zwischen Pioneer und Ihnen bezüglich dieses Themas. Keine Änderung in diesem Vertrag ist gültig, wenn sie nicht schriftlich von Pioneer bestätigt wurde. Wenn einzelne Bestimmungen dieses Vertrages für ungültig oder unanwendbar erklärt werden, bleiben die übrigen Bestimmungen des Vertrages weiterhin gültig.

## <span id="page-91-0"></span>02 (Einleitung

### LIZENZVERTRAG FÜR ENDBENUTZER

**WICHTIG – BITTE LESEN SIE DIESEN LIZENZVERTRAG FÜR ENDBENUTZER VOR DER VERWENDUNG DER HERE DATENBANK SORGFÄLTIG DURCH.**

#### **HINWEIS FÜR DEN BENUTZER**

DAS VORLIEGENDE DOKUMENT IST EIN LIZENZVERTRAG UND KEIN KAUFVERTRAG ZWISCHEN IHNEN UND HERE B.V. FÜR IHRE KOPIE DER NAVIGATIONSKARTENDATENBANK VON HERE, EINSCHLIESSLICH ZUGEHÖRIGER COMPUTERSOFTWARE, MEDIEN UND VON HERE HERAUSGEGEBENER SCHRIFTLICHER UNTERLAGEN ZUR ERLÄUTERUNG (GEMEINSAM "DIE DATENBANK"). MIT DER VERWENDUNG DER DATENBANK ERKLÄREN SIE SICH MIT ALLEN BESTIMMUNGEN DIESES LIZENZVERTRAGES FÜR ENDBENUTZER ("VERTRAG") EINVERSTANDEN. FALLS SIE MIT DEN BESTIMMUNGEN DIESES VERTRAGES NICHT EINVERSTANDEN SIND, GEBEN SIE DIE DATENBANK MIT ALLEN ZUGEHÖRIGEN MATERIALIEN GEGEN RÜCKERSTATTUNG DES KAUFPREISES BITTE UNVERZÜGLICH AN IHREN HÄNDLER ZURÜCK.

#### **EIGENTUMSRECHT**

Die Datenbank sowie sämtliche Urheberrechte, geistige Eigentumsrechte oder verwandte Schutzrechte an der Datenbank stehen im Eigentum von HERE oder deren Lizenzgebern. Das Eigentumsrecht an den Medien, auf denen sich die Datenbank befindet, verbleibt bei HERE und/oder Ihrem Händler, bis Sie alle Forderungen beglichen haben, die Sie HERE und/oder Ihrem Händler entsprechend diesem Vertrag oder ähnlichen Verträgen, unter denen Ihnen Waren bereitgestellt werden, schulden.

#### **LIZENZGEWÄHRUNG**

HERE gewährt Ihnen eine nicht-exklusive Lizenz, die Datenbank zur persönlichen Verwendung oder, soweit anwendbar, zur internen Verwendung in Ihrem Unternehmen einzusetzen. Die vorliegende Lizenz berechtigt nicht zur Vergabe von Unterlizenzen.

#### **NUTZUNGSBESCHRÄNKUNGEN**

Die Verwendung der Datenbank ist nur in dem spezifischen System gestattet, für das sie entwickelt worden ist. Soweit durch zwingendes Recht nicht

ausdrücklich gestattet (z.B. nationale Gesetze auf Grundlage der europäischen Software-Richtlinie (91/250/EWG) oder der Datenbank-Richtlinie (96/9/EG), sind Sie weder berechtigt, wesentliche Teile des Inhalts der Datenbank zu extrahieren oder weiter zu verwenden, noch Teile der Datenbank zu vervielfältigen, zu kopieren, zu modifizieren, anzupassen, zu übersetzen, zu zerlegen, zu dekompilieren oder mittels Reverse Engineering zurückzuentwickeln. Falls Sie Informationen über Interoperabilität gemäß den nationalen Gesetzen, die auf Grundlage der europäischen Software-Richtlinie erlassen worden sind, erhalten möchten, sind Sie verpflichtet, HERE angemessene Gelegenheit zu geben, Ihnen diese Informationen zu angemessenen, von HERE festzulegenden Bedingungen und Kosten zur Verfügung zu stellen.

#### **LIZENZÜBERTRAGUNG**

Sie sind zu einer Übertragung der Datenbank an Dritte nicht berechtigt. Dies gilt nicht, wenn die Datenbank auf dem System, für das sie entwickelt worden ist, installiert ist oder wenn Sie keinerlei Kopien der Datenbank zurückbehalten, vorausgesetzt, dass der Empfänger der Datenbank sich schriftlich gegenüber HERE mit sämtlichen Bestimmungen dieses Vertrages einverstanden erklärt. Die CD-Sätze dürfen nur als kompletter Satz, wie von HERE bereitgestellt, nicht aber in Teilen weitergegeben oder verkauft werden.

#### **BESCHRÄNKTE GEWÄHRLEISTUNG**

HERE gewährleistet vorbehaltlich der unten aufgeführten Warnungen für die Dauer von 12 Monaten ab dem Tag, an dem Sie Ihre Kopie der Datenbank erworben haben, dass die Datenbank im Wesentlichen in Übereinstimmung mit den am Tag Ihres Erwerbes der Datenbank gültigen Kriterien für Genauigkeit und Vollständigkeit von HERE funktioniert; diese werden auf Anfrage von HERE zur Verfügung gestellt. Falls die Datenbank nicht entsprechend dieser beschränkten Gewährleistung funktioniert, wird sich HERE angemessen darum bemühen, Ihre mangelhafte Kopie der Datenbank zu reparieren oder zu ersetzen. Sollten diese Bemühungen keine Verbesserung der Performance der Datenbank bewirken, haben Sie die Möglichkeit, eine angemessene Erstattung des von Ihnen geleisteten Kaufpreises für die Datenbank zu erhalten oder von diesem Vertrag zurückzutreten.

<u>92</u>) <sub>De</sub>

## Einleitung 02

Diese Möglichkeiten stellen Ihr einziges Rechtsmittel gegen HERE dar. Soweit in diesem Abschnitt nicht ausdrücklich anderweitig festgelegt, macht HERE im Hinblick auf Richtigkeit, Genauigkeit, Zuverlässigkeit oder in anderer Hinsicht keine weiteren Gewährleistungen oder Zusicherungen bezüglich der Nutzung der Ergebnisse, die durch die Verwendung der Datenbank erzielt werden. HERE gewährleistet nicht, dass die Datenbank ohne jeglichen Fehler ist oder sein wird. Die vorstehende beschränkte Gewährleistung wird durch mündliche oder schriftliche Informationen oder Ratschläge seitens HERE, Ihrem Händler oder anderen Personen in keinem Fall ergänzt oder erweitert. Soweit Sie gesetzliche Gewährleistungsrechte für versteckte Fehler haben, werden diese durch die in diesem Vertrag festgelegte beschränkte Gewährleistung nicht berührt.

Falls Sie die Datenbank nicht direkt von HERE erworben haben, haben Sie möglicherweise zusätzlich zu den von HERE laut dem vorliegenden Vertrag gewährten Rechten nach nationaler Rechtsprechung Ihres Landes weitere gesetzliche Gewährleistungsrechte gegenüber der Person, von der Sie die Datenbank erworben haben. Die vorstehende Gewährleistung von HERE lässt derartige gesetzliche Gewährleistungsrechte unberührt, und Sie sind berechtigt, derartige Rechte zusätzlich zu den nach diesem Vertrag gewährten Gewährleistungsrechten geltend zu machen.

#### **HAFTUNGSBESCHRÄNKUNG**

Der Preis für die Datenbank umfasst nicht die Übernahme des Risikos von Folgeschäden, mittelbaren Schäden oder unbegrenzten unmittelbaren Schäden, die in Zusammenhang mit Ihrer Verwendung der Datenbank entstehen können. HERE haftet daher in keinem Fall für Folgeschäden oder mittelbare Schäden, einschließlich – aber nicht beschränkt auf – Gewinnverlust, Datenverlust oder Nutzungsausfall, die durch Sie oder Dritte in Folge der Verwendung der Datenbank entstehen können, selbst wenn HERE auf die Möglichkeit solcher Schäden hingewiesen worden ist. Die vorstehende Haftungsbeschränkung besteht für sämtliche Ansprüche aus sämtlichen Rechtsgründen,

gleich ob aus Vertrag, unerlaubter Handlung oder Gewährleistung. Darüber hinaus ist die Haftung von HERE für unmittelbare Schäden in jedem Fall auf die Höhe des von Ihnen für Ihre Kopie der Datenbank bezahlten Kaufpreises beschränkt. SOWEIT SIE DIE DATENBANK NICHT IM RAHMEN EINER GESCHÄFTSTRANSAKTION ERWORBEN HABEN, LÄSST DIE IN DIESEM VERTRAG FESTGELEGTE BESCHRÄNKTE GEWÄHRLEISTUNG UND HAFTUNGSBESCHRÄNKUNG IHRE GESETZLICHEN RECHTE UNBERÜHRT.

#### **WARNUNG**

Die Datenbank kann wegen Änderungen, die sich im Laufe der Zeit ergeben, aufgrund von veränderten Umständen bzw. Quellen sowie aufgrund der spezifischen Eigenart einer umfassenden Sammlung von geografischen Daten möglicherweise ungenaue oder unvollständige Informationen und Angaben enthalten. Die Datenbank enthält keinerlei Informationen über – unter anderem – die Sicherheit der Umgebung, Verfügbarkeit und Anwesenheit der Polizei, Hilfe im Notfall, Bauarbeiten, Absperrungen von Straßen und Spuren, Fahrzeugtyp oder Geschwindigkeitsbeschränkungen, Straßengefälle oder Straßenneigungen, Brückenhöhen, Gewichtsoder andere Beschränkungen, Straßen- oder Verkehrsbedingungen, besondere Ereignisse, Verkehrsstaus oder Reisezeiten.

#### **GELTENDES RECHT**

Dieser Vertrag unterliegt jener Rechtsprechung, in der Sie zum Zeitpunkt des Erwerbs der Datenbank Ihren Wohnsitz haben. Haben Sie zu diesem Zeitpunkt Ihren Wohnsitz außerhalb der Europäischen Union oder der Schweiz, gilt das Recht jenes Landes innerhalb der Europäischen Union oder der Schweiz, in dem Sie die Datenbank erworben haben. In allen übrigen Fällen oder in Fällen, in denen die Rechtsprechung, in der Sie die Datenbank erworben haben, nicht festgestellt werden kann, gilt das niederländische Recht. Für Rechtsstreitigkeiten im Zusammenhang mit diesem Vertrag gilt die Zuständigkeit jenes Gerichts, an dem Sie zum Zeitpunkt des Erwerbs der Datenbank Ihren Wohnsitz haben; HERE ist darüber hinaus berechtigt, Klagen auch an dem Gericht Ihres damaligen Wohnsitzes einzureichen.

 $_{\text{De}}$  (93

## 02 (Einleitung

Dieses Produkt umfasst von IVONA Software Sp. z o.o. entwickelte Software. Bitte befolgen Sie die Bedingungen des von IVONA Software Sp. z o.o. festgelegten Lizenzvertrages für Endbenutzer.

#### **IVONA-Software**

#### **Lizenzvertrag für Endbenutzer 1.0**

LESEN SIE DIE FOLGENDEN BEDINGUNGEN BITTE SORGFÄLTIG DURCH, BEVOR SIE SOFTWARE VON IVONA (WIE NACHFOLGEND DEFINIERT) ODER DAS PRODUKT HERUNTERLADEN, INSTALLIEREN ODER GEBRAUCHEN. DIE BEDINGUNGEN DIESES LIZENZVERTRAGS FÜR ENDBENUTZER (dieser "**Vertrag**") REGELN IHRE NUTZUNG (ODER, WO ZUTREFFEND, DIE IHRES UNTERNEHMENS) DER SOFTWARE. IVONA-SOFTWARE Sp. z.o.o ("**IVONA**") IST NUR UNTER DER BEDINGUNG, DASS SIE ALLE IN DIESEM VERTRAG ENTHALTENEN BEDINGUNGEN AKZEPTIEREN, BEREIT, DIE SOFTWARE AN SIE (ODER, WO ZUTREFFEND, IHR UNTERNEHMEN) ("**Sie**", "**Ihre**") ZU LIZENZIEREN. DURCH DAS HERUNTERLADEN, DAS INSTALLIEREN ODER DIE NUTZUNG DER SOFTWARE HABEN SIE ANGEGEBEN, DASS SIE DIESEN VERTRAG GELESEN UND VERSTANDEN HABEN UND ALLE SEINE BEDINGUNGEN AKZEPTIEREN. FALLS SIE NICHT ALLE BEDINGUNGEN DIESES VERTRAGS AKZEPTIEREN, IST IVONA NICHT BEREIT, DIE SOFTWARE AN SIE ZU LIZENZIEREN, UND SIE DÜRFEN DIE SOFTWARE IN KEINER WEISE VERWENDEN.

#### **1. Definitionen.**

- 1.1."**Schwester**" bedeutet in Bezug auf IVONA jede Entität, die IVONA direkt oder indirekt kontrolliert oder die von IVONA oder gemeinsam mit IVONA kontrolliert wird.
- 1.2."**Produkt**" bedeutet Ihr persönliches Navigationsgerät, das die Software einbezieht, einbettet oder verwendet.
- 1.3. "**Software**" bedeutet die ausschließlich in Objektcode vorhandene IVONA-Software, die in das Produkt einbezogen ist oder einbezogen werden kann, zusammen mit jeglichen und allen Authentizitätszertifikaten und assoziierten Medien, Druckerzeugnissen und Online- oder elektronischer Dokumentation.
- 1.4."**Sprachansage**" bedeutet eine durch die Nutzung der Software erzeugte Audioausgabe und/oder Audiomaterial, das eine solche Ausgabe enthält.
- 1.5."**Aktualisierungen**" bedeutet kollektiv alle Fehlerkorrekturen, Erweiterungen, neue Freigaben, neue Versionen, Modifikationen, Revisionen, Aktualisierungen und/oder Upgrades der Software, die Ihnen von IVONA oder ihren designierten Agenten verfügbar gemacht werden.
- **2. Lizenzerteilung.** Vorbehaltlich Ihrer Einhaltung der Bedingungen dieses Vertrages erteilt Ihnen IVONA eine persönliche, begrenzte, nichtexklusive, kündbare Lizenz zum Installieren, Zugriff auf und Gebrauch der Software ausschließlich in ihrer in das Produkt integrierten Form. Dieser Vertrag gestattet Ihnen nicht, die Software auf jedem anderen Produkt oder einem Produkt, dass Sie nicht besitzen oder kontrollieren, zu verwenden. Es ist Ihnen nicht gestattet, die Software in jeglicher Weise zu verwenden, die in diesem Vertrag nicht ausdrücklich genehmigt wird. Es ist Ihnen gestattet, die Sprachausgabe ausschließlich mit dem Produkt und zu keinem anderen Zweck zu verwenden.
- **3. Drittprogramme, -materialien und -**

**dienste.** Sie erkennen an, dass die Software Programme von Dritten enthalten könnte, die separaten Lizenzbedingungen unterliegen. Sie stimmen zu, die der Software beiliegende Drittprogrammhinweisdatei auf die Ihrer Nutzung derartiger Drittprogramme zutreffende Bedingungen zu überprüfen und Sie stimmen zu, alle derartigen Bedingungen einzuhalten. Das Produkt und/oder die Software könnte den Zugriff auf Dienste und Websites von Dritten (kollektiv und individuell "**Dienste**") ermöglichen. Die Nutzung der Dienste könnte den Zugriff auf das Internet sowie Ihre Akzeptanz zusätzlicher Dienstbedingungen erfordern.

Sie verstehen, dass Sie durch die Nutzung der Dienste oder des Produkts Inhalte antreffen könnten, die als beleidigend, sittenwidrig oder anstößig erachtet werden könnten und die als derbe Sprache enthaltend gekennzeichnet sein könnten oder nicht, und dass die Ergebnisse jeder Suche oder Eingabe einer bestimmten URL automatisch und unbeabsichtigt Links oder Referenzen zu anstößigem Material erzeugen

<u>94</u>) <sub>De</sub>

könnte. Sie stimmen trotzdem zu, die Dienste ausschließlich auf Ihr eigenes Risiko zu nutzen, und dass weder IVONA noch ihre designierten Agenten Ihnen gegenüber für Inhalte, die als beleidigend, sittenwidrig oder anstößig befunden werden könnten, in jeglicher Weise haftbar sind. Bestimmte Dienste könnten Inhalte, Daten, Informationen, Anwendungen oder Materialien von Dritten ("**Drittmaterialien**") anzeigen, einschließen oder verfügbar machen oder Links zu bestimmten Websites von Dritten bereitstellen. Durch die Nutzung der Dienste erkennen Sie an und stimmen Sie zu, dass IVONA nicht für die Untersuchung oder Bewertung von Inhalt, Genauigkeit, Vollständigkeit, Rechtzeitigkeit, Gültigkeit, Copyrightbefolgung, Rechtmäßigkeit, Sittlichkeit, Qualität oder jeglichem anderen Aspekt derartiger Drittmaterialien oder -websites verantwortlich ist.

IVONA und ihre designierten Agenten garantieren oder empfehlen Ihnen keinerlei Materialien, Produkte oder Dienste von Dritten oder keinerlei andere Materialien, Produkte oder Dienste von Dritten und übernehmen und haben Ihnen oder jeglicher anderen Person gegenüber keinerlei Haftung oder Verantwortlichkeit für diese. Drittmaterialien und Links zu anderen Websites werden Ihnen ausschließlich als eine Annehmlichkeit bereitgestellt.

**4. Beschränkungen.** Sie werden (a) die Software oder jeglichen Teil von ihr nicht übertragen, sublizenzieren, vermieten, leasen, verleihen, vertreiben, auf jegliche Website hochladen, in jeglicher Weise hosten, über ein Netzwerk, wo diese gleichzeitig von mehreren Geräten genutzt werden könnten, verfügbar machen oder verkaufen oder dies Anderen ermöglichen; (b) jeglichen Teil der Software keinem Dritten offenlegen oder nicht in sonstiger Weise bereitstellen; (c) die Software oder Sprachansage zu keinem anderen Zweck als ein Teil des Produkts und ausschließlich zu eigenen Navigationszwecken nutzen; oder (d) die Sprachansage in keiner Form bzw. keinem Format, die bzw. das im Vergleich mit der Originalversion der von der Software erzeugten Sprachansage eine Minderung der Wiedergabequalität der Sprachansage verursacht, nutzen. Sie werden die Software für keine unrechtmäßigen Zwecke oder in jeglicher Weise nutzen, die: (i) als sexuell explizit, vulgär, profan, beleidigend oder obszön,

diffamierend, ehrenrührig, religiös oder rassisch beleidigend oder in anderer Weise als Hass auf Personen oder Personengruppen schürend oder terroristische oder kriminelle Aktivitäten unterstützend erachtet werden könnten, oder (ii) die geistigen Eigentumsrechte, Rechte oder Privatsphäre jeglicher Anderer verletzen. Sie werden Sprachansagen in keiner Weise, einschließlich, jedoch nicht beschränkt auf, in Form von Audiodateien, als Teil von von Ihnen geschaffenen Anwendungen, Materialien oder Multimediaarbeiten vertreiben oder Sprachansagen in sonstiger Weise an Dritte übertragen, vermieten, weiterverkaufen, leasen oder verleihen, es sei denn, dies ist hierin ausdrücklich genehmigt. Sie werden die Software nicht mit jeglicher anderer Software oder anderen Materialien, die Lizenzen oder Beschränkungen (z. B. Open-Source-Softwarelizenzen) unterliegen, vermarkten oder vertreiben, bei deren Nutzung in Verbindung mit der Software IVONA, ihre designierten Agenten oder jegliche andere Person oder Entität gehalten sein könnten, (1) die gesamte Software oder jeglichen Teil dieser offenzulegen, zu lizenzieren, zu vertreiben oder diese verfügbar zu machen, oder (2) die Software (oder jegliche in ihr verkörperten geistigen Eigentumsrechte) kostenlos verfügbar zu machen.

- **5. Rückentwicklung.** Sie werden die Software oder jeglichen Teil von ihr im weitesten zwingend vom Gesetz vorgeschriebenen Umfang nicht modifizieren, mittels Reverse Engineering rückentwickeln, disassemblieren oder dekompilieren oder in sonstiger Weise versuchen, den Quellcode oder die in ihm enthalten Logik abzuleiten oder zu bestimmten. Sie werden keine in die Software integrierten Sicherheitsmaßnahmen manipulieren, modifizieren oder umgehen oder dies versuchen.
- **6. Aktualisierungen.** Alle von IVONA oder ihren designierten Agenten gelieferten oder verfügbar gemachten Aktualisierungen werden als Teil der Software erachtet und die Nutzung aller Aktualisierungen unterliegt den Bedingungen dieses Vertrages, es sei denn, IVONA stellt andere Bedingungen in Bezug auf derartige Aktualisierungen bereit.
- **7. Geistige Eigentumsrechte.** Die Software ist durch internationale geistige Eigentumsrechte

Kapitel

02 (Einleitung

und Verträge geschützt. Alle Rechte bleiben vorbehalten. Die Software wird lizenziert und nicht verkauft. IVONA und ihre Lizenzgeber behalten alle Rechte, Titelansprüche und Interessen auf die und an der Software (einschließlich Aktualisierungen) zusammen mit allen darin verkörperten geistigen Eigentumsrechten bei. Nichts in diesem Vertrag wird als ein durch Implikation, Estoppel oder sonstiges Erteilen jeglicher Eigentumsinteressen an der Software an Sie oder jegliche Dritte ausgelegt und Sie erheben mit Ausnahme der begrenzten Lizenz, die Ihnen unter diesem Vertrag ausdrücklich erteilt wird, für Sie selbst oder jegliche Dritte keinerlei Anspruch auf jegliche Rechte, Titel, Interessen oder Lizenzen an bzw. für jegliche geistige Eigentumsrechte. Unter diesem Vertrag wird keine Lizenz, kein Recht oder Interesse an den Logos, Markenzeichen, Dienstleistungszeichen oder Handelsnamen von IVONA oder ihrer Schwestern erteilt.

**8. Feedback.** Sie können IVONA oder ihren designierten Agenten von Zeit zu Zeit Feedback in Form von Vorschlägen oder Kommentaren in Bezug auf die Software bereitstellen ("**Feedback**"). Beide Parteien vereinbaren, dass jedes Feedback vollkommen freiwillig bereitgestellt wird. Von Ihnen bereitgestelltes Feedback verpflichtet IVONA oder ihre designierten Agenten in Abwesenheit einer unterzeichneten schriftlichen Vereinbarung mit IVONA selbst dann in keiner Weise zur Vertraulichkeit, wenn es von Ihnen als vertraulich gekennzeichnet wurde. Sie stimmen zu, dass Sie kein Feedback geben werden, das Lizenzbedingungen unterliegt, die anstreben, das Lizenzieren oder sonstige Teilen jeglicher IVONA-Produkte, -Technologien, -Dienstleistungen oder -Dokumentation, welche solches Feedback einbeziehen oder von ihm abgeleitet sind, oder jegliches geistige Eigentum von IVONA mit jeglichen Dritten erforderlich zu machen. Des Weiteren steht es IVONA frei, ihr bereitgestelltes Feedback nach eigenem Ermessen und vollkommen ohne Verpflichtung oder Beschränkung aufgrund geistiger Eigentumsrechte oder aus sonstigen Gründen jeglicher Art zu nutzen, offenzulegen, zu reproduzieren, zu lizenzieren oder in sonstiger Weise zu verteilen und zu verwerten, sofern in einem getrennten nachfolgenden, schriftlichen Vertrag keine andere Vereinbarung zwischen den Parteien getroffen wird.

- 9. Designierte Agenten. Alle Ihre Anfragen zur Lizenzverlängerung, zu Upgrades oder jeglichen anderen zur Software oder diesem Vertrag in Bezug stehenden Belangen sind an den designierten Agenten von IVONA zu richten, es sei denn, letzterer ist nicht mehr der designierte Agent von IVONA und/oder Sie werden von IVONA anderweitig benachrichtigt. In diesem Fall werden Sie jeglichen neuen Vertrag bzw. Verträge, der bzw. die bezüglich des Gegenstands hiervon nach ausschließlichem Ermessen von IVONA auszuführen sind, mit IVONA oder jeglichem neu ernannten designierten Agenten abschließen.
- **10. Vertragsdauer und -kündigung.** Dieser Vertrag tritt an dem Datum in Kraft, an dem Sie alle hierin genannten Bedingungen akzeptieren. Sofern von IVONA nicht anderweitig festgelegt, wird dieser Vertrag bei einem durch Sie begangenen Bruch jeglicher Bedingung dieses Vertrages automatisch gekündigt. Alle Ihre Rechte an der Software können von IVONA gekündigt werden, wenn die Software Gegenstand eines jeglichen Anspruches oder jeglicher Klage wird oder nach Meinung von IVONA werden könnte, der bzw. die unterstellt, dass die Software ein Urheberrecht oder Patent der Vereinigten Staaten oder der Europäischen Union direkt verletzt. Sie können diesen Vertrag jederzeit kündigen, indem Sie die Software zusammen mit allen Kopien und Teilen in jeglicher Form vernichten und dieser Satz und die folgenden Abschnitte dieses Vertrags fortbestehen: Abschnitt 4 (Beschränkungen), 5 (Rückentwicklung), 6 (Aktualisierungen), 7 (Geistige Eigentumsrechte), 8 (Feedback), 11 (Nutzungsbeschränkung), 12 (Zustimmung zur Datennutzung), 13 (Garantieausschluss), 14 (Haftungsausschluss), 15 (Haftungsbeschränkung), 16 (Export), 17 (Geltendes Recht), 18 (Salvatorische Klausel) und 19 (Gesamtvertrag).

**11. Nutzungsbeschränkung.** Die Software ist nicht ausgelegt oder vorgesehen für die Nutzung oder den Weiterverkauf in gefährlichen Umgebungen, die eine ausfallsichere Leistung erfordern, wie zum Beispiel der Betrieb von Kernkrafteinrichtungen, Flugzeugnavigationsund Kommunikationssysteme, Flugverkehrsüberwachung oder andere Geräte und Systeme, in denen eine Funktionsstörung der Software in einer vorhersehbaren Verletzungs-

96 De

## Einleitung 02

oder Todesgefahr für die Betreiber des Gerätes oder Systems oder für Andere resultieren könnte, und Sie werden die Software in derartigen Umgebungen nicht nutzen.

- **12. Zustimmung zur Datennutzung.** Sie stimmen zu, dass IVONA, ihre Schwestern und designierten Agenten technische und verwandte Informationen, die als Teil von auf die Software bezogenen Supportdiensten in jeglicher Weise erhoben werden, sammeln und nutzen kann. IVONA und ihre Schwestern können diese Informationen zur Verbesserung ihrer Produkte verwenden und/oder, um Ihnen spezifisch angepasste Dienstleistungen oder Technologien bereitzustellen. IVONA und ihre Schwestern können diese Informationen Anderen offenlegen, jedoch nicht in einer Form, die Sie persönlich identifiziert.
- **13. Garantieausschluss.** Weder IVONA noch jegliche ihrer Schwestern, designierten Agenten, Lizenzgeber oder Zulieferer garantieren, dass die Software Ihre Erfordernisse erfüllt oder unterbrechungs- oder fehlerfrei arbeiten wird. DIE SOFTWARE WIRD. IN DER VORLIEGENDEN FORM' UND MIT SÄMTLICHEN FEHLERN' BEREITGESTELLT. IVONA UND IHRE SCHWESTERN, DESIGNIERTEN AGENTEN, LIZENZGEBER UND ZULIEFERER ERHEBEN BZW. GEWÄHREN KEINE BEHAUPTUNGEN, GARANTIEN ODER BEDINGUNGEN IN BEZUG AUF DIE SOFTWARE UND JEGLICHE HIERUNTER BEREITGESTELLTE DIENSTLEISTUNGEN. UND IVONA SCHLIESST FÜR SICH SELBST UND IHRE SCHWESTERN, DESIGNIERTEN AGENTEN, LIZENZGEBER UND ZULIEFERER AUSDRÜCKLICH ALLE GARANTIEN AUS, SEIEN SIE AUSDRÜCKLICH, STILLSCHWEIGEND ODER GESETZLICH FESTGELEGT, EINSCHLIESSLICH UND UNEINGESCHRÄNKT JEGLICHE GARANTIEN DER HANDELSTAUGLICHKEIT, NICHTVERLETZUNG VON TITELN, ZUFRIEDENSTELLENDER QUALITÄT, GENAUIGKEIT, ÜBEREINSTIMMUNG MIT DER BESCHREIBUNG UND TAUGLICHKEIT FÜR EINEN BESTIMMTEN ZWECK. Sie tragen die vollständige Verantwortung für das Erstellen von Sicherungskopien jeglicher Ihrer eigenen Software, Daten und Datenbanken, die in Wechselwirkung mit der Software stehen.
- **14. Haftungsausschluss.** WEDER IVONA NOCH JEGLICHE IHRER SCHWESTERN, DESIGNIETEN AGENTEN, LIZENZGEBER ODER ZULIEFERER HAFTEN FÜR NEBEN-, FOLGE-, INDIREKTE ODER SONDERSCHÄDEN ODER SCHADENERSATZFORDERUNGEN JEGLICHER ART, INFORMATIONS- ODER DATENVERLUST, EINAHMEVERLUST, GESCHÄFTSVERLUST ODER SONSTIGEN FINANZIELLEN VERLUST, DER AUS ODER IN VERBINDUNG MIT DER HIERIN ERTEILTEN LIZENZ ODER DER NUTZUNG DER SOFTWARE ENTSTEHT, SEI ES AUF GRUNDLAGE EINES VERTRAGS, DELIKTS (EINSCHLIESSLICH NACHLÄSSIGKEIT), PRODUKTGEFÄHRDUNGSHAFTUNG ODER JEGLICHER ANDEREN THEORIE, SELBST WENN IVONA AUF DIE MÖGLICHKEIT SOLCHER SCHÄDEN HINGEWIESEN WURDE UND SELBST DANN, WENN EIN IN DIESEM VERTRAG FESTGELEGTES RECHTSMITTEL ALS SEINEN ESSENTIELLEN ZWECK VERFEHLEND ERACHTET WIRD. In einigen Ländern, Staaten oder Provinzen ist der Ausschluss oder die Begrenzung stillschweigender Garantien oder die Begrenzung bestimmter Arten von Schadensersatz unzulässig, weshalb die obigen Einschränkungen und Ausschlüsse möglicherweise nur begrenzt auf Sie zutreffen. Diese Garantie räumt Ihnen spezifische Rechtsansprüche ein; es könnten Ihnen weitere Rechtsansprüche zustehen, die abhängig von der örtlichen Gesetzgebung variieren könnten.
- **15. Haftungsbeschränkung.** DIE GESAMTHAFTUNG VON IVONA UNTER DIESEM VERTRAG BLEIBT IM MAXIMALEN VOM GELTENDEN RECHT ZUGELASSENEN UMFANG AUF DEN AUSTAUSCH ODER DIE REPARATUR DER SOFTWARE BESCHRÄNKT.
- **16. Export.** Die Software oder das Produkt könnten Exportgesetzen und -vorschriften unterliegen. Sie werden alle auf die Software oder das Produkt zutreffenden inländischen und internationalen Exportgesetze und -vorschriften einhalten.
- 17. Geltendes Recht. Dieser Vertrag unterliegt ungeachtet seiner Bestimmungen zu Gesetzeskonflikten in dem vom geltenden Recht zugelassenen Umfang den Gesetzen des Staates New York in den USA. Das UN-Kaufrecht kommt nicht zur Anwendung. Jegliche aus diesem Vertrag

 $_{\text{De}}$  (97

02 (Einleitung

entstehenden oder zu ihm in Bezug stehenden Streitfälle, Kontroversen oder Forderungen werden von den Gerichten in New York County, New York, beigelegt, und jede Partei stimmt ausdrücklich der ausschließlichen persönlichen Gerichtsbarkeit und dem Standort solcher Gerichte zu. Insofern geltendes Recht die ausschließliche Gerichtsbarkeit und den Gerichtsort von New York County, New York, bei Streitfällen unter diesem Vertrag verbietet, fallen Gerichtsbarkeit und Gerichtsort jedem Gericht mit kompetenter Autorität zur Beilegung solcher Streitfälle zu.

- **18. Salvatorische Klausel.** Sollte sich irgendeine Bedingung dieses Vertrages als ungültig, unrechtmäßig oder undurchsetzbar erweisen, so wird die Gültigkeit, Rechtmäßigkeit und Durchsetzbarkeit jeglicher der verbleibenden Bedingungen dadurch nicht beeinflusst oder beeinträchtigt.
- **19. Gesamtvertrag.** Dieser Vertrag (zusammen mit allen zutreffenden Kaufaufträgen, die von IVONA akzeptiert wurden) legt den gesamten Vertrag zwischen Ihnen und IVONA in Bezug auf Ihre Nutzung der Software (außer gemäß den Bestimmungen einer Bewertungslizenz) fest und ersetzt alle vorherigen mündlichen Vereinbarungen, Aussagen und Darstellungen in Bezug auf diesen Vertragsgegenstand und kann nur schriftlich und von beiden Parteien unterzeichnet abgeändert werden. Dieser Vertrag gilt nur in Abwesenheit jeglicher anderen zwischen Ihnen und IVONA getroffenen schriftlichen Vereinbarung in Bezug auf Ihre hierin dargelegte Nutzung der Software.

98 De

## <span id="page-98-0"></span>Anmerkungen zu den Daten für die Karten-Datenbank

- ! Während der Produktentwicklung durchgeführte Änderungen, die Straßen, Landstraßen/Autobahnen, Gelände, Bauten und andere geographische Gegebenheiten betreffen, sind in dieser Datenbank möglicherweise noch nicht erfasst. Danach vorgenommene Änderungen sind in dieser Datenbank nicht berücksichtigt.
- Unabhängig von vorhandenen und neuen Bauten können die Daten von den tatsächlichen Gegebenheiten abweichen.
- ! Einzelheiten zu den auf den Karten dieses Produkts erfassten Gebieten finden Sie in den Informationen auf unserer Website.
- ! Es ist strengstens untersagt, Teile oder die gesamte Karte in irgendeiner Form ohne Genehmigung des Inhabers der Urheberrechte zu reproduzieren und zu verwenden.
- Wenn die örtlichen Verkehrsvorschriften oder die Straßenbedingungen in diesem Gebiet abweichen, befolgen Sie immer die örtlichen Vorschriften (wie Schilder, Zeichen, etc.) und passen Sie sich den Umständen (Baustellen, Wetter, etc.) an.
- ! Die Verkehrsvorschriften, die in dieser Kartendatenbank verwendet werden, gelten nur für normale Fahrzeuge. Beachten Sie, dass Vorschriften für große Fahrzeuge, Motorräder und andere vom Standard abweichende Fahrzeuge nicht in der Datenbank enthalten sind.

! © 1987-2016 HERE. Alle Rechte vorbehalten.

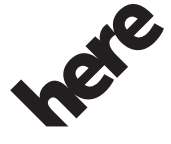

Maps for Life

In dieser Anleitung verwendete Konventionen

Die Modellsymbole in dieser Anleitung verweisen darauf, dass die Beschreibung für die mittels der Symbole angezeigten Modelle gilt. Wenn das folgende Symbol erscheint, trifft die Beschreibung nur auf das dargestellte Modell zu.

z. B.

F88DAB

 $\left( \blacksquare \right)$ 

 $\Box$ 

## In dieser Anleitung verwendete Ausdrücke

## "zusätzliches Display"

In dieser Anleitung wird jeder zusätzliche im Handel erhältliche Bildschirm, der an dieses Produkt angeschlossen werden kann, als das "zusätzliche Display" bezeichnet.

Kapitel

 $De$  99

<span id="page-99-0"></span>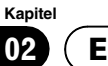

## 02 (Einleitung

### "Videobild"

Der Begriff "Videobild" bezeichnet in dieser Anleitung Bewegtbilder von DVD-Videos, Video-CDs, ROM-Videos, DivX®, iPod oder von einem beliebigen Gerät, das mit diesem Produkt verbunden ist, wie beispielsweise ein allgemeines AV-Gerät.

## "SD-Speicherkarte"

#### F88DAB F80DAB

SD-Speicherkarten und SDHC-Speicherkarten sind kollektiv unter dem Oberbegriff "SD-Speicherkarte" zusammengefasst.

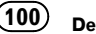

# Kapitel

# <span id="page-100-0"></span>**WARNUNG**

- ! Versuchen Sie nicht, dieses Produkt selbst einzubauen oder zu warten. Der Einbau oder die Wartung dieses Produkts durch Personen, die nicht dafür geschult sind und nicht über Erfahrung mit elektronischer Ausrüstung und Fahrzeugzubehör verfügen, kann gefährlich sein und Sie dem Risiko eines elektrischen Schlages, einer Verletzung oder anderer Gefahren aussetzen.
- ! Dieses Produkt darf nicht mit Flüssigkeit in Berührung kommen. Dies könnte zu einem elektrischen Schlag führen. Außerdem könnte dieses Produkt beschädigt werden, qualmen oder überhitzen, wenn es mit Flüssigkeit in Berührung kommt.
- ! Falls Flüssigkeiten oder Fremdkörper in dieses Produkt eindringen sollten, stellen Sie Ihr Fahrzeug an einem sicheren Platz ab und schalten dann die Zündung aus (ACC OFF), um sich danach an Ihren Händler oder den nächsten autorisierten Pioneer-Kundendienst zu wenden. Benutzen Sie das Produkt in diesem Zustand nicht, da es in Brand geraten könnte, die Gefahr eines elektrischen Schlags besteht, oder andere Schäden auftreten könnten.
- ! Wenn Sie Rauch, merkwürdige Geräusche oder Gerüche am Produkt feststellen oder irgendwelche anderen Anzeichen am LCD-Bildschirm auftreten, schalten Sie das Gerät sofort aus und wenden Sie sich an Ihren Händler oder den nächsten autorisierten Pioneer-Kundendienst. Wenn Sie das Produkt in diesem Zustand verwenden, kann das zu dauerhaften Schäden am System führen.
- Bauen Sie dieses Produkt nicht auseinander und ändern Sie es nicht, da es hohe Spannung führende Teile enthält, von denen die Gefahr eines elektrischen Schlags ausgeht. Wenden Sie sich für Inspektionen, Einstellungen oder Reparaturen an Ihren Händler oder den nächsten autorisierten Pioneer-Kundendienst.

# **VORSICHT**

Wenn eine Fahrtroute berechnet wird, werden automatisch die Parameter für die Strecken- und Sprachführung eingerichtet. Außerdem werden hinsichtlich der von Wochentag und Uhrzeit abhängigen Verkehrsregeln nur Informationen berücksichtigt, die zum Zeitpunkt der Streckenberechnung galten. Einbahnstraßen und Straßensperrungen werden unter Umständen nicht berücksichtigt. Wenn z. B. eine Straße nur morgens befahrbar ist, und Sie später ankommen, wäre es ein Verstoß gegen die Verkehrsregeln, wenn Sie der berechneten Fahrtroute folgen. Richten Sie sich daher grundsätzlich nach den entsprechenden Verkehrszeichen. Es kann auch sein, dass das System bestimmte Verkehrsregeln nicht kennt.

Bevor Sie dieses Produkt in Betrieb nehmen, lesen Sie die folgenden Sicherheitshinweise gründlich durch:

- Die Navigationsfunktionen dieses Produkts (und die Heckkameraoption, sofern erworben) stellen nur eine Hilfe beim Betrieb des Fahrzeugs dar. Sie ersetzen Aufmerksamkeit, Entscheidungen und Sorgfalt beim Fahren auf keinen Fall.
- ! Dieses Produkt, Applikationen und die Heckkameraoption (sofern erworben) dürfen während der Fahrt nicht bedient werden, da Ihre Aufmerksamkeit dem sicheren Betrieb des Fahrzeugs gelten muss. Das Gerät darf den Fahrer niemals von der Einhaltung wichtiger Sicherheitsrichtlinien und der allgemeinen Verkehrsregeln abhalten. Wenn Sie Probleme beim Betrieb des Produkts und Ablesen des Displays haben, parken Sie Ihr Fahrzeug an einem sicheren Ort und ziehen Sie die Feststellbremse an, bevor Sie die notwendigen Einstellungen vornehmen.

Deutsch Deutsch

## <span id="page-101-0"></span>03 (Wichtige Sicherheitshinweise

- ! Benutzen Sie dieses Produkt nie, um im Notfall zu einem Krankenhaus, einer Polizeiwache oder ähnlichen Einrichtungen zu navigieren. Stellen Sie die Nutzung irgendwelcher Funktionen für Freisprech-Telefonieren ein und rufen Sie die entsprechende Notrufnummer an.
- Die Fahrtrouten- und Anweisungsanzeigen dieses Geräts dienen nur zu Orientierungszwecken. Neu zugelassene Straßen, Straßenbedingungen, Einbahnstraßen, Straßensperren oder Verkehrsbeschränkungen sind unter Umständen nicht genau enthalten.
- ! Aktuelle Verkehrsbeschränkungen und -hinweise haben Vorrang vor den Angaben dieses Produkts. Beachten Sie stets die vorhandenen Verkehrsbeschränkungen, selbst wenn dieses Produkt Ihnen das Gegenteil vorgibt.
- ! Wenn falsche Angaben über den vorhandenen Fahrzeugtyp oder die lokale Uhrzeit gemacht werden, gibt dieses Produkt evtl. fehlerhafte Fahrtrouten- und Führungsanweisungen.
- ! Stellen Sie niemals die Lautstärke dieses Produkts so hoch ein, dass Verkehrsgeräusche und Einsatzfahrzeuge nicht mehr gehört werden können.
- Aus Sicherheitsgründen sind bestimmte Gerätefunktionen gesperrt, wenn das Fahrzeug nicht gestoppt/die Handbremse nicht angezogen ist.
- ! Die im internen Speicher enthaltenen Daten sind geistiges Eigentum des Lieferanten und der Lieferant ist für solche Inhalte verantwortlich.
- Bewahren Sie dieses Handbuch griffbereit auf, so dass Sie Betriebsabläufe und Sicherheitsinformationen schnell nachlesen können.
- ! Beachten Sie besonders die in diesem Handbuch enthaltenen Warnungen und befolgen Sie die Anweisungen genau. Eine Nichtbeachtung der in dieser Anleitung und am Produkt selbst angeführten Warn- und Vorsichtshinweise und/oder

eine nicht vorschriftsmäßige Nutzung dieses Produkts kann eine schwere Verletzung oder den Tod zur Folge haben.

- ! Installieren Sie dieses Produkt so, dass es (i) die Sicht des Fahrers nicht beeinträchtigt, (ii) die Funktionen der Fahrzeugbetriebssysteme oder Sicherheitsfunktionen, einschließlich der Airbags und der Warnleuchten, nicht behindert und (iii) den Fahrer nicht beim sicheren Betrieb des Fahrzeugs stört.
- ! Beachten Sie bitte, beim Fahren stets den Sicherheitsgurt anzulegen. Nicht korrekt angeschnallte Insassen sind bei einem Unfall einer wesentlich höheren Verletzungsgefahr ausgesetzt.
- ! Verwenden Sie während der Fahrt niemals Kopfhörer.

# VORSICHT

Dieses Produkt wurde unter moderaten und tropischen Klimabedingungen entsprechend der Sicherheitsbestimmungen, IEC 60065, für Audio-, Video- und ähnliche Elektrogeräte getestet.

## Schutz der LCD-Tafel und des Bildschirms

- ! Schützen Sie den LCD-Bildschirm vor direkter Sonneneinstrahlung, wenn dieses Produkt nicht verwendet wird. Dies könnte aufgrund der daraus resultierenden hohen Temperaturen Funktionsstörungen des LCD-Bildschirms verursachen.
- ! Wenn Sie ein Mobiltelefon benutzen, halten Sie die Antenne nicht zu nah an den LCD-Bildschirm, um Störungen des Bilds durch Punkte, Farbstreifen etc. zu vermeiden.
- ! Damit keine Schäden am LCD-Bildschirm entstehen, berühren Sie seine Sensortasten unbedingt ganz leicht und nur mit der Fingerspitze.<sup>1</sup>

102 De

## <span id="page-102-0"></span>Vorsichtshinweise für die abnehmbare Frontplatte

#### F980DAB F980BT F9880DAB F9880BT

# VORSICHT

- ! Schalten Sie vor dem Abnehmen oder Anbringen der abnehmbaren Frontplatte den Zündschalter aus (ACC OFF).
- Achten Sie beim Abnehmen und Anbringen darauf, dass nicht zu viel Kraft auf die Tasten einwirkt.
- ! Lassen Sie die abnehmbare Frontplatte nicht an Plätzen liegen, wo sie hohen Temperaturen oder Feuchtigkeit ausgesetzt werden kann, wie z.B.:
	- Plätze in der Nähe einer Heizung, Lüftung oder Klimaanlage.
	- Plätze mit direkter Sonnenbestrahlung, wie z. B. auf dem Armaturenbrett oder der Hutablage.
	- Plätze, die Regen ausgesetzt sind, wie z. B. in Türnähe oder auf dem Fahrzeugboden.
- · Nehmen Sie beim Verlassen des Fahrzeugs unbedingt die Frontplatte von diesem Produkt ab und führen Sie sie mit sich.
- ! Bewahren Sie die abnehmbare Frontplatte nach dem Entfernen an einem sicheren Platz auf, wo sie nicht verkratzt oder anderweitig beschädigt wird.
- ! Bewahren Sie die abnehmbare Frontplatte außerhalb der Reichweite von Kleinkindern auf, um zu verhindern, dass diese sie in ihren Mund stecken.
- ! Setzen Sie die abnehmbare Frontplatte keinen starken Stößen aus und zerlegen Sie sie nicht.
- ! Vermeiden Sie unbedingt ein Berühren der Kontakte an der abnehmbaren Frontplatte und an diesem Produkt. Dies könnte einen Wackelkontakt verursachen. Wischen Sie Schmutz mit einem sauberen und weichen Tuch von den Kontakten ab.

## Verkehrsinformationen

- ! Pioneer trägt für die Genauigkeit der übertragenen Informationen keine Verantwortung.
- ! Pioneer trägt für Änderungen bei den Informationsdiensten der Sendestationen oder ähnlichen Firmen, z. B. Finstellen des Dienstes oder Einführen einer Gebühr, keine Verantwortung. Eine Rückgabe des Gerätes aus diesen Gründen können wir nicht akzeptieren.<sup>1</sup>

## Warnfunktion für Verkehrssicherheitskameras

In manchen Ländern ist es verboten, Systeme zu verwenden, die Autofahrer vor Verkehrssicherheitskameras warnen (einschließlich Kameras zur Geschwindigkeitsmessungen und sonstige für die Verkehrsüberwachung verwendeten Kameratypen). Pioneer empfiehlt daher nachdrücklich:

— zu prüfen, ob die lokale Gesetzgebung dies erlaubt und die Warnfunktion nur in diesem Fall zu verwenden.

— bei Reisen ins Ausland im Voraus zu prüfen, ob die Verwendung von "Geschwindigkeitswarnsystemen" in diesen Ländern gestattet ist.

## Geschwindigkeitsbegrenzungsanzeige

Die Geschwindigkeitsbegrenzung basiert auf der Kartendatenbank. Die Anzeige der Geschwindigkeitsbegrenzung entspricht unter Umständen nicht der tatsächlichen Geschwindigkeitsbegrenzung der aktuellen Straße. Dies ist kein fester Wert. Beachten Sie bei der Fahrt immer die tatsächliche

Geschwindigkeitsbegrenzung.

Kapitel

## <span id="page-103-0"></span>03 (Wichtige Sicherheitshinweise

## Status von Fahrzeugsystemen

#### F88DAB F80DAB F980DAB

Durch den Anschluss des optionalen Fahrzeug-Bus-Adapter können Sie den Betriebszustand der Parkhilfe (Park-Assistent) sowie des Klimabedienfelds am Navigationsbildschirm anzeigen.

# VORSICHT

- ! Prüfen Sie den Fahrzeug-Bus-Adapter nach dem Einbau auf einwandfreie Funktion.
- Die Funktion zur Anzeige von Information über erfasste Hindernisse soll lediglich die Sicht des Fahrers unterstützen und kann nicht vor allen Gefahren oder Hindernissen warnen. Daher müssen Sie unbedingt auch den Bereich um das Fahrzeug einer Sichtprüfung unterziehen.
- ! Einzelheiten zu Fahrzeugmodellen, die mit Fahrzeug-Bus-Adapter kompatibel sind, finden Sie in den Informationen auf unserer Website.
- ! Funktionen und Anzeigen sind vom Fahrzeugmodell abhängig. Einzelheiten zu verfügbaren Funktionen nach Modell finden Sie in den Informationen auf unserer Website.

## Funktionen für iPhone- und Smartphone-basierte Apps

Ziehen Sie für einen sicheren Betrieb dieses Produkts die Bedienungsanleitung zu Rate. Achten Sie stets auf Einhaltung der Sicherheitsrichtlinien und Verkehrsgesetze. Verwenden Sie während der Fahrt Funktionen dieses Produkts nur dann, wenn eine sichere Bedienung möglich und gesetzlich zulässig ist. Vor der Bedienung von iPhone- und Smartphonebasierten Apps, auf die über dieses Produkt zugegriffen werden kann, lesen Sie alle die Benutzung betreffenden Anweisungen, Vorsichtshinweise und Warnungen, die mit der App geliefert wurden. Wenn Sie Navigations-Apps verwenden, bleiben Sie wachsam und

richten Ihre Aufmerksamkeit vorrangig auf die realen Gegebenheiten im Straßenverkehr.

## <span id="page-104-0"></span>Handbremsensperre

Bestimmte von diesem Produkt gebotene Funktionen (wie Betrachten eines Videobilds und bestimmte Sensortastenbedienungen) können ein Sicherheitsrisiko darstellen (mit möglicher Verletzungs- oder Todesfolge) oder gegen bestehende Gesetze verstoßen, wenn sie während der Fahrt verwendet werden. Um zu verhindern, dass solche Funktionen während der Fahrt verwendet werden, gibt es ein Interlock-System, das erkennt, ob die Handbremse angezogen ist oder das Fahrzeug sich bewegt. Wenn Sie versuchen, die oben beschriebenen Funktionen während der Fahrt zu verwenden, werden sie deaktiviert, bis Sie das Fahrzeug an einem sicheren Ort anhalten und die Handbremse anziehen. Bitte halten Sie das Bremspedal gedrückt, bevor Sie die Handbremse wieder lösen.

## Für sicheres Fahren WARNUNG

- ! DIE HELLGRÜNE LEITUNG AM STROM-ANSCHLUSS DIENT DER IDENTIFIZIE-RUNG DES STATUS DER **FESTSTELLBREMSE UND MUSS AN** DER STROMVERSORGUNGSSEITE DES FESTSTELLBREMSENSCHALTERS AN-**GESCHLOSSEN WERDEN. EINE UN-**SACHGEMÄSSE VERBINDUNG ODER VERWENDUNG DIESER LEITUNG KANN GEGEN GELTENDE GESETZE VERSTOS-SEN UND ZU SCHWEREN VERLETZUN-GEN ODER SACHSCHÄDEN FÜHREN.
- ! Vermeiden Sie jegliche Eingriffe zur Manipulation oder Deaktivierung des Handbremsensperrsystems, da dieses Ihrer Sicherheit dient. Eine Manipulation oder Deaktivierung des Handbremsensperrsystems kann eine schwere Verletzung oder den Tod zur Folge haben.
- Um Unfallrisiken und die Verletzung von geltenden Gesetzen zu vermeiden, darf dieses Produkt nicht für die Darstellung eines Video-

bilds verwendet werden, das für den Fahrer sichtbar ist.

- ! In einigen Ländern ist selbst das Betrachten von Videobildern auf einer Anzeige - sogar durch andere Personen als den Fahrer - gesetzeswidrig. Diese Vorschriften sind in den entsprechenden Ländern zu befolgen.
- Wenn die Feststellbremse angezogen wird, um ein Videobild zu betrachten oder andere der von diesem Produkt gebotenen Funktionen zu aktivieren, parken Sie Ihr Fahrzeug an einem sicheren Standort und halten Sie das Bremspedal gedrückt, bevor Sie die Feststellbremse lösen, wenn das Fahrzeug an einer abschüssigen Straße geparkt wird, damit es beim Lösen der Feststellbremse nicht losrollt.

Wenn Sie versuchen, während der Fahrt ein Videobild zu betrachten, wird die Warnung "Video auf dem Frontmonitor ist während der Fahrt nicht zulässig!" am Bildschirm angezeigt. Wenn Sie ein Videobild auf diesem Display betrachten möchten, parken Sie das Fahrzeug an einem sicheren Ort und ziehen Sie die Feststellbremse an. Bitte halten Sie das Bremspedal gedrückt, bevor Sie die Feststellbremse wieder lösen.

## Bei Verwendung eines Displays, das an V OUT angeschlossen ist

Die Video-Ausgangsbuchse (V OUT) ist für den Anschluss eines Displays vorgesehen, über das Insassen auf den Rücksitzen ein Video anschauen können.

# **WARNUNG**

Installieren Sie das zusätzliche Display NIEMALS an einem Ort, der es dem Fahrer ermöglicht, während der Fahrt Videobilder zu sehen.

 $_{\text{De}}$  (105)

Kapitel

# <span id="page-105-0"></span> $0$ 4  $\sigma$  Zusätzliche Sicherheitsinformationen

## So vermeiden Sie eine Batterieentleerung

Verwenden Sie dieses Produkt nur bei laufendem Motor. Ein Betrieb bei abgestelltem Motor kann eine Entladung der Batterie verursachen.

# WARNUNG

Bauen Sie dieses Produkt nicht in ein Fahrzeug ein, dessen Zündung nicht mit einem ACC-Kabel oder -Schaltkreis ausgestattet ist.

## Heckkamera

Mit der optionalen Heckkamera können Sie dieses Produkt dazu verwenden, Anhänger im Auge zu behalten oder rückwärts in eine enge Parklücke einzuparken.

# WARNUNG

- . DAS BILD KANN SPIEGELVERKEHRT ANGE-ZEIGT WERDEN.
- ! EINGANG NUR FÜR DAS RÜCKWÄRTSFAH-REN ODER DIE SPIEGELFUNKTION DER HECKKAMERA VERWENDEN. ANDERE VER-WENDUNGSZWECKE KÖNNEN ZU VERLET-ZUNGEN ODER SCHÄDEN FÜHREN.

# VORSICHT

- Aus Sicherheitsgründen steht die Heckkamerafunktion erst zur Verfügung, nachdem dieses Produkt hochgefahren ist.
- ! Der Rückansichtsmodus dient dazu, dieses Produkt als Hilfe beim Rangieren von Anhängern oder beim Einparken rückwärts zu verwenden. Diese Funktion darf nicht zu Unterhaltungszwecken verwendet werden.<sup>■</sup>

## Anmerkungen zum SD-Karteneinschub

F88DAB F80DAB

# VORSICHT

- ! Achten Sie darauf, dass die SD-Speicherkarte nicht in Kinderhände gerät, um ein versehentliches Verschlucken zu vermeiden.
- Zur Vermeidung von Datenverlust und einer Beschädigung des Speichermediums entfernen Sie es niemals aus diesem Produkt, während noch Daten übertragen werden.
- Sollte bei einem Speichermedium aus irgendeinem Grund Datenverlust oder -korruption auftreten, ist es gewöhnlich nicht möglich, die Daten wiederherzustellen. Pioneer haftet nicht für Schäden, Kosten oder Ausgaben, die durch Datenverlust oder -korruption entstehen.
- ! Niemals eine SD-Speicherkarte beim Autofahren einführen oder auswerfen.

# Anmerkungen zum USB-Anschluss

## VORSICHT

- Zur Vermeidung von Datenverlust und einer Beschädigung des Speichermediums entfernen Sie es niemals aus diesem Produkt, während noch Daten übertragen werden.
- ! Pioneer kann nicht für die Kompatibilität mit allen USB-Massenspeichergeräten garantieren und übernimmt keinerlei Verantwortung für eventuellen Datenverlust in Media-Playern, iPhones, Smartphones oder anderen Geräten bei Verwendung mit diesem Produkt.

106 De

## <span id="page-106-0"></span>Hinweise vor der Verwendung des Systems  $\qquad \qquad )$  (15

## Im Störungsfall

Wenn dieses Produkt nicht ordnungsgemäß funktioniert, wenden Sie sich an Ihren Händler oder die nächstgelegene autorisierte Pioneer-Service-Station.<sup>1</sup>

## Besuchen Sie unsere Webseite

Besuchen Sie uns auf der folgenden Seite: http://www.pioneer.eu

- Registrieren Sie Ihr Produkt. Wir werden die Einzelheiten Ihres Kaufs zu unseren Akten legen, um Ihnen den Zugriff auf diese Informationen für den Eintritt eines Versicherungsfalles wie Verlust oder Diebstahl zu gewähren.
- ! Auf unserer Website finden Sie die jeweils neuesten Informationen der PIONEER **CORPORATION**
- ! Pioneer stellt regelmäßig Softwareaktualisierungen zur Verbesserung seiner Produkte bereit. Weitere Informationen zu verfügbaren Softwareaktualisierungen finden Sie im Abschnitt "Support" auf der Pioneer-Website

## Anmerkungen zu diesem Produkt

! Dieses Produkt arbeitet in Gebieten außerhalb Europas nicht einwandfrei. RDS (Radio Data System) funktioniert nur in Bereichen, wo UKW-Sender RDS-Signale senden. Der RDS-TMC Dienst kann auch in Gebieten verwendet werden, wo ein Sender RDS-TMC Signale ausstrahlt.

### **Wichtig**

Bitte tragen Sie die folgenden Informationen in das dafür vorgesehene Formular auf der Rückseite der Anleitung ein.

- 14-stellige Seriennummer (an der Unterseite des Geräts angegeben)
- Kaufdatum (Datum der Quittung)
- Stempel des Händlers

Diese Informationen dienen als Eigentumsnachweis. Im Fall eines Diebstahls teilen Sie der Polizei die 14-stellige Seriennummer und das Kaufdatum des Geräts mit.

Bewahren Sie diese Anleitung an einem sicheren Ort auf.

 $\Box$ 

## Mitgelieferte CD-ROM

### Betriebsumgebung

Die mitgelieferte CD-ROM kann benutzt werden mit

- Windows® 7 Home Premium/Professional/ Ultimate
- Windows® 8/8.1, Windows® 8/8.1 Pro
- Windows<sup>®</sup> 10
- Mac OS X (10.6, 10.7, 10.8, 10.9, 10.10, 10.11)

Adobe Reader wird zum Lesen der Handbücher in der CD-ROM benötigt.

### Vorsichtsmaßnahmen zum Gebrauch

Die CD-ROM ist für den Gebrauch mit einem Computer vorgesehen. Sie kann nicht mit anderen DVD/CD-Playern oder Laufwerken verwendet werden. Beim Einlegen der CD-ROM in ein solches Gerät können die Lautsprecher beschädigt werden, wobei auch die Gefahr bleibender Hörschäden durch extreme Lautstärke besteht.

#### Lizenz

Bitte stimmen Sie den unten angegeben [Nut](#page-107-0)[zungsbedingungen](#page-107-0) zu, bevor Sie die CD-ROM verwenden. Sehen Sie von einer Verwendung ab, wenn Sie den Nutzungsbedingungen nicht zustimmen.

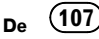

## <span id="page-107-0"></span> $\mathbb{G}$   $($  Hinweise vor der Verwendung des Systems

#### Nutzungsbedingungen

Das Urheberrecht an den Daten auf der CD-ROM bleibt Eigentum von PIONEER CORPORATION. Übertragung, Duplizierung, Sendung, öffentliche Verbreitung, Übersetzung, Verkauf, Verleih und andere ähnliche Handlungen, die aus dem Rahmen de "persönlichen Nutzung" oder eines "Zitierens" fallen, der durch das Urheberrecht definiert ist, sind ohne Genehmigung untersagt und können strafrechtlich verfolgt werden. Die Genehmigung zur Nutzung der CD-ROM wird durch die Lizenz von PIONEER CORPORATION erteilt.

#### Genereller Haftungsausschluss

PIONEER CORPORATION garantiert nicht für die Funktion der CD-ROM in Bezug auf Computer mit einem beliebigen anwendbaren Betriebssystem. Darüber hinaus haftet PIONEER CORPORATION nicht für irgendwelche Schäden, die aus der Nutzung der CD-ROM entstehen, und ist nicht verantwortlich für Entschädigungen jeglicher Art.

## **B** Hinweis

Wenn die Startseite nicht automatisch angezeigt wird, legen Sie die CD-ROM in ein optisches Laufwerk ein und öffnen Sie diese. Doppelklicken Sie dann auf "INDEX.HTM", um die Startseite anzu $z$ eigen. $\blacksquare$ 

Die Namen von privaten Körperschaften, Produkten und anderen Entitäten, die an diesem Produkt angeführt werden, sind die eingetragenen Warenzeichen oder Warenzeichen der jeweiligen Firmen.

= Weitere Informationen siehe Bedienungsanleitung.

 $\Box$ 

108 De
## Inhoudsopgave

## Hartelijk dank voor de aanschaf van dit Pioneer-product.

Lees de instructies goed door zodat u het toestel op de juiste manier leert te bedienen. Nadat u de instructies hebt gelezen, bergt u het boekje op een handige plaats op zodat u het altijd snel bij de hand hebt.

### [Voorzorgsmaatregelen](#page-109-0)

### <sup>1</sup>/<sub>102</sub> Inleiding

Licentieovereenkomst 111

- [PIONEER AVIC-F88DAB, AVIC-F80DAB,](#page-110-0) AVIC-F980DAB, AVIC-F980BT, AVIC-F9880DAB, AVIC-F9880BT 111
- [GEBRUIKSRECHTOVEREENKOMST](#page-113-0) MFT FINDGEBRUIKERS 114

Over de gegevens voor de kaart

database 121

[Conventies die in deze handleiding worden](#page-120-0) gebruikt 121

Terminologie die in deze handleiding wordt gebruikt 121

- "achterdisplay" 121
- "Videobeeld" 122
- "[SD-geheugenkaart](#page-121-0)" 122

### [Belangrijke veiligheidsvoorschriften](#page-122-0)

[Bescherming van het lcd-paneel en het](#page-123-0) scherm 124 [Voorzorgsmaatregelen voor het gebruik van](#page-124-0) de afneembare frontplaat 125 Verkeersinformatie 125 Waarschuwingsfunctie voor veiligheidscamera's 125 Aanduiding van de maximumsnelheid 125 Status van de voertuigapparatuur 126 [Functies gerelateerd aan op iPhone en](#page-125-0) smartphone gebaseerde apps 126

### Bijkomende veiligheidsinformatie

Handremvergrendeling 127 – Advies voor veilig rijden 127 [Wanneer u een scherm gebruikt dat is](#page-126-0) aangesloten op de VOUT 127 Ontladen van de accu voorkomen 127 Achteruitkijkcamera 128 [Omgaan met de SD-kaartsleuf](#page-127-0) 128 Omgaan met de USB-stekker 128

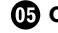

### [Opmerkingen vóór het gebruik van het](#page-128-0) systeem

Indien zich problemen voordoen 129 Bezoek onze website 129 Over dit product 129 Bijgeleverde cd-rom 129

### <span id="page-109-0"></span>01 Voorzorgsmaatregelen

Bepaalde wetten en regels van de landelijke zowel als plaatselijke overheid kunnen de plaatsing en het gebruik van dit product in uw voertuig verbieden of beperken. Volg bij het gebruik, de installatie en de bediening van het product alle toepasselijke wetten en regels stipt op.

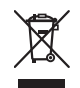

Als u zich wilt ontdoen van dit product, mag u het niet met het normale huisvuil mengen. Er bestaat een afzonderlijk ophaalsysteem voor gebruikte elektronische producten conform met de wetgeving die een correcte behandeling, inzameling en hergebruik of recycling vereist.

Privé huishoudens in de lidstaten van de EU, in Zwitserland en Noorwegen kunnen hun afgedankte elektronische producten kosteloos inleveren bij speciale inzamelpunten of bij een handelaar (bij aanschaf van een soortgelijk nieuw product). Neem in landen die hierboven niet vermeld zijn contact op met uw plaatselijke autoriteiten voor de juiste methode van opruimen. Op deze wijze zorgt u ervoor dat uw afgedankte product de noodzakelijke behandeling, inzameling en recycling ondergaat om mogelijke negatieve effecten op het milieu en de gezondheid te voorkomen.

### BELANGRIJK

Dit product is een laserproduct van klasse 1 zoals geregeld in IEC 60825-1:2007, Safety of laser products (Veiligheid van laserproducten) en bevat een lasermodule van klasse 1M. Om veiligheidsredenen mag u de behuizing niet verwijderen en niet proberen toegang te krijgen tot de binnenzijde van het toestel. Laat alle onderhoudswerkzaamheden over aan gekwalificeerde technici.

### **KLASSE 1 LASERPRODUCT**

**VOORZICHTIG—ZICHTBARE EN ONZICHTBARE LASERSTRALING KLASSE 1M INDIEN OPEN NIET RECHTSTREEKS BEKIJKEN MET OPTISCHE INSTRUMENTEN.**

<u>110)</u> <sub>Ni</sub>

### <span id="page-110-0"></span>Licentieovereenkomst

### PIONEER AVIC-F88DAB, AVIC-F80DAB, AVIC-F980DAB, AVIC-F980BT, AVIC-F9880DAB, AVIC-F9880BT

DIT IS EEN WETTIGE OVEREENKOMST TUS-SEN U, DE EINDGEBRUIKER EN PIONEER CORP. (JAPAN) ("PIONEER"). LEEST U ALSTU-BLIEFT DE VOORWAARDEN VAN DEZE OVER-EENKOMST ZORGVULDIG DOOR VOOR U DE SOFTWARE DIE GEÏNSTALLEERD IS OP DE ONDERHAVIGE PIONEER PRODUCTEN GAAT GEBRUIKEN. DOOR DE OP DEZE PIONEER PRODUCTEN GEÏNSTALLEERDE SOFTWARE TE GEBRUIKEN, GAAT U AKKOORD MET DE VOORWAARDEN VAN DEZE OVEREEN-KOMST. DE SOFTWARE BEVAT TEVENS EEN DATABANK ONDER LICENTIE VAN (EEN) DERDE LEVERANCIER(S) ("LEVERANCIERS"), EN UW GEBRUIK VAN DE DATABANK IS ON-DERWORPEN AAN DE APARTE VOORWAAR-DEN VAN DEZE LEVERANCIERS, ZOALS AANGEHECHT AAN DEZE OVEREENKOMST (Raadpleeg [bladzijde 114\)](#page-113-0). ALS U NIET AK-KOORD GAAT MET DEZE VOORWAARDEN, DIENT U DE PIONEER PRODUCTEN IN KWES-TIE (INCLUSIEF DE SOFTWARE EN EVENTU-ELE SCHRIFTELIJKE MATERIALEN) BINNEN VIJF (5) DAGEN NA ONTVANGST VAN DE PRODUCTEN TE RETOURNEREN AAN DE ER-KENDE PIONEER DEALER VAN WIE U ZE GE-KOCHT HEEFT.

### 1 VERLENEN VAN DE LICENTIE

Pioneer verschaft u een niet-overdraagbare, niet-exclusieve licentie om de op de Pioneer producten geïnstalleerde programmatuur (de "Programmatuur"), evenals de bijbehorende documentatie uitsluitend voor privé-doeleinden of voor intern, zakelijk gebruik en alleen voor deze Pioneer producten aan te wenden. U mag de Programmatuur niet kopiëren, vertalen, aanpassen aan andere apparatuur, modificeren of er andere producten uit afleiden. U mag de Programmatuur niet uitlenen, aan an-

deren bekend maken, publiceren, verkopen, toewijzen, leasen, er sublicenties op verlenen, op de markt brengen of op een andere wijze overdragen, of het op enige manier gebruiken die niet uitdrukkelijk wordt toegestaan door deze overeenkomst. U mag de broncode of de structuur van de Programmatuur of van een deel daarvan niet afleiden of proberen af te leiden door middel van disassembleren, decompileren of op enige andere wijze. U mag de Programmatuur niet gebruiken om een servicebureau of iets dergelijks mee te drijven, of voor enig ander doel inhoudende de verwerking van gegevens voor andere natuurlijke of rechtspersonen.

Pioneer en de licentiegever(s) behouden alle auteursrechten, handelsgeheimen, octrooien en andere intellectuele eigendomsrechten aangaande de Programmatuur. Op de Programmatuur rusten auteursrechten en de Programmatuur mag derhalve niet worden gekopieerd, ook niet na modificatie of samenvoeging met andere producten. U mag eventuele auteursrechtelijke kennisgevingen of eigendomsverklaringen zoals die voorkomen in of op de Programmatuur niet wijzigen of verwijderen.

U mag al uw licentierechten op de Programmatuur, de bijbehorende documentatie en een kopie van de Licentieovereenkomst overdragen aan een andere partij, op voorwaarde dat de partij deze Licentieovereenkomst leest en ermee instemt de termen en voorwaarden ervan te accepteren.

### 2 AFWIJZING VAN GARANTIE

De Programmatuur en de bijbehorende documentatie worden u geleverd "AS IS", dat wil zeggen in de huidige staat. PIONEER EN DE LICENTIEGEVER(S) (ten behoeve van de bepalingen 2 en 3 zullen Pioneer en de licentiegever(s) in het vervolg tesamen Pioneer worden genoemd) GEVEN GEEN, EN U KUNT DAN OOK GEEN AANSPRAAK MAKEN OP, GA-RANTIE, UITDRUKKELIJK NOCH IMPLICIET, EN ELKE GARANTIE AANGAANDE VERHAN-DELBAARHEID EN GESCHIKTHEID VOOR ENIG DOEL WORDT UITDRUKKELIJK UITGE-SLOTEN. SOMMIGE LANDEN OF JURISDIC-TIES STAAN HET UITSLUITEN VAN IMPLICIETE GARANTIES NIET TOE, DUS DE BOVENVERMELDE UITSLUITING IS MOGELIJK NIET OP U VAN TOEPASSING. De Programmatuur is ingewikkeld en kan bepaalde inconsistenties, defecten of fouten bevatten. Pioneer garandeert niet dat de Programmatuur zal voldoen aan uw eisen of verwachtingen, dat de werking van de Programmatuur foutenvrij of ononderbroken zal zijn, of dat alle inconsistenties kunnen of zullen worden verholpen. Daarbij maakt Pioneer geen claims en geeft Pioneer geen garantie betreffende het gebruik of de resultaten van het gebruik van de Programmatuur aangaande de precisie of de betrouwbaarheid daarvan, of anderszins.

### 3 AANSPRAKELIJKHEIDSBEPERKING

IN GEEN GEVAL ZAL PIONEER AANSPRAKE-LIJKHEID AANVAARDEN VOOR ENIGE SCHA-DE, CLAIM OF GELEDEN VERLIES DOOR U (DAARONDER BEGREPEN, ZONDER BEPER-KING, COMPENSATOIRE, INCIDENTELE, INDI-RECTE, SPECIALE, GEVOLGS- OF EENMALIGE SCHADE, GEDERFDE WINST, VERLOREN OMZET OF ANDERE ZAKELIJKE VERLIEZEN, KOSTEN, INVESTERINGEN, OF VERPLICHTIN-GEN IN VERBAND MET ENIG ZAKELIJK BE-LANG, VERLIES VAN GOODWILL, OF ANDERE SCHADE) ALS RESULTAAT VAN HET GEBRUI-KEN VAN DE PROGRAMMATUUR OF DE ON-MOGELIJKHEID DAARTOE, OOK ALS PIONEER OP DE HOOGTE IS GESTELD VAN,

WIST VAN, OF HAD MOETEN WETEN VAN DE MOGELIJKHEID DAT DERGELIJKE SCHADE ZICH ZOU KUNNEN VOORDOEN. DEZE BE-PERKING IS VAN TOEPASSING OP ALLE GRONDEN VOOR ACTIE, DAARONDER BE-GREPEN EN ZONDER BEPERKINGEN, CON-TRACTBREUK, NIET HONOREREN VAN GARANTIE, NALATIGHEID, STRIKTE AAN-SPRAKELIJKHEID, MISLEIDING EN ANDERE GRONDEN VOOR AANSPRAKELIJKHEID. ALS PIONEERS'S AFWIJZING VAN GARANTIE OF BEPERKING VAN AANSPRAKELIJKHEID ZOALS UITEENGEZET IN DEZE OVEREEN-KOMST OM WAT VOOR REDEN DAN OOK NIET GELDIG OF NIET VAN TOEPASSING BLIJKT TE ZIJN, STEMT U ERMEE IN DAT PIONEER'S AANSPRAKELIJKHEID ZICH NIET UITSTREKT BOVEN VIJFTIG PROCENT (50 %) VAN DE DOOR U BETAALDE PRIJS VAN HET PIONEER PRODUCT WAAROP DEZE OVER-EENKOMST VAN TOEPASSING IS. Sommige landen of jurisdicties staan het uitsluiten of beperken van aansprakelijkheid van incidentele of gevolgsschade niet toe, dus de bovenvermelde beperking of uitsluiting is mogelijk niet op u van toepassing. Deze afwijzing van garantie en beperking van aansprakelijkheid is niet van toepassing in zoverre enige bepaling in deze garantie niet geldig is in enig land of jurisdictie en daar ook niet als geldig geconstrueerd kan worden.

### 4 WETTELIJKE BEPALINGEN MET BETREK-KING TOT DE EXPORT

U gaat ermee akkoord en verklaart bij deze dat noch de Programmatuur, noch enige andere technische gegevens ontvangen van Pioneer, noch de directe producten daarop gebaseerd, zullen worden geëxporteerd uit het land of district (het "Land") onder welks jurisdictie u valt, behalve met autorisatie van en zoals toegestaan door de wetten en regeling van de overheid van dat Land (de "Overheid"). Als de Programmatuur legaal door u is verkregen buiten het Land, stemt u ermee in dat u de Programmatuur, noch enige andere technische gegevens ontvangen van Pioneer, noch de directe producten daarvan, niet opnieuw zult exporteren, behalve indien toegestaan onder de wetten en regelingen van de Overheid en de wetten en regelingen zoals die gelden in de jurisdictie waar u de Programmatuur verkregen heeft.

### 5 BEËINDIGING

Deze Overeenkomst blijft van kracht tot deze wordt beëindigd. U kunt de Overeenkomst te allen tijde beëindigen door de Programmatuur te vernietigen. De Overeenkomst wordt eveneens beëindigd indien u zich niet houdt aan de voorwaarden van deze Overeenkomst. Na een dergelijke beëindiging stemt u ermee in de Programmatuur te vernietigen.

### 6 DIVERSEN

Dit is de volledige Overeenkomst tussen Pioneer en u aangaande de daarin vervatte onderwerpen. Geen enkele wijziging van deze Overeenkomst kan geldig worden als Pioneer daarmee niet schriftelijk heeft ingestemd. Als enige bepaling van deze Overeenkomst ongeldig of onverbindbaar wordt verklaard, dan zullen de overige bepalingen van deze Overeenkomst onverminderd van kracht blijven.

### <span id="page-113-0"></span>GEBRUIKSRECHTOVEREENKOMST MET EINDGEBRUIKERS

#### **LEES DEZE GEBRUIKSRECHTOVEREENKOMST GOED DOOR VOORDAT U DE HERE-DATABASE GEBRUIKT**

#### **KENNISGEVING AAN DE GEBRUIKER**

DIT IS EEN GEBRUIKSRECHTOVEREENKOMST – EN GEEN KOOPOVEREENKOMST – TUSSEN U EN HERE B.V. MET BETREKKING TOT UW EXEMPLAAR VAN DE HERE-NAVIGATIEKAARTDATABASE, INCLUSIEF VERWANTE COMPUTERSOFTWARE, DRAGERS EN BIJBEHOREND SCHRIFTELIJK MATERIAAL TER UITLEG ZOALS DIT DOOR HERE WORDT UITGEGEVEN (TEZAMEN 'DE DATABASE'). DOOR HET GEBRUIK VAN UW EXEMPLAAR VAN DE DATABASE, STEMT U IN MET ALLE BEPALINGEN VAN DEZE GEBRUIKSRECHTOVEREENKOMST ('OVEREENKOMST'). INDIEN U NIET INSTEMT MET DE BEPALINGEN VAN DEZE OVEREENKOMST, DIENT U UW EXEMPLAAR VAN DE DATABASE MET ALLE BIJBEHORENDE ONDERDELEN ONMIDDELLIJK TE RETOURNEREN AAN UW LEVERANCIER, TEGEN RESTITUTIE VAN HET AANKOOPBEDRAG.

#### **EIGENDOM**

U erkent dat de Database, alsmede de auteursrechten en intellectuele eigendom, naburige rechten of soortgelijke rechten daarop, berusten bij HERE of haar licentieverleners. De eigendom van de fysieke dragers waarop de Database is vastgelend berust bij HERE en/of uw leverancier, tot het moment dat u de volledige vergoeding aan HERE of uw leverancier hebt betaald die u bent verschuldigd uit hoofde van deze Overeenkomst of vergelijkbare overeenkomst(en) op basis waarvan u zaken hebt ontvangen.

#### **VERLENING VAN HET GEBRUIKSRECHT**

HERE verleent u een niet-exclusief recht tot gebruik van de Database, voor uw eigen gebruik of, indien van toepassing, voor intern gebruik binnen uw bedrijf. Het is u niet toegestaan ter zake van het aan u verleende gebruiksrecht sublicenties te verlenen.

#### **BEPERKINGEN OP HET GEBRUIK**

De Database is uitsluitend bedoeld voor gebruik op het specifieke systeem waarvoor de Database ontwikkeld is. Behoudens voor zover uitdrukkelijk toegestaan op grond van dwingendrechtelijke wetgeving (zoals nationale wetgeving gebaseerd op de Europese Softwarerichtlijn (91/250/EEG)

en de Europese Databankenrichtlijn (96/9/EG)). zult u substantiële onderdelen van de inhoud van de Database niet opvragen of hergebruiken, noch enig deel van de Database verveelvoudigen, kopiëren, veranderen, aanpassen, vertalen, aan reverse engineering onderwerpen, decompileren of disassembleren. Indien u de in (nationale wetgeving gebaseerd op) de Europese Softwarerichtlijn bedoelde informatie die vereist is om interoperabiliteit te bewerkstelligen wenst te verkrijgen, dient u HERE redelijkerwijs in de gelegenheid te stellen u de bedoelde informatie te verschaffen, op redelijke voorwaarden, waaronder begrepen een redelijke vergoeding, vast te stellen door HERE.

#### **OVERDRACHT VAN HET GEBRUIKSRECHT**

Het is u niet toegestaan de Database over te dragen aan derden, behoudens wanneer de Database is geïnstalleerd op het systeem waar het voor ontwikkeld is of wanneer u geen kopie van de Database behoudt na de overdracht, en in ieder geval alleen indien degene aan wie wordt overgedragen alle bepalingen van deze OVEREENKOMST aanvaardt, en dit schriftelijk aan HERE bevestigt. CD-sets mogen uitsluitend worden overgedragen of verkocht als complete set zoals geleverd door HERE en niet in delen daarvan.

#### **BEPERKTE GARANTIE**

HERE garandeert, met inachtneming van de waarschuwingen zoals hieronder uiteengezet, dat de Database gedurende een periode van 12 maanden na verkrijging van uw exemplaar van de Database, in hoofdzaak zal functioneren in overeenstemming met de 'Criteria voor Nauwkeurigheid en Volledigheid' van HERE, geldend op de datum waarop u uw exemplaar van de Database hebt verkregen; deze 'Criteria voor Nauwkeurigheid en Volledigheid' worden u op uw verzoek ter beschikking gesteld door HERE. Indien de Database niet functioneert in overeenstemming met deze beperkte garantie, zal HERE zich redelijkerwijs inspannen om uw niet-werkende exemplaar van de Database te repareren of te vervangen. Indien de Database na deze inspanningen niet functioneert in overeenstemming met de garantie zoals hierboven beschreven, hebt u de keuze tussen het verkrijgen van een redelijke vergoeding van de prijs die u hebt betaald voor de Database of ontbinding van deze Overeenkomst.

<u>114</u>) <sub>Nl</sub>

Het voorgaande is HEREs totale aansprakelijkheid en uw enige verhaalsmogelijkheid jegens HERE. Behoudens voorzover uitdrukkelijk bepaald in dit artikel, verleent HERE geen enkele garantie met betrekking tot het gebruik van de Database of de resultaten die u met behulp van de Database kunt verkrijgen, in de zin van foutloosheid, nauwkeurigheid, betrouwbaarheid of anderszins. HERE garandeert niet dat de Database foutloos is of zal zijn. Mondelinge of schriftelijke informatie of adviezen die u door HERE, uw leverancier of door enige andere persoon worden verstrekt, houden geen garanties in, binden HERE in geen enkel opzicht en houden geen uitbreiding van de hierboven omschreven beperkte garantie in. De in deze Overeenkomst omschreven beperkte garantie laat rechten die u kunt ontlenen aan eventueel toepasselijke bepalingen van dwingend recht met betrekking tot verborgen gebreken onverlet.

Indien u de Database niet rechtstreeks van HERE hebt afgenomen, is het mogelijk dat u naast de rechten aan u verleend door HERE in deze Overeenkomst, wettelijke verhaalsmogelijkheden hebt op de persoon van wie u de Database hebt verkregen op grond van het toepasselijke recht in uw jurisdictie. De beperkte garantie van HERE tast deze wettelijke verhaalsmogelijkheden niet aan en u mag deze verhaalsacties uitoefenen naast een beroep op de garantie uit deze Overeenkomst.

### **BEPERKING VAN AANSPRAKELIJKHEID**

De prijs van de Database is niet berekend op dekking van risico's van gevolgschade, indirecte schade of onbeperkte directe schade als gevolg van uw gebruik van de Database. Derhalve zal HERE in geen geval jegens u aansprakelijk zijn wegens gevolgschade of indirecte schade, waaronder begrepen maar niet beperkt tot schade in de vorm van gederfde inkomsten, verlies van gegevens of van gebruik door u of een derde voortvloeiend uit het gebruik van de Database, hetzij in een onrechtmatige daadsactie, hetzij in een contractuele actie, hetzij gebaseerd op een garantie, ook al was HERE op de hoogte gesteld van de mogelijkheid van het intreden van zulke schade. In ieder geval is de aansprakelijkheid van HERE voor directe schade beperkt tot het bedrag dat u hebt betaald voor het verkrijgen van de Database.

DE BEPERKTE GARANTIE EN DE BEPERKING VAN AANSPRAKELIJKHEID, ZOALS OPGENOMEN IN DEZE OVEREENKOMST LATEN ONVERLET ALLE RECHTEN DIE U KUNT ONTLENEN AAN EVENTUEEL TOEPASSELIJKE DWINGENDRECHTELIJKE WETGEVING WANNEER IJ DE DATABASE ANDERS DAN IN DE UITOEFENING VAN EEN BEDRIJF HEBT **VERKREGEN.** 

#### **WAARSCHUWINGEN**

Het is mogelijk dat de Database onjuiste of onvolledige gegevens of informatie bevat als gevolg van het verloop van de tijd, gewijzigde omstandigheden, de gebruikte bronnen en vanwege de aard van het vergaren van uitgebreide geografische gegevens, die elk tot onjuiste uitkomsten kunnen leiden. De Database bevat of geeft onder meer geen van de volgende categorieën informatie weer: veiligheid van de omgeving; beschikbaarheid of nabijheid van politie; hulp in noodgevallen; bouwwerkzaamheden; weg- en rijstrookafsluitingen; voertuig- en snelheidsbeperkingen; helling(shoek) van de weg; beperkingen met betrekking tot onder andere maximale hoogte van viaducten of maximaal gewicht op bruggen; weg- of verkeersomstandigheden; bijzondere gebeurtenissen; verkeersopstoppingen of reistiid.

#### **TOEPASSELIJK RECHT**

Deze Overeenkomst wordt beheerst door het recht van het land waar u woont op de dag van verkrijging van de Database. In het geval dat u op dat moment buiten de Europese Unie of Zwitserland woont, is het recht van het land binnen de Europese Unie of Zwitserland waar u de Database hebt verkregen van toepassing. In alle andere gevallen, of in het geval dat de plaats waar u de Database hebt aangeschaft niet bepaalbaar is, is Nederlands recht van toepassing. De bevoegde rechter in uw woonplaats op de dag van verkrijging van de Database is bevoegd geschillen die voortvloeien uit of samenhangen met deze Overeenkomst te beoordelen, onverminderd het recht van HERE vorderingen voor te leggen aan de rechter van de plaats waar u ten tijde van het desbetreffende geschil woont.

Dit product bevat software die is ontwikkeld door IVONA Software Sp. z o.o. Houd u aan de voorwaarden van de Gebruiksrechtovereenkomst van IVONA Software Sp. z o.o.

#### **IVONA software**

#### **Gebruiksrechtovereenkomst 1.0**

LEES DE VOLGENDE VOORWAARDEN ZORGVULDIG VOORDAT U SOFTWARE VAN IVONA DOWNLOADT, INSTALLEERT OF GEBRUIKT (ZOALS HIERONDER GEDEFINIEERD) OF HET PRODUCT. DE VOORWAARDEN VAN DEZE GEBRUIKSRECHTOVEREENKOMST (deze "**Overeenkomst**") GELDEN VOOR HET GEBRUIK VAN DE SOFTWARE DOOR U (OF INDIEN VAN TOEPASSING, UW BEDRIJF). IVONA SOFTWARE Sp. z o.o. ("**IVONA**") GEEFT U (OF INDIEN VAN TOEPASSING, UW BEDRIJF) ("**u**", "**uw**") EEN LICENTIE UITSLUITEND OP VOORWAARDE DAT U ALLE VOORWAARDEN VAN DEZE OVEREENKOMST ACCEPTEERT. DOOR DE SOFTWARE TE DOWNLOADEN, INSTALLEREN OF GEBRUIKEN GEEFT U AAN DAT U DEZE OVEREENKOMST HEBT GELEZEN EN BEGRIJPT, EN ALLE VOORWAARDEN ACCEPTEERT. ALS U NIET ALLE VOORWAARDEN VAN DEZE OVEREENKOMST ACCEPTEERT, GEEFT IVONA U GEEN LICENTIE OP DE SOFTWARE EN MAG U DE SOFTWARE OP GEEN ENKELE WIJZE GEBRUIKEN.

#### **1. Definities.**

- 1.1."**Geaffilieerd bedrijf**" betekent met betrekking tot IVONA een entiteit die direct of indirect bestuurt, wordt bestuurd door, of onder gemeenschappelijk bestuur staat van IVONA.
- 1.2."**Product**" betekent uw persoonlijke navigatiesysteem waarin de Software is opgenomen, geplaatst, of dat de Software gebruikt.
- 1.3. "**Software**" betekent de software van IVONA, alleen in objectcode die in het Product is opgenomen of kan worden opgenomen, samen met enige en alle Certificates of Authenticity (certificaten van echtheid) en bijbehorende media, gedrukte materialen en online of elektronische documentatie.
- 1.4."**Spraak**" betekent een audio-uitgang die wordt gemaakt door het gebruik van de Software en/of de audio die bij een uitgang wordt gebruikt.
- 1.5."**Updates**" betekenen, in het algemeen, alle bug fixes, verbeteringen, nieuwe uitgaven, nieuwe versies, modificaties, revisies, updates en/of upgrades van de Software die u ter beschikking worden gesteld door IVONA of haar aangewezen vertegenwoordigers.
- **2. Verlening van de licentie.** Onderhevig aan uw naleving van de voorwaarden van deze Overeenkomst, verleent IVONA u een persoonlijke, beperkte, niet-exclusieve, beëindigbare licentie om de Software alleen zoals opgenomen in het Product te installeren, er toegang toe te krijgen en te gebruiken. Deze Overeenkomst staat u niet toe om de Software te gebruiken op enig ander product of Product dat u niet bezit of controleert. U mag de Software niet op enige wijze gebruiken die niet uitdrukkelijk is toegestaan door deze Overeenkomst. U mag de Spraak alleen gebruiken met het Product en voor geen enkel ander doel.
- **3. Programma's, materiaal en diensten van derden.** U begrijpt dat de Software programma's van derden kan bevatten die onderhevig zijn aan afzonderlijke licentievoorwaarden. U gaat ermee akkoord om het informatiebestand van programma's van derden dat bij de Software is inbegrepen te controleren op de voorwaarden die van toepassing zijn op uw gebruik van zulke programma's van derden, en gaat ermee akkoord om al zulke voorwaarden na te leven. Het Product en/of de Software kunnen toegang geven tot services en websites van derden (collectief en afzonderlijk, "**Services**"). Voor het gebruik van de Services kan internettoegang vereist zijn en moet u mogelijk bijkomende voorwaarden accepteren.

U begrijpt dat u door het gebruik van de Services of het Product in aanraking kunt komen met inhoud die als beledigend, onfatsoenlijk of aanstootgevend kan worden beschouwd, die wel of geen expliciet taalgebruik kan bevatten, en dat de resultaten van een zoekopdracht of het invoeren van een bepaalde URL automatisch en niet-intentioneel kunnen leiden tot koppelingen of verwijzingen naar aanstootgevend materiaal. Desalniettemin gaat u ermee akkoord dat u de Services op uw eigen risico gebruikt en dat noch IVONA noch haar aangewezen vertegenwoordiger op enige wijze voor

<u>116</u>) <sub>Ni</sub>

u aansprakelijk zijn voor inhoud die als beledigend, onfatsoenlijk of aanstootgevend kan worden beschouwd. Bepaalde Services kunnen inhoud, gegevens, informatie, toepassingen of materiaal van derden ("**Materiaal van derden**") tonen, bevatten of beschikbaar maken of koppelingen leveren naar bepaalde websites van derden. Door gebruik van de Services erkent u en gaat u ermee akkoord dat IVONA niet verantwoordelijk is voor verificatie of evaluatie van de inhoud, nauwkeurigheid, volledigheid, stiptheid, geldigheid, naleving van copyright, wettigheid, fatsoenlijkheid, kwaliteit of enig ander aspect van zulk Materiaal van derden of websites.

IVONA en haar aangewezen vertegenwoordigers garanderen niet, en verlenen geen goedkeuring aan, en zullen tegenover u en enige andere persoon geen aansprakelijkheid of verantwoordelijkheid nemen en hebben voor enige Services, Materiaal van derden of websites, of enige andere materialen producten, of services van derden. Materiaal van derden en koppelingen naar andere websites worden uitsluitend als gemak aan u aangeboden.

**4. Beperkingen.** U zult niet (a) de Software of enig deel ervan overzetten, in onderlicentie geven, verhuren, leasen, lenen, distribueren, naar een website uploaden, op enige wijze hosten, beschikbaar maken over een netwerk waarop het door meerdere apparaten tegelijkertijd kan worden gebruikt of verkopen, en zult anderen niet de mogelijkheid geven om dat te doen; (b) enig deel van de Software aan derden bekendmaken of op andere wijze leveren; (c) de Software of Spraak voor enig doel ander dan als deel van het Product en uitsluitend voor persoonlijke navigatie gebruiken; of (d) Spraak gebruiken in enige vorm of formaat die een verslechtering inhoudt van de afspeelkwaliteit van de Spraak vergeleken met de oorspronkelijke versie van de Spraak die door de Software is gemaakt. U zult de Software niet gebruiken voor enig onwettig doel of op een wijze die: (i) kan worden beschouwd als seksueel expliciet, vulgair, profaan, beledigend of obsceen, lasterlijk, smadelijk, religieus of raciaal beledigend, of die op andere wijze aanzet tot haat tegen individuen of groepen, of aanzet tot terroristische of andere criminele activiteiten; of (ii) inbreuk maakt op iemands intellectuele eigendomsrechten of rechten of privacy. Behalve zoals hier uitdrukkelijk

is toegestaan, zult u Spraak niet verspreiden, op geen enkele wijze, inclusief, maar niet beperkt tot, in de vorm van audiobestanden, als deel van een toepassing, materiaal of multimediawerk dat door u of voor u is gemaakt, of Spraak op andere wijze aan derden doorgeven, verhuren, wederverkopen, leasen of lenen. U zult de Software niet op de markt brengen of verspreiden met enige software of andere materialen die onderhevig zijn aan licenties of beperkingen (bijvoorbeeld een licentie voor openbronsoftware) die, indien ze met de Software worden gebruikt, IVONA, haar aangewezen vertegenwoordiger of enige andere persoon of entiteit kunnen verplichten (1) alles of enig deel van de Software bekend te maken, er een licentie op te verlenen, te verspreiden of op andere wijze beschikbaar te maken; of (2) de Software (of erin inbegrepen intellectuele eigendomsrechten) gratis beschikbaar te maken.

- **5. Reverse engineering.** Voor zover toegestaan door mandatoire wetsvoorzieningen, zult u de Software of enig deel daarvan niet wijzigen, aan reverse engineering onderwerpen, disassembleren of decompileren of op andere wijze proberen de broncode of de logica ervan te achterhalen of te bepalen. U zult beveiligingsmaatregelen in de Software niet onrechtmatig wijzigen, modificeren of overbruggen of proberen onrechtmatig te wijzigen, te modificeren of te overbruggen.
- **6. Updates.** Alle Updates die door IVONA of haar aangewezen vertegenwoordigers worden geleverd of ter beschikking gesteld, worden geacht deel uit te maken van de Software, en het gebruik van alle Updates is onderhevig aan de voorwaarden van deze Overeenkomst tenzij IVONA andere voorwaarden heeft voorzien met betrekking tot zulke Updates.
- **7. Intellectuele eigendomsrechten.** De Software wordt beschermd door internationale intellectuele eigendomsrechten en verdragen. Alle rechten zijn voorbehouden. De Software wordt verstrekt onder een licentie en niet verkocht. IVONA en haar licentieverleners behouden alle rechten, titels en interessen in en op de Software (inclusief alle Updates), evenals alle intellectuele eigendomsrechten erbij. Niets in deze Overeenkomst zal zo worden geïnterpreteerd dat het, impliciet, door estoppel of anderszins,

u of enige derden enige eigendomsinteressen verleent op de Software, en u zult niet voor uzelf of enige derden aanspraak maken op enig recht, titel, interesse of licentie op enige intellectuele eigendomsrechten behalve voor de beperkte licentie die uitdrukkelijk is verleend aan u onder deze Overeenkomst. Onder deze Overeenkomst wordt geen licentie, recht of interesse verleend op logo's, handelsmerken, servicetekens of handelsnamen van IVONA of haar Geaffilieerde bedrijven. U zult niet enige copyright, handelsmerk of andere vermeldingen van intellectuele eigendomsrechten of markeringen verwijderen op de Software zoals die is geleverd.

- **8. Feedback.** U mag, van tijd tot tijd, feedback geven aan IVONA of haar aangewezen vertegenwoordigers in de vorm van suggesties of opmerkingen in verband met de Software ("**Feedback**"). Beide partijen gaan ermee akkoord dat alle Feedback volledig vrijwillig is en wordt gegeven. Feedback, zelfs indien die door u als vertrouwelijk is aangeduid, zal niet, tenzij door een ondertekende, schriftelijke overeenkomst met IVONA, enige verplichting tot vertrouwelijkheid creëren voor IVONA of haar aangewezen vertegenwoordigers. U gaat ermee akkoord dat u geen Feedback zult geven die onderhevig is aan licentievoorwaarden die van IVONA een product, technologie, service of documentatie beogen te verkrijgen waarin zulke Feedback is opgenomen of die ervan is afgeleid. of enige intellectuele eigendom van IVONA, en daarop geen licentie zult verlenen aan of die op enige andere wijze zult delen met enige derden. Voorts zal IVONA, tenzij anders is aangegeven in een afzonderlijke, hiernakomende schriftelijke overeenkomst tussen de partijen, vrij zijn om de Feedback naar eigen goeddunken te gebruiken, openbaar te maken, te reproduceren, er een licentie op te verlenen of op andere wijze te verspreiden en te exploiteren, zonder enige verplichting of beperking van enige aard ten aanzien van intellectuele eigendomsrechten of anderszins.
- **9. Aangewezen vertegenwoordigers.** Al uw verzoeken voor vernieuwing van de licentie, Upgrades of enige andere vragen in verband met de Software of deze Overeenkomst zullen worden doorgeleid naar IVONA's aangewezen vertegenwoordiger, tenzij deze niet langer IVONA's aangewezen vertegenwoordiger is en/of IVONA u

anders informeert. In dat geval gaat u enige nieuwe overeenkomst(en) aan die nodig kunnen zijn met betrekking hiertoe, naar eigen goeddunken van IVONA, met IVONA of een nieuwe aangewezen vertegenwoordiger, zoals toepasselijk.

- **10. Duur en beëindiging.** Deze Overeenkomst wordt van kracht op de datum waarop u alle voorwaarden ervan accepteert. Tenzij IVONA anders heeft aangegeven, zal deze Overeenkomst automatisch worden beëindigd als u enige voorwaarde van deze Overeenkomst overtreedt. Al uw rechten op de Software kunnen door IVONA worden beëindigd als de Software het voorwerp wordt, of naar de mening van IVONA kan worden, van enige claim of actie van derden waarin wordt aangevoerd dat de Software direct inbreuk maakt op een copyright of patent in de Verenigde Station of de Europese Unie. U mag deze Overeenkomst op elk moment beëindigen door de Software te vernietigen, samen met alle kopieën en delen ervan in enige vorm, evenwel op voorwaarde dat geen terugbetaling of licentiekosten aan u zullen worden betaald tenzij schriftelijk uitdrukkelijk anders is overeengekomen door IVONA of haar aangewezen vertegenwoordiger. U gaat ermee akkoord om na afloop of enige beëindiging van deze Overeenkomst de Software met alle kopieën en delen in enige vorm ervan te vernietigen, en dat deze zin en de volgende delen van deze Overeenkomst zullen blijven bestaan: delen 4 (Beperkingen), 5 (Reverse engineering), 6 (Updates), 7 (Intellectuele eigendomsrechten), 8 (Feedback), 11 (Beperkt gebruik), 12 (Toestemming voor gebruik van gegevens), 13 (Geen garantie), 14 (Vrijwaring), 15 (Beperking van aansprakelijkheid), 16 (Export), 17 (Toepasselijk recht), 18 (Scheidbaarheid), en 19 (Gehele overeenkomst).
- **11. Beperkt gebruik.** De Software is niet ontworpen of bedoeld voor gebruik of wederverkoop in een gevaarlijke omgeving waarin foutveilige werking is vereist, bijvoorbeeld het beheer van een nucleaire installatie, luchtvaartnavigatie of communicatiesystemen voor luchtverkeersleiding, of andere apparaten of systemen waarin een storing van de Software kan resulteren in een voorzienbaar risico op verwonding of dood van de operator van het apparaat of systeem, of andere personen, en u zult de Software niet in een dergelijke omgeving gebruiken.

<u>118</u>) <sub>Nl</sub>

- **12. Toestemming voor gebruik van gegevens.** U gaat ermee akkoord dat IVONA, haar Geaffilieerde bedrijven, en haar aangewezen vertegenwoordigers technische en verwante informatie mogen verzamelen en gebruiken die op enige wijze is verzameld als deel van ondersteuningsdiensten in verband met de Software. IVONA en haar Geaffilieerde bedrijven mogen deze informatie gebruiken om hun producten te verbeteren en/of aangepaste services of technologieën aan u te leveren. IVONA en haar Geaffilieerde bedrijven mogen deze informatie aan anderen bekend maken, maar niet in een vorm waarbij u persoonlijk wordt geïdentificeerd.
- **13. Geen garantie.** IVONA noch enige van haar Geaffilieerde bedrijven, aangewezen vertegenwoordigers, licentieverleners of leveranciers garanderen dat de Software aan uw eisen zal voldoen of dat de Software ononderbroken of vrij van fouten zal werken. DE SOFTWARE WORDT GELEVERD 'IN DE HUIDIGE STAAT' EN 'INCLUSIEF ALLE GEBREKEN'. IVONA EN HAAR GEAFFILIEERDE BEDRIJVEN, AANGEWEZEN VERTEGENWOORDIGERS, LICENTIEVERLENERS EN LEVERANCIERS GEVEN GEEN VERKLARINGEN, GARANTIES OF VOORWAARDEN MET BETREKKING TOT DE SOFTWARE EN ENIGE SERVICES IN HET KADER HIERVAN, EN IVONA WIJST UITDRUKKELIJK VOOR HAARZELF EN HAAR GEAFFILIEERDE BEDRIJVEN, AANGEWEZEN VERTEGENWOORDIGERS, LICENTIEVERLENERS EN LEVERANCIERS ALLE GARANTIES VAN DE HAND, EXPLICIET, IMPLICIET OF STATUTAIR INCLUSIEF, ZONDER BEPERKING, ALLE GARANTIES VOOR VERKOOPBAARHEID, TITEL, NIET-SCHENDING, BEVREDIGENDE KWALITEIT, NAUWKEURIGHEID, OVEREENSTEMMING MET BESCHRIJVING EN GESCHIKTHEID VOOR EEN BEPAALD DOEL. U neemt de volledige verantwoordelijkheid voor het maken van back-upkopieën van al uw eigen software, gegevens en databases die met de Software worden gebruikt.
- **14. Vrijwaring.** IVONA NOCH ENIGE VAN HAAR GEAFFILIEERDE BEDRIJVEN, AANGEWEZEN VERTEGENWOORDIGERS, LICENTIEVERLENERS OF LEVERANCIERS ZAL AANSPRAKELIJK ZIJN VOOR ENIGE INCIDENTELE SCHADE, GEVOLGSCHADE, INDIRECTE SCHADE,

SPECIALE SCHADE OF OPGELEGDE BOETES, VERLIES VAN INFORMATIE OF GEGEVENS, WINSTVERLIES, ZAKELIJK VERLIES OF ANDER FINANCIEEL VERLIES VOORTVLOEIEND UIT OF IN VERBAND MET DE LICENTIE DIE HIERIN IS VERLEEND OF HET GEBRUIK VAN DE SOFTWARE, HETZIJ GEBASEERD OP CONTRACT, ONRECHT (INCLUSIEF VERONACHTZAMING), STRIKTE PRODUCTAANSPRAKELIJKHEID OF ENIGE ANDERE THEORIE, ZELFS ALS IVONA OP DE HOOGTE IS GESTELD VAN DE MOGELIJKHEID VAN ZULKE SCHADE EN ZELFS ALS ENIGE BEPERKTE REMEDIE DIE IN DEZE OVEREENKOMST IS AANGEGEVEN GEACHT WORDT HET HOOFDDOEL NIET TE BEREIKEN. Sommige landen, staten of provincies staan geen uitsluiting of beperking toe van impliciete garanties of de beperking van bepaalde soorten schade, en de toepassing van bovenstaande beperkingen en uitsluitingen kan voor u beperkt zijn. Deze garantie geeft u bepaalde wettelijke rechten; u kunt andere rechten hebben naargelang de plaatselijke wetgeving. Uw wettelijk vastgelegde rechten worden niet beïnvloed.

- **15. Beperking van aansprakelijkheid.** VOOR ZOVER TOEGESTAAN DOOR TOEPASSELIJK RECHT, IS DE VOLLEDIGE AANSPRAKELIJKHEID VAN IVONA ONDER DEZE OVEREENKOMST BEPERKT TOT VERVANGING OF REPARATIE VAN DE SOFTWARE.
- **16. Export.** De Software of het Product kunnen onderhevig zijn aan exportwetten en -regels. U zult alle nationale en internationale exportwetten en -regels naleven die van toepassing zijn op de Software of het Product.
- 17. Toepasselijk recht. Voor zover dit is toegestaan door toepasselijk recht, zal deze Overeenkomst onderhevig zijn aan en geïnterpreteerd worden overeenkomstig de wetten van de staat New York van de Verenigde Staten, zonder rekening te houden met de conflicten van wetsvoorzieningen. Het VN-verdrag inzake internationale koopovereenkomsten van roerende zaken zal niet toepasselijk zijn. Elk geschil, meningsverschil of claim die voortvloeit uit of verband houdt met deze Overeenkomst zal worden beslecht door de rechtbanken in New York County, New York, Verenigde Staten, en elke partij gaat uitdrukkelijk akkoord met de exclusieve persoonlijke jurisdictie

Nl

en locatie van die rechtbanken. Voor zover toepasselijk recht de exclusieve jurisdictie en locatie in New York County, New York, Verenigde Staten verbiedt voor geschillen onder deze Overeenkomst, zal de jurisdictie en locatie liggen bij een rechtbank die bevoegd is om zulke geschillen te beslechten.

**18. Scheidbaarheid.** Indien enige bepaling van deze Overeenkomst ongeldig, onwettelijk of onafdwingbaar wordt bevonden, wordt de geldigheid, wettigheid en afdwingbaarheid van de overige bepalingen op geen enkele wijze beïnvloed of beperkt.

**19. Gehele overeenkomst.** Deze Overeenkomst (met alle toepasselijke Aankoopbewijzen die zijn geaccepteerd door IVONA) vormt de gehele overeenkomst tussen u en IVONA met betrekking tot uw gebruik van de Software (anders dan volgens een Evaluatielicentie), en vervangt alle voorgaande mondelinge overeenkomsten, uitspraken en verklaringen met betrekking tot die inhoud, en m ag alleen schriftelijk worden gewijzigd met de handtekening van beide partijen. Deze Overeenkomst is alleen van toepassing bij afwezigheid van enige andere schriftelijke overeenkomst tussen u en IVONA met betrekking tot uw gebruik van de Software zoals hierin is uiteengezet.

- <span id="page-120-0"></span>! Wijzigingen aan of in straten, rijkswegen/ autosnelwegen, terreinen, wegwerkzaamheden en andere zaken voor/tijdens de ontwikkelingsperiode zijn mogelijk niet in deze database opgenomen. Vanzelfsprekend zijn wijzigingen na de ontwikkelingsperiode niet in de database verwerkt.
- ! De gegevens kunnen verschillen van de feitelijke toestand, ongeacht of het om bestaande of nieuw gebouwde dingen gaat.
- Raadpleeg onze website voor details over het kaartgebied van dit product.
- ! Het is strikt verboden deze kaart deels of in zijn geheel te reproduceren of te gebruiken zonder de toestemming van de houder van de auteursrechten.
- ! Als het lokale verkeersreglement of omstandigheden afwijken van deze gegevens moet u de lokale verkeersaanduidingen (zoals wegaanduidingen, etc.) en omstandigheden (bijv. werken, weersomstandigheden) in acht nemen.
- ! De gegevens met betrekking tot de verkeersregeling die in de kaart database worden gebruikt zijn alleen van toepassing op standaard passagiersvoertuigen. Denk eraan dat de voorschriften voor grotere voertuigen of motorfietsen en andere nietstandaard voertuigen niet opgenomen zijn in de database.

! © 1987-2016 HERE. Alle rechten voorbehouden.

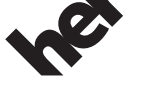

Maps for Life

## Conventies die in deze handleiding worden gebruikt

De modelpictogrammen in de handleiding geven aan dat de bijbehorende uitleg is bedoeld voor het betreffende model. Het volgende pictogram geeft aan dat de uitleg alleen op het betreffende model van toepassing is. bijvoorbeeld:

F88DAB

## Terminologie die in deze handleiding wordt gebruikt

### "achterdisplay"

In deze handleiding wordt met de term "achterdisplay" verwezen naar een bijkomend display dat los verkrijgbaar is en op dit product kan worden aangesloten.

 $\Box$ 

 $\Box$ 

<span id="page-121-0"></span>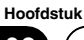

### "Videobeeld"

"Videobeeld" in deze handleiding verwijst naar bewegend beeld van dvd-video, video-cd, romvideo, DivX®, iPod en andere apparatuur die met dit product is verbonden, zoals AV-apparatuur voor algemeen gebruik.

### "SD-geheugenkaart"

### F88DAB F80DAB

Een SD-geheugenkaart en SDHC-geheugenkaart worden samen aangeduid als "SD-geheugenkaart".<sup>1</sup>

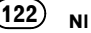

## <span id="page-122-0"></span>WAARSCHUWING

- ! Probeer dit product niet zelf te installeren of te repareren. Wanneer dit product wordt geïnstalleerd of gerepareerd door personen zonder opleiding en ervaring op het gebied van elektronische apparatuur en auto-accessoires kan dit gevaarlijk zijn en elektrische schokken of ongelukken tot gevolg hebben.
- ! Zorg ervoor dat dit product niet in contact komt met vloeistoffen. Hierdoor kan een elektrische schok ontstaan. Ook kan het contact met vloeistoffen schade aan het product, rook en oververhitting tot gevolg hebben.
- In het geval vloeistof of vreemde bestanddelen in dit product zijn terechtgekomen, uw voertuig op een veilige plaats parkeren en de contactschakelaar onmiddellijk uitzetten (ACC OFF) en uw dealer of de dichtstbijzijnde Pioneer onderhoudsdienst raadplegen. Het product niet in deze toestand gebruiken, omdat dit brandgevaar, elektrische schokken of andere defecten tot gevolg kan hebben.
- ! Als u rook waarneemt of iets vreemds hoort of ruikt dat afkomstig is van dit product, of andere afwijkingen constateert op het lcdscherm, moet u het product onmiddellijk uitzetten en uw dealer of de dichtstbijzijnde erkende Pioneer onderhoudsdienst raadplegen. Als u het product onder deze omstandigheden blijft gebruiken, kan het systeem permanent beschadigd raken.
- ! Neem dit product niet uit elkaar en wijzig het niet, aangezien het onderdelen bevat die onder hoge spanning staan en kunnen leiden tot een elektrische schok. Neem contact op met uw dealer of de dichtstbijzijnde erkende Pioneer onderhoudsdienst voor interne inspecties, wijzigingen of reparaties.

## BELANGRIJK

Nadat er een route is berekend, wordt automatisch de route en de stembegeleiding voor de route vastgelegd. Wat de informatie over verkeersregels voor bepaalde dagen of tijden betreft, wordt alleen informatie over verkeersregelingen

meegenomen op het moment waarop de route werd berekend. Straten met eenrichtingsverkeer en afsluitingen van straten zijn wellicht niet in de berekening meegenomen. Als een straat bijvoorbeeld alleen 's morgens open is voor het verkeer en u later aankomt, zou het tegen de verkeersregels ingaan wanneer u de uitgestippelde route nam. Houd u bij het rijden aan de daadwerkelijk geldende verkeersregels. Het is mogelijk dat het systeem niet bekend is met bepaalde verkeersregels of -regelingen.

Zorg ervoor dat u de volgende informatie over veiligheid leest en volledig begrijpt voor u dit product gaat gebruiken:

- ! De navigatiefuncties van dit product (en de optionele achteruitkijkcamera, indien deze is aangeschaft) zijn uitsluitend bedoeld als hulpmiddel bij de besturing van uw voertuig. U mag dit product niet beschouwen als vervanging van uw eigen aandacht, beoordelingsvermogen en zorgvuldigheid tijdens het rijden.
- Gebruik dit product, eventuele applicaties of de achteruitkijkcamera (indien aangeschaft) niet als dit gebruik op enigerlei wijze uw aandacht afleidt van het veilig besturen van uw voertuig. Neem altijd de plaatselijke verkeersregels en de vereiste veiligheidsmaatregelen in acht. Als u moeilijkheden ondervindt tijdens het gebruik van dit product of als u het beeldscherm niet duidelijk kunt lezen, dient u uw voertuig te parkeren op een veilige plek en de handrem aan te trekken voor u de nodige aanpassingen uitvoert.
- ! Gebruik dit product nooit om in geval van nood naar een ziekenhuis, politiebureau of dergelijke instelling te rijden. Stop het gebruik van alle functies met betrekking tot handsfree telefoneren en bel het juiste hulpdienstnummer.

## <span id="page-123-0"></span> $03$   $\sqrt{6}$  Belangrijke veiligheidsvoorschriften

- ! De route-informatie en begeleiding die dit toestel biedt is alleen bedoeld als algemene richtlijn. Deze kan niet altijd volledig zijn aangaande de huidige toestand van de wegen, de toegestane routes, de wegen met eenrichtingsverkeer, wegversperringen en eventuele omleidingen of verkeersstremmingen.
- ! Neem altijd de geldende beperkingen en aanwijzingen voor weggebruikers in acht, boven het advies en de begeleiding die dit product biedt. Volg strikt de geldende verkeersregels, ook als dit product andere aanwijzingen geeft.
- ! Als de plaatselijke tijd in dit product verkeerd wordt ingesteld, kan dat leiden tot een verkeerde routebeschrijving en verkeerde aanwijzingen voor de begeleiding.
- Zet het volume van dit product nooit zo hard dat u het verkeer buiten en voertuigen van hulpdiensten niet kunt horen.
- ! Voor uw veiligheid zijn bepaalde functies alleen beschikbaar wanneer de auto stilstaat, met de handrem ingeschakeld.
- De gegevens in het ingebouwde geheugen zijn eigendom van het toeleveringsbedrijf of de instantie van herkomst, en de laatstgenoemde draagt volledige verantwoordelijkheid voor de inhoud ervan.
- Houd deze handleiding bij de hand om bedieningsprocedures en informatie over de veiligheid in op te zoeken.
- Neem alle waarschuwingen in deze handleiding in acht en volg de instructies zorgvuldig op.

Als u de waarschuwingen en voorzorgsmaatregelen beschreven in deze handleiding en op het product zelf niet opvolgt en/ of dit product niet op de juiste wijze gebruikt, kan dit leiden tot ernstig of zelfs fataal letsel.

! Monteer dit product niet op plaatsen waar het (i) het zicht van de bestuurder kan hinderen, (ii) afbreuk kan doen aan de prestaties van het bedieningssysteem of veiligheidsmaatregelen van het voertuig, zoals de airbags, knoppen van waarschuwingsknipperlichten, of (iii) de bestuurder kan hinderen bij het veilig bedienen van het voertuig.

- . Tijdens het rijden dient u altijd de veiligheidsgordel te dragen. Bij een ongeluk is de kans op letsel aanzienlijk groter als u de veiligheidsgordel niet draagt.
- ! Gebruik nooit een hoofdtelefoon tijdens het rijden.

## **BELANGRIJK**

Dit product is getest in gematigde en tropische klimaatomstandigheden volgens IEC 60065, Audio-, video- en soortgelijke elektronische toestellen - Veiligheidseisen.

## Bescherming van het lcdpaneel en het scherm

- ! Stel het lcd-scherm niet bloot aan direct zonlicht wanneer dit product niet wordt gebruikt. Hierdoor kan de temperatuur in het lcd-scherm oplopen wat kan resulteren in een defect.
- Als u een mobiele telefoon gebruikt, moet u de antenne van de telefoon uit de buurt houden van het lcd-scherm om te voorkomen dat de video wordt verstoord door vlekken, gekleurde strepen, e.d.
- Tip de aanraaktoetsen alleen voorzichtig met uw vingers aan om het lcd-scherm tegen beschadiging te beschermen.

### <span id="page-124-0"></span>Voorzorgsmaatregelen voor het gebruik van de afneembare frontplaat

F980DAB F980BT F9880DAB F9880BT

## BELANGRIJK

- ! Zet de contactschakelaar uit (ACC OFF) voordat u de afneembare frontplaat verwijdert of bevestigt.
- Pak nooit de toetsen hard vast en oefen geen druk uit bij het verwijderen of bevestigen.
- Leg de afneembare frontplaat niet op plaatsen waar deze kan worden blootgesteld aan hoge temperaturen of vocht, zoals:
	- Dichtbij een radiator, luchtopening of airconditioningapparaat.
	- Op plaatsen blootgesteld aan direct zonlicht, zoals op het dashboard of op de hoedenplank.
	- Plaatsen die blootgesteld kunnen worden aan regen, zoals dicht bij een portier of op de vloer van het voertuig.
- ! Wanneer u uw voertuig verlaat, moet u niet vergeten om de afneembare frontplaat los te maken van dit product en mee te nemen.
- ! Bewaar de afneembare frontplaat op een veilige plek zodat deze niet bekrast of beschadigd raakt.
- Houd de afneembare frontplaat uit de buurt van kleine kinderen om te voorkomen dat zij deze in hun mond steken.
- ! Stel de afneembare frontplaat niet bloot aan harde schokken en probeer hem niet te demonteren.
- ! Raak niet de aansluitpunten van de afneembare frontplaat of dit product aan. Dit kan resulteren in een slecht contact. Als de aansluitpunten vuil zijn, kunt u deze met een schone en droge doek afvegen.

## Verkeersinformatie

- ! Pioneer draagt geen verantwoordelijkheid voor de nauwkeurigheid van de verzonden informatie.
- ! Pioneer draagt geen verantwoordelijkheid voor wijzigingen bij informatiediensten van zendstations of gerelateerde ondernemingen, zoals het opheffen van de dienst of het overgaan op betaalde dienstverlening. Om deze reden accepteren we geen teruggave van het product.

## Waarschuwingsfunctie voor veiligheidscamera's

In sommige landen is het gebruik van systemen die de bestuurder vooraf attent maken op veiligheidscamera's (waaronder snelheidsmetingcamera's en andere camera's bedoeld voor de verkeerscontrole) verboden. Pioneer raadt u daarom ten zeerste aan om:

—de plaatselijke wetgeving te raadplegen en de waarschuwingsfunctie voor veiligheidscamera's alleen te gebruiken als dit is toegestaan.

—wanneer u naar het buitenland gaat vooraf te controleren of het "snelheidswaarschuwingssysteem" is toegestaan in de landen waar u gaat rijden. $\blacksquare$ 

## Aanduiding van de maximumsnelheid

De maximumsnelheid is gebaseerd op de kaartdatabase. De maximumsnelheid in de database komt misschien niet overeen met de feitelijke maximumsnelheid voor de weg waarover u rijdt. Dit is geen definitieve waarde. Houd altijd de feitelijke maximumsnelheid aan.**□** 

## <span id="page-125-0"></span> $03$   $\sqrt{6}$  Belangrijke veiligheidsvoorschriften

## Status van de voertuigapparatuur

### F88DAB F80DAB F980DAB

Door een optionele voertuigbusadapter aan te sluiten kunt u de werkingsstatus van de parkeersensorfunctie en het klimaatbedieningspaneel van het voertuig op het navigatiescherm aangeven.

## **BELANGRIJK**

- ! Controleer op correcte werking nadat u de voertuigbusadapter hebt aangebracht.
- ! De functie voor het aangeven van obstakeldetectie-informatie is bedoeld om de bestuurder te helpen met zijn zicht, maar deze functie zal niet alle gevaren of obstakels waarnemen. Zorg dat u ook altijd een visuele controle uitvoert van de omstandigheden rondom het voertuig.
- ! Voor details over de voertuigmodellen die geschikt zijn voor gebruik van de voertuigbusadapter wordt u verwezen naar de informatie op onze website.
- ! De functies en displays verschillen afhankelijk van het voertuigmodel. Raadpleeg onze website voor details over de functies die beschikbaar zijn voor een bepaald model.

### Functies gerelateerd aan op iPhone en smartphone gebaseerde apps

Raadpleeg de Bedieningshandleiding voor een veilig gebruik van dit product. Neem altijd alle plaatselijke verkeersregels en rijvoorschriften in acht. Gebruik geen functies van dit product als dit niet veilig kan worden gedaan of als dit verboden is tijdens het rijden op de plaats waar u bent. Alvorens op iPhone en smartphone gebaseerde apps te gebruiken die vanaf dit product toegankelijk zijn, dient u alle gebruiksinstructies, voorzorgsmaatregelen en waarschuwingen te lezen die bij de app worden geleverd. Bij gebruik van navigatie-apps altijd goed opletten en bovenal de feitelijke omstandigheden in acht nemen.

## <span id="page-126-0"></span>Handremvergrendeling

Bepaalde functies (zoals het kijken naar een videobeeld en sommige toetsenhandelingen) van dit product kunnen gevaarlijk zijn (en mogelijk leiden tot ernstig of fataal letsel) en/of onwettig zijn indien ze tijdens het rijden worden gebruikt. Om te vermijden dat dergelijke functies gebruikt worden wanneer het voertuig in beweging is, werd een interlocksysteem voorzien dat detecteert wanneer de handrem ingeschakeld is en wanneer het voertuig in beweging is. Als u de bovenstaande functies probeert te gebruiken tijdens het rijden, worden deze uitgeschakeld tot u het voertuig op een veilige plaats stopt en de handrem inschakelt. Houd het rempedaal ingedrukt voor u de handrem los laat.

## Advies voor veilig rijden WAARSCHUWING

- ! DE LICHTGROENE KABEL BIJ DE VOE-DINGSAANSLUITING IS ONTWORPEN VOOR HET DETECTEREN VAN DE PAR-KEERSTATUS EN MOET WORDEN AAN-GESLOTEN OP DE STROOMDRAAD VAN DE HANDREMSCHAKELAAR. ON-JUISTE AANSLUITING OF GEBRUIK VAN DEZE DRAAD KAN EEN INBREUK VORMEN OP TOEPASSELIJK RECHT EN KAN RESULTEREN IN ERNSTIGE VERWONDINGEN OF SCHADE.
- ! Probeer geen wijzigingen aan te brengen in het interlocksysteem van de handrem of het systeem uit te schakelen, want het systeem is er voor uw veiligheid. Wijzigingen aanbrengen in of uitschakelen van het interlocksysteem van de handrem kan resulteren in ernstig of fataal letsel.
- Om het risico op schade en letsel en het eventuele overtreden van wettelijke regels te vermijden is dit product niet bestemd voor een videobeeld dat zichtbaar is voor de bestuurder.
- ! In sommige landen is het bekijken van een videobeeld op een scherm in de auto, zelfs door anderen dan de bestuurder, wettelijk verbo-

den. Waar zulke regelgeving van toepassing is moet deze worden nageleefd.

! Als u de handrem aantrekt om videobeelden te bekijken of om andere functies van dit product in te schakelen, moet u het voertuig op een veilige plaats parkeren en het rempedaal ingedrukt houden voor u de handrem loslaat als het voertuig op een helling geparkeerd is of indien het voertuig op enige andere wijze zou kunnen bewegen als u de handrem loslaat.

Als u probeert videobeelden te bekijken tijdens het rijden, verschijnt de waarschuwing "Het is strikt verboden om te kijken naar een videobron terwijl u het voertuig bestuurt." op het scherm. Als u videobeelden wilt weergeven op dit scherm, moet u uw voertuig op een veilige plek stoppen en de handrem aantrekken. Houd het rempedaal ingedrukt voor u de handrem los laat.

### Wanneer u een scherm gebruikt dat is aangesloten op de V OUT

De video-uitgangsaansluiting (V OUT) is bedoeld voor de aansluiting van een scherm zodat passagiers op de achterbank videobeelden kunnen bekijken.

## WAARSCHUWING

U mag het achterdisplay NOOIT zodanig plaatsen dat de bestuurder videobeelden kan bekijken terwijl hij/zij het voertuig bestuurt.<sup>■</sup>

## Ontladen van de accu voorkomen

Zorg dat de motor van het voertuig draait wanneer u dit product gebruikt. Als u het product gebruikt zonder dat de motor draait, kan de accu leeglopen.

 $_{\text{NI}}$  (127

## <span id="page-127-0"></span>04 (Bijkomende veiligheidsinformatie

## WAARSCHUWING

Bouw dit product niet in een voertuig in waarin geen ACC-kabel of schakeling beschikbaar is. ■

## Achteruitkijkcamera

U kunt dit product in combinatie met een achteruitkijkcamera (optioneel) gebruiken om een aanhangwagen in het oog te houden of als hulp bij het parkeren.

## WAARSCHUWING

- HET BEELD OP HET SCHERM KAN OMGE-KEERD WORDEN WEERGEGEVEN.
- ! GEBRUIK DE INVOER ALLEEN VOOR OMGE-KEERDE OF GESPIEGELDE BEELDEN VAN DE ACHTERUITKIJKCAMERA. ANDER GE-BRUIK KAN LETSEL OF SCHADE TOT GE-VOLG HEBBEN.

## BELANGRIJK

- . Om veiligheidsredenen is de achteruitkijkcamerafunctie niet beschikbaar totdat dit product volledig is opgestart.
- De achteruitkijkfunctie van dit product dient als hulpmiddel om aanhangwagens in de gaten te houden of tijdens het achteruit rijden. Gebruik deze functie niet voor amusementsdoeleinden.

## Omgaan met de SD-kaartsleuf

### F88DAB F80DAB

# **BELANGRIJK**

- ! Bewaar de SD-geheugenkaart uit de buurt van kleine kinderen om te voorkomen dat deze per ongeluk wordt ingeslikt.
- ! Om verlies van gegevens en beschadiging van het geheugenapparaat te voorkomen, mag u hem nooit van dit product losmaken terwijl er gegevens worden overgebracht.
- ! Als er gegevens verloren gaan of beschadigd worden op het geheugenapparaat, kunnen ze gewoonlijk niet meer worden hersteld. Pioneer kan niet aansprakelijk worden gesteld voor schade, kosten of uitgaven als gevolg van verlies of beschadiging van gegevens.
- Tijdens het rijden mag nooit een SD-geheugenkaart worden geplaatst of verwijderd.

## Omgaan met de USB-stekker BELANGRIJK

- ! Om verlies van gegevens en beschadiging van het geheugenapparaat te voorkomen, mag u hem nooit van dit product losmaken terwijl er gegevens worden overgebracht.
- Pioneer kan geen compatibiliteit garanderen met alle USB-massageheugenapparaten en aanvaardt geen aansprakelijkheid voor verlies van gegevens op mediaspelers, iPhones, smartphones of andere apparaten door gebruik van dit product.

<u>128</u>) <sub>Nl</sub>

## <span id="page-128-0"></span>Opmerkingen vóór het gebruik van het systeem  $\log$

## Indien zich problemen voordoen

Mocht dit product niet naar behoren functioneren, raadpleeg dan uw dealer of de dichtstbijzijnde Pioneer onderhoudsdienst.<sup>■</sup>

## Bezoek onze website

Bezoek ons op de volgende site:

### http://www.pioneer.eu

- Registreer uw product. We bewaren de details van uw aankoop in onze bestanden zodat wij u kunnen helpen naar deze informatie te verwijzen indien deze door uw verzekering gevraagd wordt bij verlies of diefstal.
- ! Op onze website vindt u de laatste informatie over PIONEER CORPORATION.
- Pioneer biedt regelmatig software-updates om hun producten verder te verbeteren. Raadpleeg het gedeelte voor ondersteuning op de website van Pioneer voor alle beschikbare software-updates.

## Over dit product

- Dit product werkt niet correct in landen buiten Europa. De RDS-functie (Radio Data System) werkt alleen in gebieden met FMzenders die RDS-signalen uitzenden. De RDS-TMC-dienst kan ook gebruikt worden in een gebied met een zender die het RDS-TMC-signaal uitzendt.
- De Pioneer CarStereo-Pass is uitsluitend bestemd voor gebruik in Duitsland.

## Bijgeleverde cd-rom

### Besturingssysteem

De meegeleverde cd-rom kan gebruikt worden met

! Windows® 7 Home Premium/Professional/ Ultimate

- Windows® 8/8.1, Windows® 8/8.1 Pro
- Windows<sup>®</sup> 10
- Mac OS X (10.6, 10.7, 10.8, 10.9, 10.10, 10.11)

Adobe Reader is vereist voor het lezen van de handleidingen op de cd-rom.

### Voorzorgsmaatregelen voor het gebruik

De cd-rom is bedoeld voor gebruik met een computer. De disc kan niet worden gebruikt met een dvd/cd-speler of andere dergelijke apparatuur. Wanneer u de cd-rom toch in deze apparatuur gebruikt, kunnen de luidsprekers beschadigd raken of kan er gehoorbeschadiging optreden als gevolg van een uitermate luid volume.

### Licentie

U moet akkoord gaan met de hieronder beschreven Gebruiksvoorwaarden voordat u de cd-rom gebruikt. Gebruik de disc niet als u niet akkoord gaat met de gebruiksvoorwaarden.

### Gebruiksvoorwaarden

Het auteursrecht voor de gegevens op de cdrom is eigendom van PIONEER CORPORATION. Ongeoorloofde gegevensoverdracht, kopiëren, uitzenden, publiekelijke transmissie, vertalen, verkopen, verhuren of andere dergelijke zaken die buiten het begrip "persoonlijk gebruik" of "citatie" vallen zoals gedefinieerd in de auteursrechtwetgeving kunnen resulteren in strafrechterlijke vervolging. Toestemming voor het gebruik van de cd-rom wordt onder licentie door PIONEER CORPORATION verleend.

### Algemene disclaimer

PIONEER CORPORATION garandeert niet de werking van de cd-rom met elke computer met een geschikt besturingssysteem. Bovendien kan PIONEER CORPORATION niet aansprakelijk worden gesteld voor schade als gevolg van het gebruik van de cd-rom en is zij niet verplicht tot enige vergoeding.

## 05 Opmerkingen vóór het gebruik van het systeem

### **Opmerking**

Als de beginpagina niet automatisch wordt weergegeven, steek dan de cd-rom in een optisch station, open de cd-rom, en dubbelklik vervolgens op "INDEX.HTM" om de beginpagina weer te ge $ven.$ 

De namen van fabrikanten, producten en andere zaken die op dit product staan, zijn gedeponeerde handelsmerken of handelsmerken van de respectievelijke firma's.

**→** Zie de Bedieningshandleiding voor meer informatie.

 $\textcolor{red}{\blacksquare}$ 

## http://www.pioneer.eu

Visit www.pioneer.co.uk (or www.pioneer.eu) to register your product. Visitez www.pioneer.fr (ou www.pioneer.eu) pour enregistrer votre appareil. Si prega di visitare il sito www.pioneer.it (o www.pioneer.eu) per registrare il prodotto. Visite www.pioneer.es (o www.pioneer.eu) para registrar su producto. Zum Registrieren Ihres Produktes besuchen Sie bitte www.pioneer.de (oder www.pioneer.eu). Bezoek www.pioneer.nl (of www.pioneer.eu) om uw product te registreren.

To keep up to date with the latest navigational data, you can periodically update your navigation system. For further details, please visit:

Afin de vous tenir à jour des dernières données de navigation, vous pouvez mettre à jour régulièrement le système de navigation. Pour en savoir plus, visitez le site :

Per ottenere dati di navigazione sempre attuali, è possibile aggiornare con regolarità il sistema di navigazione. Per ulteriori dettagli, visitare il seguente sito Web:

Para disponer de los últimos datos de navegación, puede actualizar periódicamente su sistema de navegación. Para más información, visite:

Sie können Ihr Navigationssystem periodisch aktualisieren, um die jeweils neuesten Navigationsdaten zu verwenden. Weitere Details finden Sie bei:

Het product kan regelmatig worden bijgewerkt zodat u over de meest recente navigatiedata beschikt. Bezoek de volgende website voor meer informatie:

### **http://pioneer.naviextras.com**

#### **Pioneer CarStereo-Pass** Bitte bei Kauf sofort ausfüllen. Please fill out immediately after purchase. Eingravierte 14-stellige Serien-Nummer: Engraved 14-digit serial number: P  $\mathbf{I}$ Kaufdatum<sup>.</sup> Date of purchase: Händler-Stempel Dealer's stamp Technische Hotline der Pioneer Electronics Deutschland GmbH TEL: 02154/913-333 PIONEER CORPORATION 1-1, Shin-ogura, Saiwai-ku, Kawasaki-shi, Kanagawa 212-0031, JAPAN PIONEER EUROPE NV Le Pioneer CarStereo-Pass est utilisable seulement en Allemagne. Haven 1087, Keetberglaan 1, B-9120 Melsele, Belgium/Belgique © 2016 PIONEER CORPORATION. TEL: (0) 3/570.05.11 All rights reserved. PIONEER ELECTRONICS (USA) INC. © 2016 PIONEER CORPORATION. P.O. Box 1540, Long Beach, California 90801-1540, U.S.A. Tous droits de reproduction et de TEL: (800) 421-1404 traduction réservés.

<CRD4949-A> EU